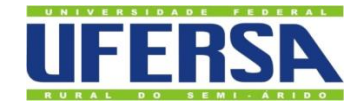

# UNIVERSIDADE FEDERAL RURAL DO SEMI-ÁRIDO PRÓ-REITORIA DE PESQUISA E PÓS-GRADUAÇÃO PROGRAMA DE PÓS-GRADUAÇÃO EM ENGENHARIA ELÉTRICA MESTRADO EM ENGENHARIA ELÉTRICA

[DANYEL AGUIAR DA SILVA](http://www.niemeyer.org.br/)

# **REDE NEURAL ARTIFICIAL AUTOREGRESSIVA NÃO LINEAR APLICADA A DADOS DA ESTAÇÃO DE MEDIÇÃO AUTOMÁTICA DO INMET**

MOSSORÓ 2021

# [DANYEL AGUIAR DA SILVA](http://www.niemeyer.org.br/)

# **REDE NEURAL ARTIFICIAL AUTOREGRESSIVA NÃO LINEAR APLICADA A DADOS DA ESTAÇÃO DE MEDIÇÃO AUTOMÁTICA DO INMET**

Dissertação apresentada ao Programa de Pós-Graduação em Engenharia Elétrica.

Linha de Pesquisa: Sistemas de Controle e Automação.

Orientador: Idalmir de Souza Queiroz Júnior, Prof. Dr.

Coorientadora: Danielle Simone da Silva Casillo, Profa. Dra.

MOSSORÓ 2021

© Todos os direitos estão reservados a Universidade Federal Rural do Semi-Árido. O conteúdo desta obra é de inteira responsabilidade do (a) autor (a), sendo o mesmo, passível de sanções administrativas ou penais, caso sejam infringidas as leis que regulamentam a Propriedade Intelectual, respectivamente, Patentes: Lei nº 9.279/1996 e Direitos Autorais: Lei nº 9.610/1998. O conteúdo desta obra tomar-se-á de domínio público após a data de defesa e homologação da sua respectiva ata. A mesma poderá servir de base literária para novas pesquisas, desde que a obra e seu (a) respectivo (a) autor (a) sejam devidamente citados e mencionados os seus créditos bibliográficos.

> A284r Aguiar, Danyel.<br>REDE NEURAL ARTIFICIAL AUTOREGRESSIVA NÃO LINEAR APLICADA A DADOS DA ESTAÇÃO DE MEDIÇÃO AUTOMÁTICA DO INMET / Danyel Aquiar. - 2021. 86 f. : il. Orientador: Idalmir Souza. Coorientador: Danielle Simone. Dissertação (Mestrado) - Universidade Federal Rural do Semi-árido, Programa de Pós-graduação em Engenharia Elétrica, 2021. 1. Previsão do vento. 2. Redes Neurais artificiais. 3. Matriz energética. 4. Geração de Energia. 5. Energia Eólica. I. Souza, Idalmir, orient. II. Simone, Danielle, co-orient. III. Título.

O serviço de Geração Automática de Ficha Catalográfica para Trabalhos de Conclusão de Curso (TCC's) foi desenvolvido pelo Instituto de Ciências Matemáticas e de Computação da Universidade de São Paulo (USP) e gentilmente cedido para o Sistema de Bibliotecas da Universidade Federal Rural do Semi-Árido (SISBI-UFERSA), sendo customizado pela Superintendência de Tecnologia da Informação e Comunicação (SUTIC) sob orientação dos bibliotecários da instituição para ser adaptado às necessidades dos alunos dos Cursos de Graduação e Programas de Pós-Graduação da Universidade.

# [DANYEL AGUIAR DA SILVA](http://www.niemeyer.org.br/)

# **REDE NEURAL ARTIFICIAL AUTOREGRESSIVA NÃO LINEAR APLICADA A DADOS DA ESTAÇÃO DE MEDIÇÃO AUTOMÁTICA DO INMET**

Dissertação apresentada ao Mestrado em Engenharia Elétrica do Programa de Pósgraduação em Engenharia Elétrica da Universidade Federal Rural do Semi-Árido como requisito parcial para obtenção do título de Mestre em Engenharia Elétrica.

Linha de Pesquisa: Sistemas de Controle e Automação.

Defendido em: 30/07/2021

### BANCA EXAMINADORA

\_\_\_\_\_\_\_\_\_\_\_\_\_\_\_\_\_\_\_\_\_\_\_\_\_\_\_\_\_\_\_\_\_\_\_\_\_\_\_\_\_\_\_\_\_\_\_\_\_\_\_\_\_\_\_\_\_\_\_\_\_\_\_\_\_\_\_\_\_\_\_\_\_\_\_ Dados: 2021.09.01 13:17:38 -03'00' IDALMIR DE SOUZA QUEIROZ Assinado de forma digital por IDALMIR DE JUNIOR:63510731468 SOUZA QUEIROZ JUNIOR:63510731468

Prof. Dr. Idalmir de Souza Queiroz Júnior - Presidente e Orientador (UFERSA - Videoconferência)

Danielle Simone da Silva Casillo Assinado de forma digital por Danielle Simone da Silva Casillo **Danielle Simone da Silva Casillo Assinado de forma digital por Danielle Simone da Silva Casillo de forma digital por Danielle** 

Profa. Dra. Danielle Simone da Silva Casillo – Coorientador (UFERSA - Videoconferência) \_\_\_\_\_\_\_\_\_\_\_\_\_\_\_\_\_\_\_\_\_\_\_\_\_\_\_\_\_\_\_\_\_\_\_\_\_\_\_\_\_\_\_\_\_\_\_\_\_\_\_\_\_\_\_\_\_\_\_\_\_\_\_\_\_\_\_\_\_\_\_\_\_\_\_ GUERRA:03513245424<br>Profa. Dra. Fabiana Karla de Oliveira Martins Varella Guerra – Membro interno (UFERSA -Assinado digitalmente por FABIANA KARLA DE OLIVEIRA MARTINS VARELLA<br>DN: CNI-FABIANA KARLA DE OLIVEIRA MARTINS VARELLA GUERRA:03513245424,<br>DN: CNI-FABIANA KARLA DE OLIVEIRA MARTINS VARELLA GUERRA:03513245424,<br>Razāko: Eusau FABIANA KARLA DE OLIVEIRA MARTINS VARELLA

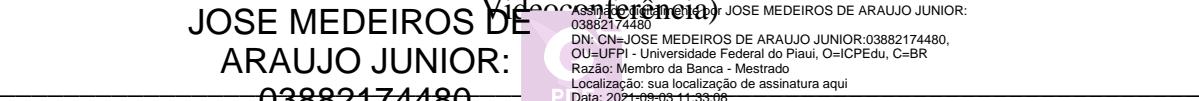

Widooconferência) Jose MEDEIROS DE ARAUJO JUNIOR: 03882174480<br>DN: CN=JOSE MEDEIROS DE ARAUJO JUNIOR:03882174480,<br>OU=UFPI - Universidade Federal do Piaui, O=ICPEdu, C=BR<br>Razão: Membro da Banca - Mestrado<br>Localização: sua localização de assinatura aqui

Prof. Dr. José De Medeiros De Araújo Júnior – Membro externo (UFPI - Videoconferência)

MOSSORÓ 2021

#### **RESUMO**

A instalação de sistemas eólicos conectados à rede elétrica no Brasil, principalmente na região Nordeste, vem expandindo exponencialmente, e para avaliar a viabilidade de construção de um parque eólico, umas das principais informações da região é o vento, e através de artifícios matemáticos é possível prever e estimar seu potencial. O presente trabalho propõe analisar e aplicar os dados de uma estação meteorológica automática em uma Rede Neural Artificial (RNA) Autorregressivo Não Linear (*Nonlinear Autoregressive* - NAR). O estudo contribuirá para melhorar a eficiência dos parques, bem como a manutenção dos aerogeradores e ainda colaborar com a distribuição da matriz elétrica no país, uma vez que com a informação prévia do vento será possível realizar agendamento para paradas programadas visando a manutenção dos parques e em épocas de maior produção energética obter um bom escoamento dessa energia. Para o estudo da previsão do vento, foram utilizadas as bases de dados das estações de medição automáticas do Instituto Nacional de Meteorologia (INMET), que tem como finalidade a coleta de informações de campo, como velocidade do vento, temperatura, direção do vento e umidade em determinadas alturas. A partir do histórico dessas variáveis, que foram coletados *online* nestas bases de dados, foi possível treinar uma Rede Neural Artificial e traçar o perfil do vento na região nordeste do Brasil, para as épocas do ano. Para isto, foi adotada a seguinte metodologia, primeiramente, com o apoio do *software* Excel da *Microsoft®,* foi aplicado o tratamento dos dados utilizando técnicas estatísticas, e no segundo momento os dados tratados foram submetidos a uma RNA-NAR. É possível perceber que a RNA-NAR obteve boa resposta quando implementada com os dados do INMET, apresentando uma correlação acima de 90% dos casos e um erro quadrático médio abaixo de 2,0 na predominância das redes testadas. De acordo com os resultados, é conclusivo que as redes NAR são opções viáveis para previsão do vento.

Palavras-chave: Previsão do vento. Redes Neurais artificiais. Matriz energética. Geração de Energia. Energia Eólica.

### **ABSTRACT**

The installation of wind power systems connected to the electricity grid in Brazil, mainly in the Northeast region, has been expanding exponentially and to assess the feasibility of building a wind farm, one of the main information in the region is the wind, and through mathematical solutions it is possible to predict and estimate its energy potential. This article proposes to analyze and apply data from an automatic weather station in an artificial neural network (ANN) Nonlinear Autoregressive (NAR). The study will contribute to improving the efficiency of the wind farms, as well as the maintenance of wind turbines and also collaborate with the distribution of the energy matrix in the country, with prior wind information it will be possible to make scheduling for scheduled stops aimed at the maintenance of the wind farms and in times of greater energy production, obtain a good outflow of this energy. The database for the study of wind forecast will be used data from Instituto Nacional de Meteorologia (INMET) automatic measurement stations, which aims to collect field information, such as wind speed, temperature, wind direction and humidity at certain heights. From the history of these variables, which will be collected online in the databases of national agencies, it will be possible to train an artificial neural network (ANN) to trace the wind profile in the region for the seasons. For this, two different methodologies will be applied. In the first stage, with the support of Microsoft® Excel *software*, the data will be processed using statistical techniques, and in the second stage, the processed data will be submitted to an ANN-NAR. It is possible to notice that the ANN-NAR obtained a good response when implemented with INMET data, presenting a correlation above 90% cases and a root mean square error below 2.0 in the predominance of the tested networks. According to the results, it is conclusive that NAR networks are excellent options for wind forecasting.

Keywords: Wind forecast. Artificial neural networks. Energy matrix. Power generation. Wind Energy.

# **LISTA DE FIGURAS**

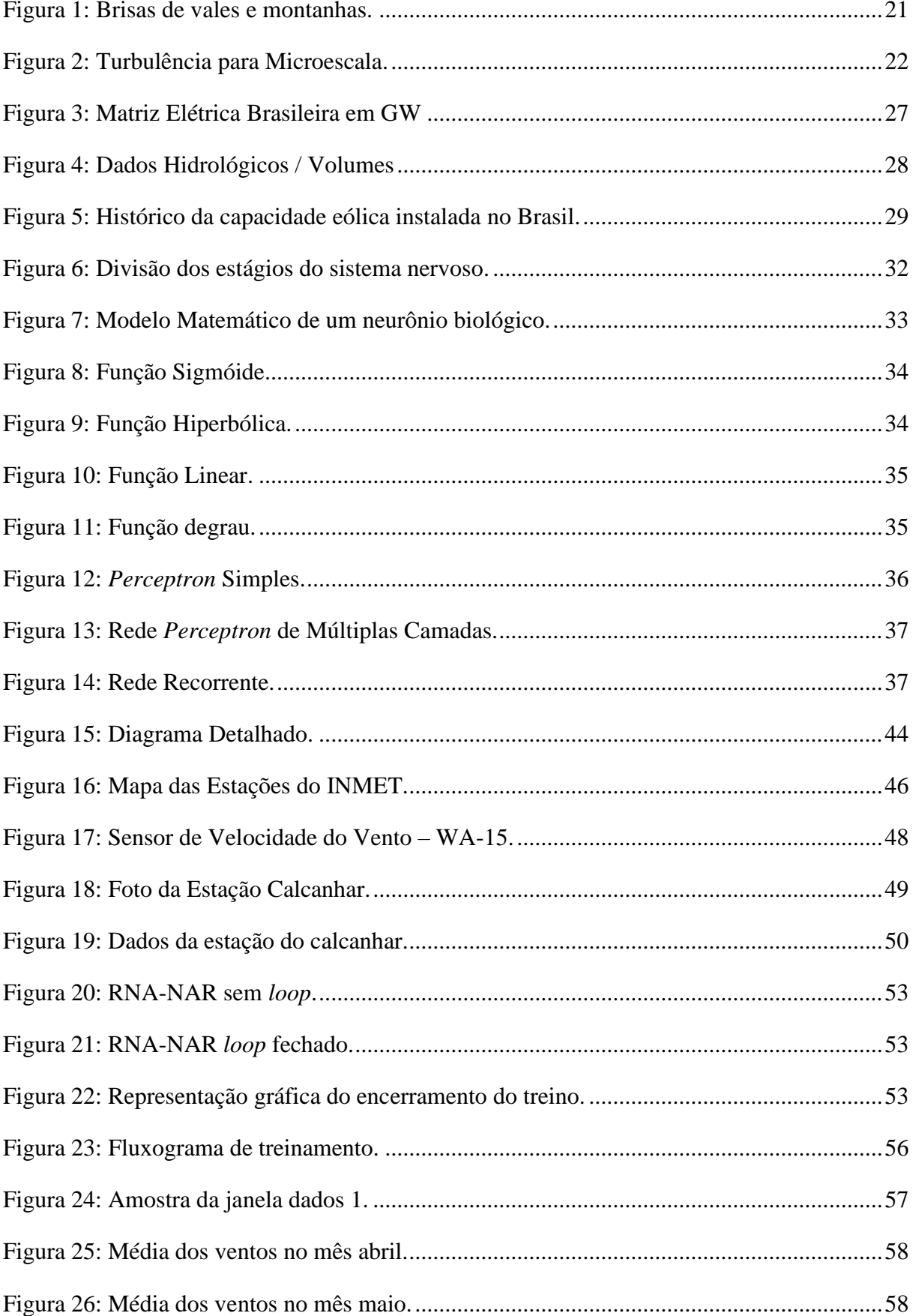

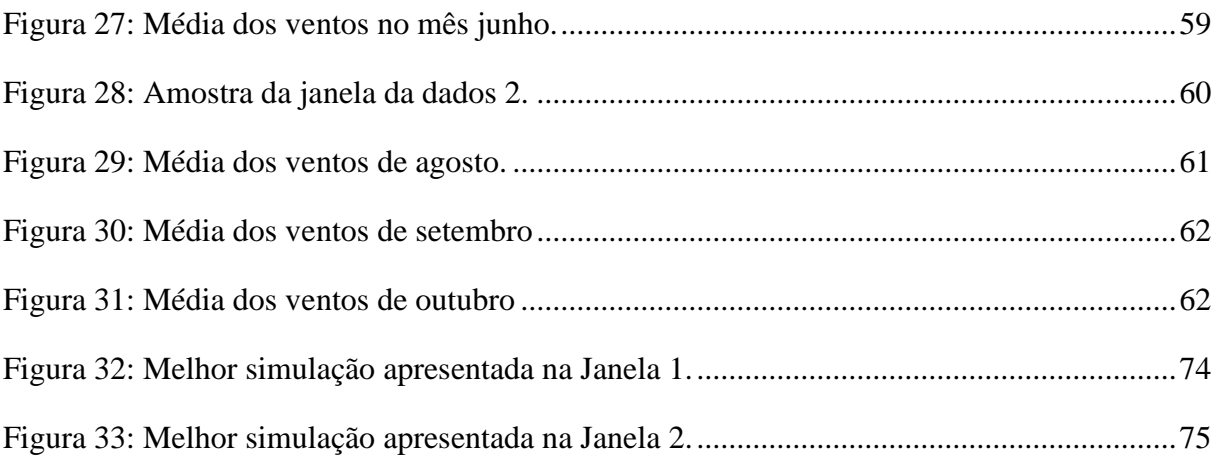

# **LISTA DE TABELAS**

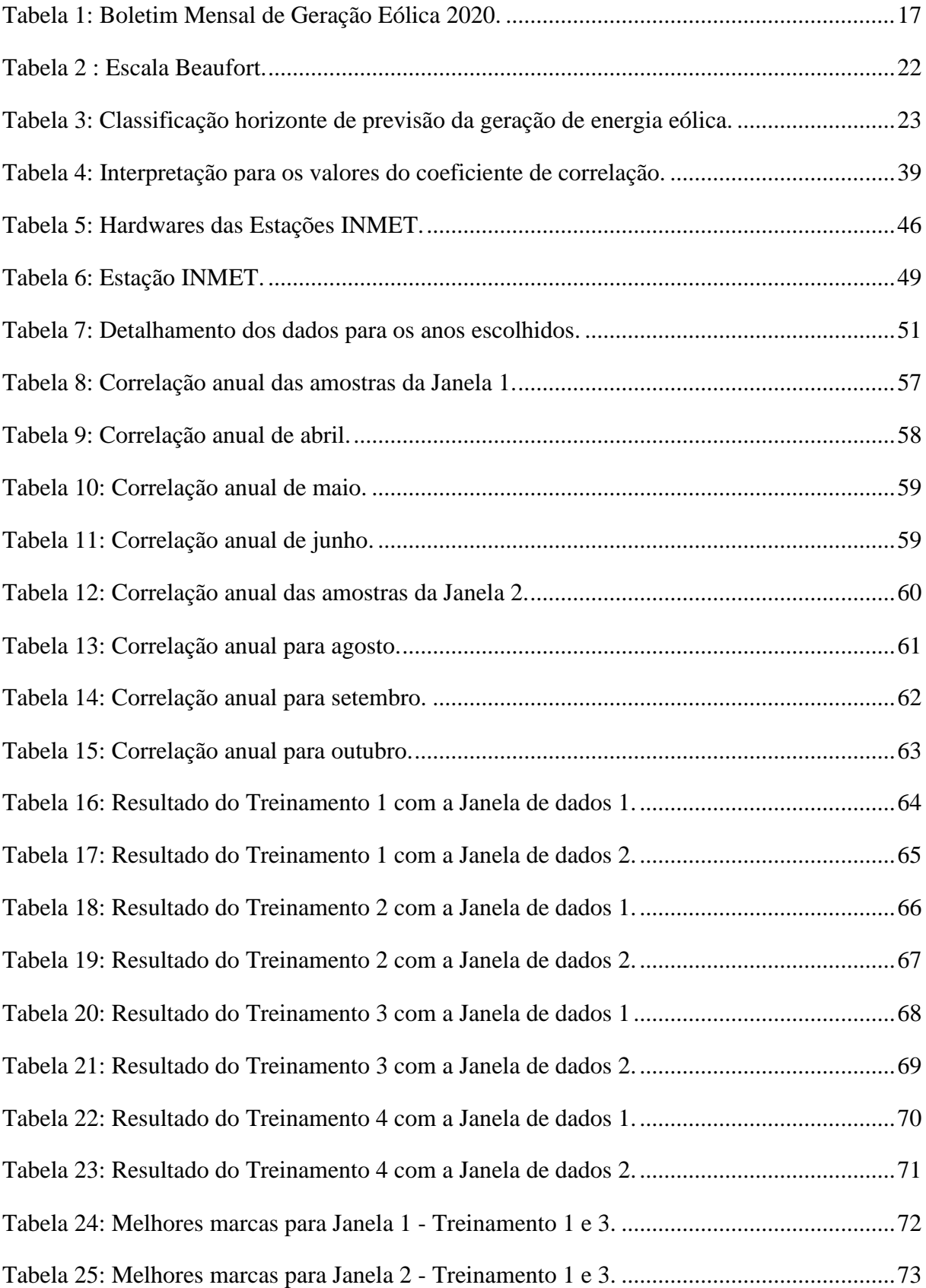

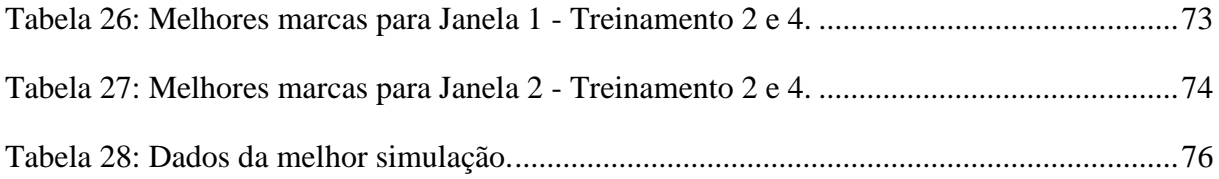

# **LISTA DE SIGLAS, ABREVIATURAS E SÍMBOLOS**

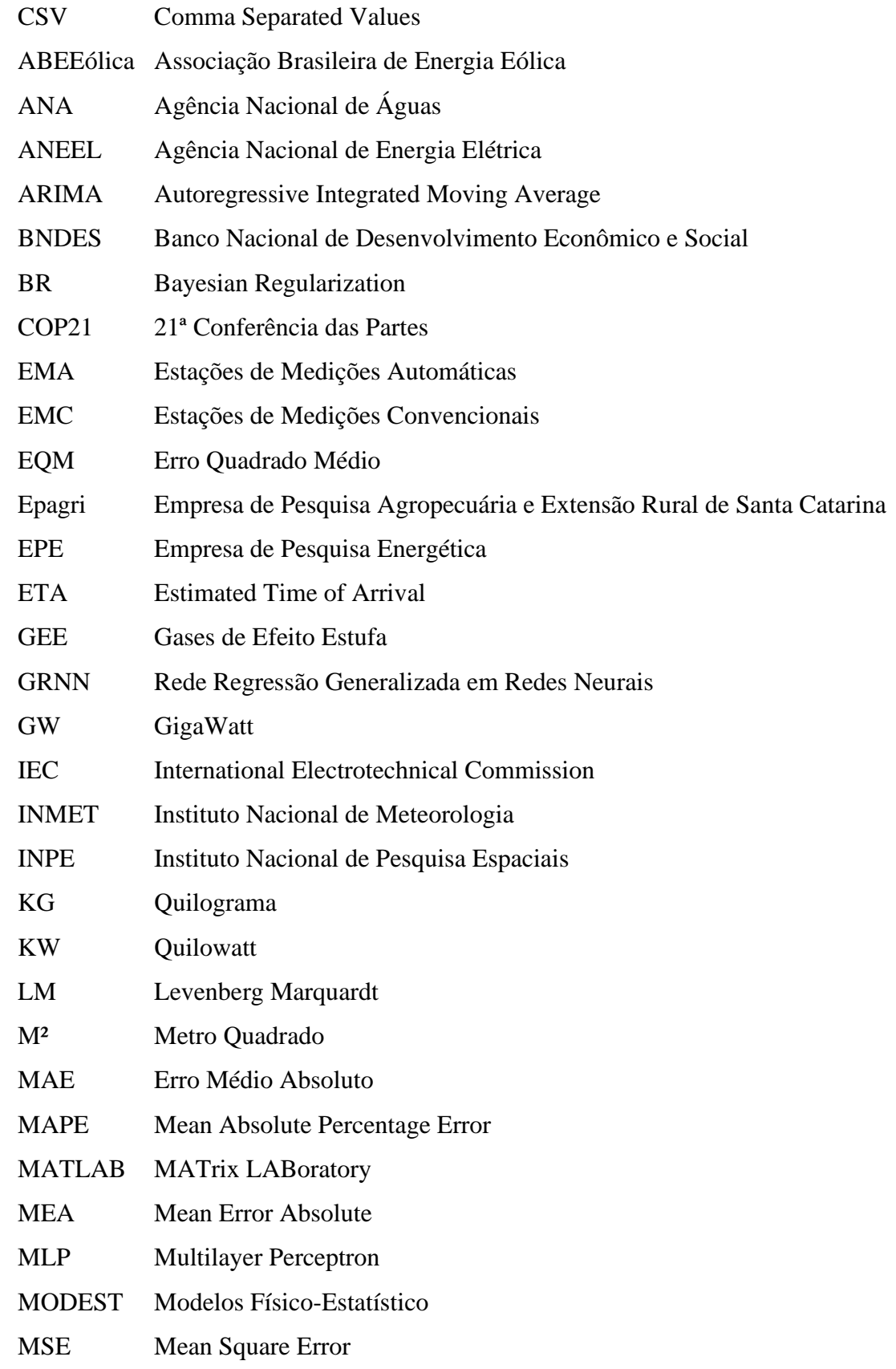

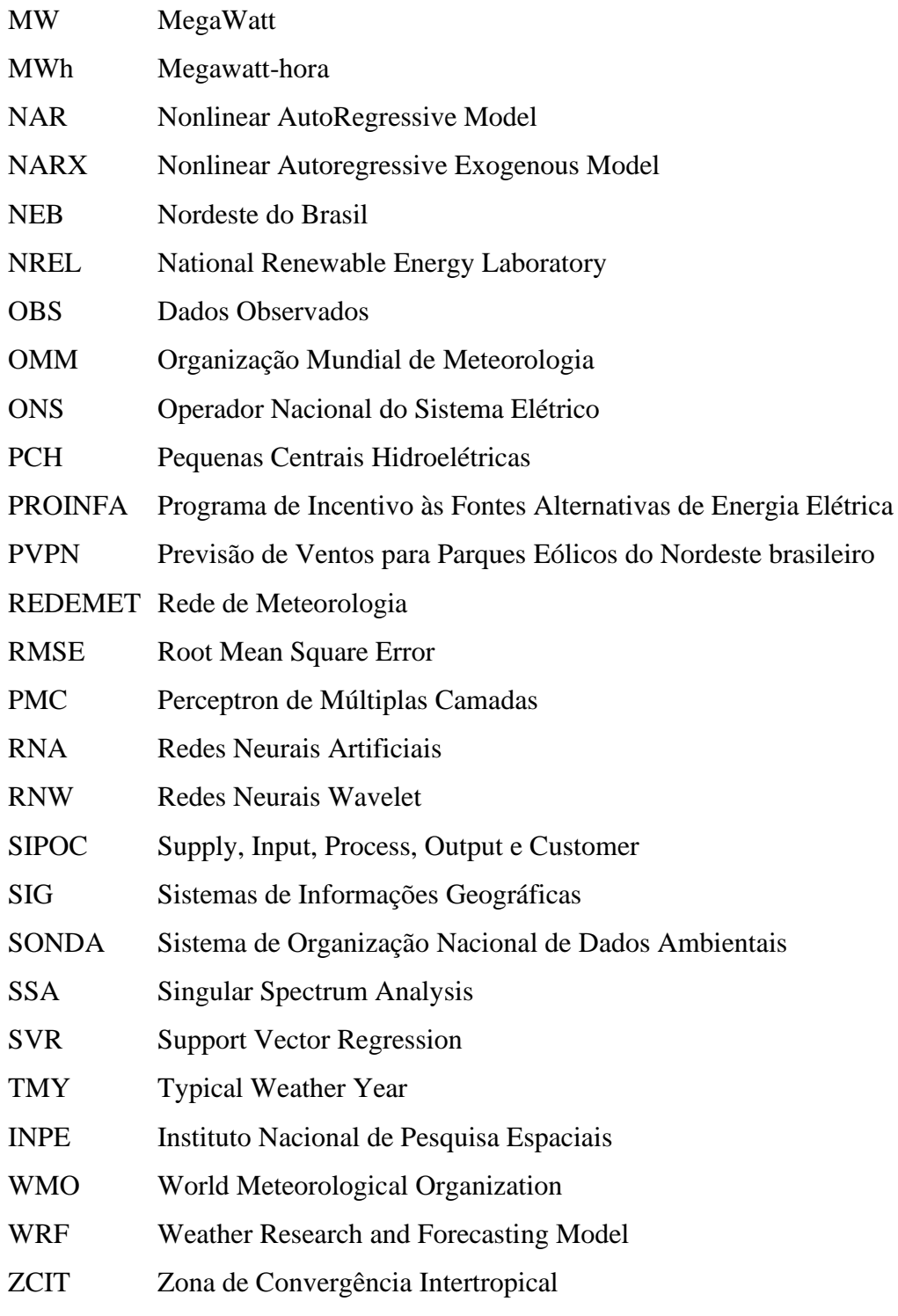

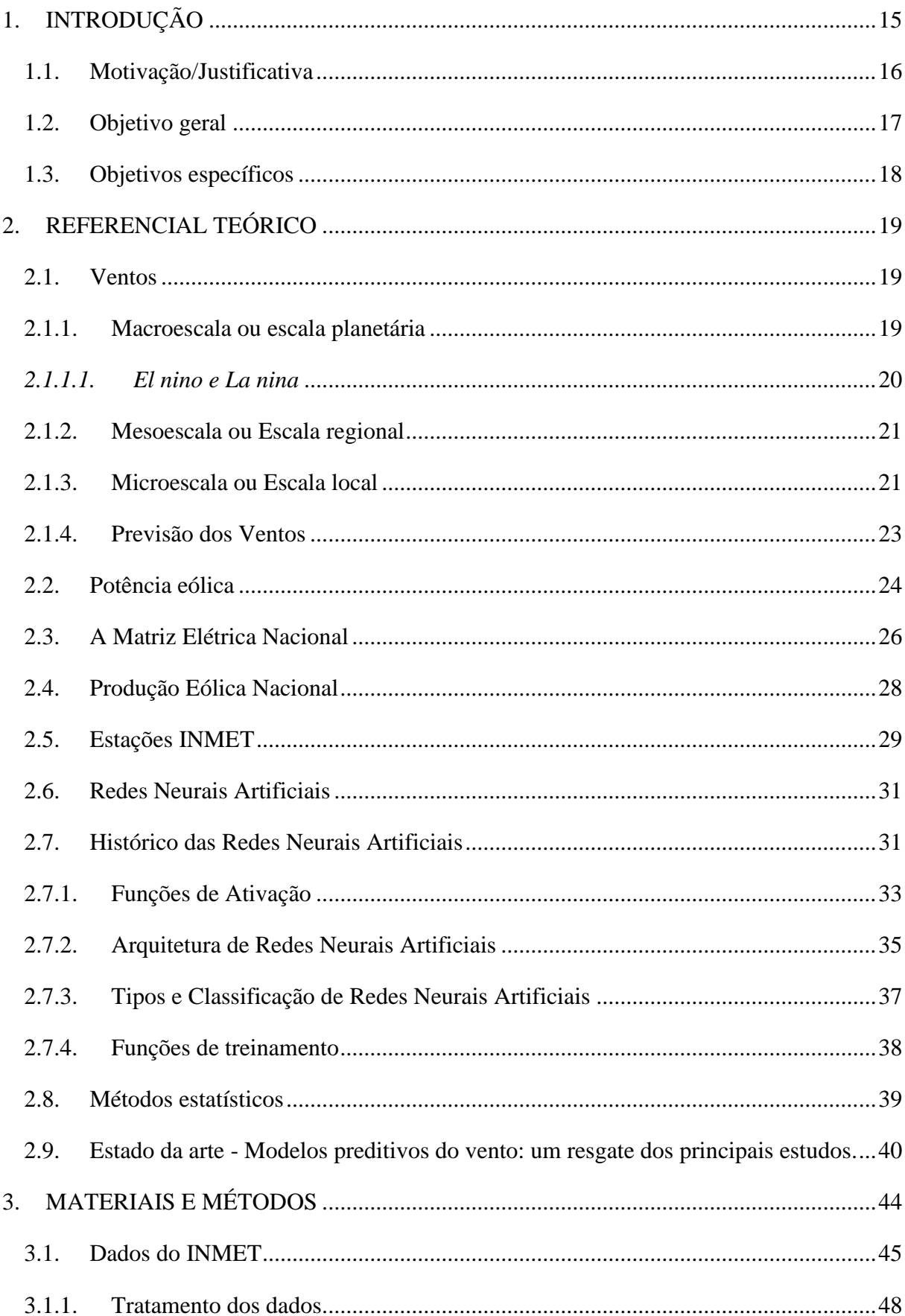

# SUMÁRIO

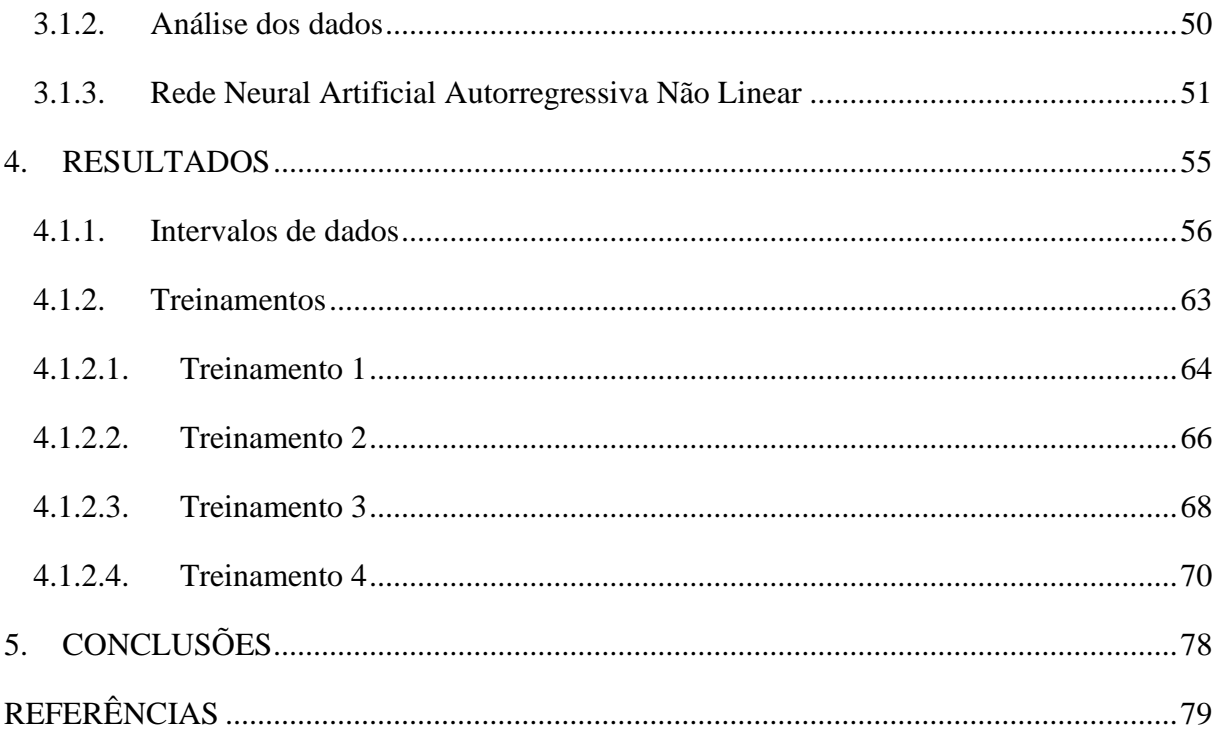

## <span id="page-14-0"></span>1. **INTRODUÇÃO**

O aumento do consumo energético no país segue uma crescente, onde em 2002 apresentava um consumo máximo horário de 51.049 MWh/h para 90.120 MWh/h em 2019, de tal forma que foi necessária a implementação de novas fontes de energia para complementar a matriz elétrica do país, o Brasil busca soluções limpas para complementação da carga energética e com isso algumas soluções de energias renováveis (hidrelétricas, eólicas, solar e biomassa) (ONS, 2020c).

Historicamente, conforme Empresa de Pesquisa Energética - EPE (2021), no período de 1970 a 2000 existia uma taxa de crescimento anual na geração e oferta de energia no país. Com a escassez hídrica, no ano de 2000 a 2001, que afetou diretamente os reservatórios e consequentemente trouxe problemas na geração de energia, ano que houve um recuo relevante da produção e oferta de -6% e -7%.

Diante do cenário de um consumo energético em constante ascensão, uma escassez hídrica trazendo problemas na geração elétrica e premissas globais para diminuição do consumo de combustíveis fósseis, o Brasil passou a criar projetos para incentivar o uso de energias renováveis.

Gonçalves (2018) cita estimativas potenciais para geração eólica nacional de 143 GW - de acordo com os dados do Atlas do potencial eólico brasileiro - o que representa 86% da necessidade elétrica brasileira com base nos dados da Agência Nacional de Energia Elétrica - ANEEL 2017, onde são tomadas como referência aerogeradores de 2 MW a 50 metros de altura.

Em Filho (2019), no estudo do comportamento dinâmico dos aerogeradores, são utilizados como base para a pesquisa modelos de aerogeradores com potência de 5 MW a 90 metros de altura. Dessa forma conclui-se que a evolução tecnológica dos aerogeradores acompanha a demanda energética do país, ambas em constante evolução.

O potencial de uma área para implantação e implementação de parques eólicos é avaliado e medido através do volume, constância e força do vento que a região dispõe. Porém, como se trata de variáveis, é necessário utilizar-se de métodos computacionais para a predição, que irão auxiliar no mapeamento da região para mais assertiva tomada de decisão para implementação de parques eólicos.

Ainda que o cenário se mostre favorável para a implementação de novos parques eólicos no Brasil, existem problemáticas na inclusão de fontes renováveis, especificamente eólica, que precisam ser solucionadas, como: falta de planejamento da matriz energética, ocasionando um déficit na distribuição da energia no país por falta de escoamento adequado, a inexistência de interconexões no sistema elétrico nacional por insuficiência de linhas de transmissões e subestações de energia entre outros (GONÇALVES, 2018).

Segundo SOMAN *et al.* (2010), as predições dos ventos são categorizadas em curtíssimo prazo (através de ações de regulação e da compensação do mercado de eletricidade), a curto prazo (por meio de um planejamento econômico de despacho e de decisões razoáveis de carga), a médio prazo (com operações de rede em tempo real e da segurança operacional do mercado de eletricidade) e a longo prazo (na gestão da operação, da programação do despacho das unidades geradoras, das decisões de unidades de reserva e do planejamento de manutenção e obtenção do custo operacional ótimo). Essas previsões facilitaram a inclusão do setor na matriz elétrica e, consequentemente aumentaram a produtividade do setor.

Atualmente os estados norte-americanos fazem uso da previsão da geração eólica a curto prazo viabilizando uma maior integração com os sistemas elétricos existentes bem como maior eficiência e utilização da fonte renovável. Países como Espanha, Dinamarca e Alemanha, têm a previsão de geração eólica como peça crítica nos sistemas de controle e potência (GOUVEIA, 2018).

## <span id="page-15-0"></span>1.1. Motivação/Justificativa

O Brasil é um país que tem como característica energética o uso das hidroelétricas e termoelétricas, apesar do seu enorme potencial para o uso e aplicação das energias renováveis. As fontes de energias eólica e solar são de grande aplicabilidade e desenvolvimento na região em virtude da localização geográfica favorável do país

O uso massivo de tecnologias computacionais e técnicas de inteligência artificial para a previsão do vento tem uma grande importância para o controle e o avanço da geração de energia para os países. Porém, a previsão do potencial eólico torna-se uma atividade complexa, em função volatilidade do vento, quando comparado com outras fontes de energia. Baseado em revisão de literatura sobre a previsão da velocidade do vento, pode-se agrupar em duas categorias: modelos baseados em números de previsão climatológica e o outro modelos baseados em redes neurais artificiais utilizando séries históricas da velocidade do vento (VARGAS, 2015), sendo este último utilizado como base para esta dissertação, tendo ainda como validação a utilização de métodos estatísticos.

De acordo com dados do Boletim mensal de geração eólica do mês de agosto de 2020 do Operador Nacional de Sistema Elétrico (Tabela 1), a região nordeste é responsável por 87 %, e dentre os estados o Rio Grande do Norte apresenta maior valor da produção de energia eólica com 29%, equivalente 4.428,63 MW, e segundo maior Fator de Capacidade que representa a relação entre a média da geração verificada em determinado período e a potência instalada, em %. (ONS, 2020b).

<span id="page-16-0"></span>

| Região                | <b>Estado</b> | Potência<br><b>Instalada</b><br>(MW) | Geração<br><b>Verificada</b><br>(MW med.) | <b>Expansão</b><br>no ano<br>(MW) | <b>Fator</b> de<br>Capacidade<br>Médio $(\% )$ | Participação<br>(%) |
|-----------------------|---------------|--------------------------------------|-------------------------------------------|-----------------------------------|------------------------------------------------|---------------------|
| Nordeste              | <b>BA</b>     | 4.183,99                             | 1.817,05                                  | 2.809,77                          | 67,16%                                         | 27%                 |
|                       | CE            | 1.936,73                             | 335,8                                     | 925,04                            | 47,76%                                         | 13%                 |
|                       | <b>RN</b>     | 4.428,63                             | 917,28                                    | 2.872,59                          | 64,86%                                         | 29%                 |
|                       | <b>PE</b>     | 619,24                               | $\theta$                                  | 350,51                            | 56,60%                                         | 4%                  |
|                       | <b>MA</b>     | 426                                  | 205,2                                     | 201                               | 47,18%                                         | 3%                  |
|                       | PI            | 1.870,75                             | 471,35                                    | 1.128,79                          | 60,34%                                         | 12%                 |
| <b>Total Nordeste</b> |               | 13.465,34                            |                                           |                                   |                                                | 87%                 |

Tabela 1: Boletim Mensal de Geração Eólica 2020.

Fonte: Adaptado de ONS, 2020b.

Os dados apresentados justificam os intensos estudos na área de energia eólica na região do nordeste brasileiro uma vez que a região possui um alto potencial energético. Portanto, servindo de motivação para este trabalho, onde serão utilizados dados gratuitos e disponíveis na plataforma *online* de uma estação localizada na cidade de Touros no estado do Rio Grande do Norte.

## <span id="page-16-1"></span>1.2. Objetivo geral

Prever a velocidade do vento a curto prazo utilizando redes neurais artificiais, baseada em dados observados das Estações de Medição Automáticas (EMA) do INMET, localizada no município do Touros, estado do Rio Grande do Norte. Para tornar possível a previsão aplicouse a variável de velocidade do vento como entrada na rede neural autorregressiva não linear, sendo elas treinadas, validadas, testadas e simuladas através do software MATLAB®.

# <span id="page-17-0"></span>1.3. Objetivos específicos

- Verificação da quantidade e qualidade dos dados das Estação Meteorológica Automática.
- Coleta, tratamento e análise das variáveis que serão analisadas para predição dos ventos;
- Definição da arquitetura e do tipo de Rede Neural Artificial (RNA) mais adequado para previsão dos ventos;
- Análise dos resultados obtidos.

## <span id="page-18-0"></span>2. REFERENCIAL TEÓRICO

O presente capítulo tratará os principais conceitos para elaboração do projeto de dissertação, o qual conceituará a situação atual da matriz energética nacional com maior ênfase nas fontes de energia eólica. Além disso, será realizada uma abordagem sobre a formação do vento (macro eólica e micro eólica), a qual será a foco da pesquisa, seguindo pelos conceitos básicos de redes neurais artificiais e, por fim, apresentará pesquisas e estudos relevantes com aplicações encontradas na bibliografia.

## <span id="page-18-1"></span>2.1. Ventos

Vento é o deslocamento de massas de ar provocados pela diferença de temperatura e pressão de um ambiente para outro. Segundo GOMES (2017), o formato geométrico da terra, sua rotação em seu próprio eixo e a rotação ao redor do sol, determinam a direção e a intensidade de vento em uma respectiva região.

A região litorânea, por suas características climáticas, favorece a migração da massa de ar. A absorção de calor da terra diverge da água, provocando uma diferença de temperatura e consequentemente o deslocamento da massa de ar, conhecida como brisa marítima durante o dia. Já à noite, momento em que a temperatura do mar é maior quando comparada com a da terra, tem-se a brisa terrestre. Com isso, justifica-se o grande potencial eólico no nordeste brasileiro (GOMES, 2017).

Estudos apresentados em COSTA (2018) expõe a classificação das massas de ar atmosférico (vento) em subgrupos para escalas meteorológicas horizontais essa divisão utiliza como critério para a classificação à variação do movimento do ar e a duração nesse movimento podendo ser classificada em (1) Microescala ou Escala local nela pode-se investigar, por exemplo a dispersão de poluentes, (2) Mesoescala ou Escala regional, estão os fenômenos relacionados a tempestades ilhas de calor ou brisa e (3) Macroescala ou escala planetária, nesta última enquadra-se as frentes frias, furacões e ciclones.

#### <span id="page-18-2"></span>2.1.1. Macroescala ou escala planetária

Diferentes regimes climáticos são encontrados no continente, o que desencadeia grande deslocamento de massa de ar quente e úmido em direção as áreas de menor pressão atmosférica, as chamadas Zona de Baixa Pressão ou Zona de Convergência Intertropical (ZCIT). Essas

massas de ar que se movimentam do norte e do sul em direção a linha do equador, quando aliado ao movimento de rotação da terra provoca o que podemos chamar de Ventos Alísios (REBOITA, 2012).

De acordo com REBOITA (2012), quando a terra está em movimento de rotação os ventos que convergem para o equador são desviados, formando assim os ventos alísios de sudeste no Hemisfério Sul e os de nordeste no Hemisfério Norte. Já os ventos alísios que se dirigem com sentido ao equador, convergem dando origem à ZCIT.

Estudos apresentados por SILVA (2003) mostram que o comportamento da ZCIT e suas alterações estão diretamente ligadas as alterações de temperatura das águas superficiais do Atlântico Sul e Pacífico Equatorial, que agem mecanicamente redistribuindo essas anomalias através de fluxos de calor, alterando o comportamento da ZCIT e consequentemente, dos ventos alísios. A região nordeste tem clima propício e é fortemente afetado por essas anomalias. Os fenômenos *El Nino e El Nina* são exemplos destes.

#### *2.1.1.1. El nino e La nina*

<span id="page-19-0"></span>Caracterizado como anomalias climáticas, o *El Nino e La Nina* são fenômenos naturais diretamente relacionados a alterações de temperatura na circulação atmosférica, afetando assim os padrões atmosférico-oceânico. Essas alterações ocorrem no oceano Pacífico Equatorial e geram consequências no tempo e no clima em todo o planeta (SILVA, 2003).

Especificamente, o fenômeno *El Nino* se manifesta em ciclos regulares e é caracterizado pelos aquecimentos das águas superficiais no Pacífico Tropical. Sua evolução se dá no início do primeiro ano e enfraquece em meados do segundo ano. Suas consequências afetam diretamente o clima regional e global com mudança nos padrões de vento e regimes de chuva (INPE, 2021).

Já o fenômeno *El Nina* é exatamente o oposto do que vemos em *El Nino*. Este se dá através do resfriamento anormal nas águas superficiais do Pacífico Equatorial e têm fortes influências na mudança do comportamento climático do planeta. Diferente do *El Nino*, atinge seu ápice no final do seu primeiro ano e atinge a calmaria em meados do ano seguinte (INPE, 2021).

Segundo LIMA (2014), os estudos desses fenômenos estão diretamente ligados a alterações na circulação atmosférica e são de grande valia por afetarem a intensidade dos ventos na região analisada neste estudo, que é o nordeste brasileiro. É sabido que o Nordeste brasileiro é uma região que sofre influências dessas anomalias climáticas, principalmente na precipitação.

### <span id="page-20-1"></span>2.1.2. Mesoescala ou Escala regional

A mesoescala pode ser entendida como uma escala intermediária, localizada entre a macroescala ou escala global e a microescala ou escala regional, portanto sofrerá influência dos ventos alísios encontrados na macroescala e influenciará diretamente a microescala com fenômenos de brisa marítima e brisa terrestre (NUNES, 2019), como já citado no início desde capítulo.

É possível encontrar outros fenômenos relacionados ao vento na escala regional como os citados em SILVA (2003), efeitos de canalização das massas de ar que ocorrem nas montanhas e vales, gerando fluxo de vento intenso e constante em função da alteração de temperatura entre os topos e os vales das montanhas (Figura 1), os chamados ventos anabáticos (durante o dia) e ventos katabáticos (durante a noite).

<span id="page-20-0"></span>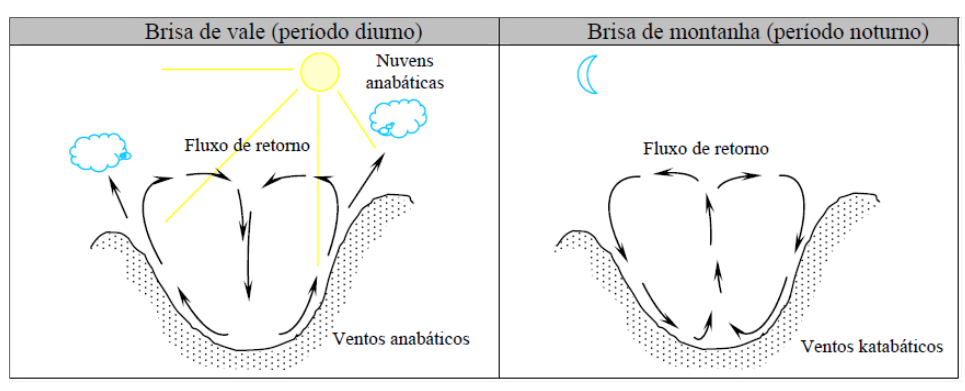

Figura 1: Brisas de vales e montanhas.

Fonte: SILVA, 2003.

## <span id="page-20-2"></span>2.1.3. Microescala ou Escala local

Na visão microescala, devido à baixa altitude são encontrados maiores problemas em relação ao deslocamento das massas de ar, podendo gerar vórtices e turbulências em função da fricção do vento com a superfície (Figura 2), neste caso é importante avaliar critérios locais que interferem nessa distribuição do vento, como: (1) a rugosidade do solo, considerando que alguns relevos e/ou vegetações têm características que facilitam ou dificultam o escoamento das massas de ar, (2) a presença de obstáculos, causando influência na distribuição do vento, e (3) as turbulências, que podem ser causadas pela presença de obstáculos ou ainda por efeitos térmicos na região (SILVA et al., 2011).

Figura 2: Turbulência para Microescala.

<span id="page-21-0"></span>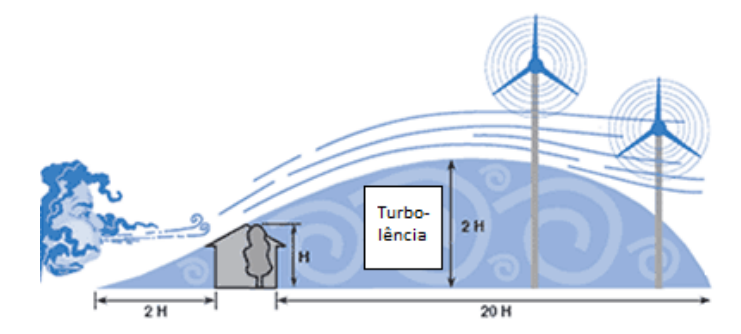

Fonte: Adaptado de ENERGIA LATERAL, 2014.

Para este trabalho foi considerada a escala local, uma vez que as estações de medição automática do INMET estão localizadas a uma altitude abaixo de 50 m. A estação A344 - CALCANHAR está especificamente localizada há uma altura de 9,82 m (INMET, 2020).

<span id="page-21-1"></span>Sobre a classificação dos ventos, atualmente utiliza-se a escala Beaufort (Tabela 2) criada pelo contra-almirante britânico Francis Beaufort e foi utilizada oficialmente pela primeira vez em 1831 a bordo do HMS Beagle (MARINHA DO BRASIL, 2020).

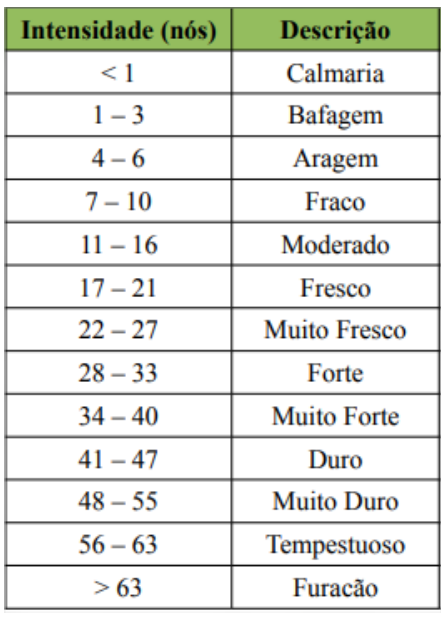

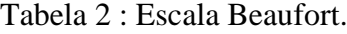

Fonte: MARINHA DO BRASIL, 2020.

Para a escala de Beaufort utiliza-se como critério a intensidade da velocidade do vento e como referência a medição a altura de 10 m da superfície.

## <span id="page-22-1"></span>2.1.4. Previsão dos Ventos

No Brasil, uma das principais fontes de energia alternativa da matriz elétrica é a energia eólica com isso, a predição dos ventos traz benefícios para melhoria na distribuição de energia pelo território nacional, tanto para o sistema de interconexões e a organização mercadológica em tempo real, quanto para planejamento operacional em parques eólicos (VIAN, 2021).

VARGAS (2015), apresenta na Tabela 3 uma consolidação dos estudos revisados de SOMAN *et al*. (2010), WANG *et al*. (2011), ZHAO *et al*. (2011) e FOLEY *et al*. (2012), sobre a classificação para as previsões de vento em categorias, evidenciando a importância da previsão para os diversos serviços e mercados.

| Limite de Variação   | Aplicações                                         |  |  |
|----------------------|----------------------------------------------------|--|--|
|                      |                                                    |  |  |
|                      | - Ações de Regulação                               |  |  |
|                      | - Compensação do mercado de eletricidade           |  |  |
|                      | - Planejamento econômico de despacho de carga      |  |  |
| 8 horas à frente     | - Decisões razoáveis de carga (incremento /        |  |  |
|                      | diminuição)                                        |  |  |
|                      | - Operações da rede em tempo real                  |  |  |
|                      | - Segurança operacional no mercado da eletricidade |  |  |
|                      | - Gestão da operação                               |  |  |
|                      | - Programação do despacho das unidades geradoras   |  |  |
| Vários dias à frente | - Decisões de unidades de reserva                  |  |  |
|                      | - Planejamento de manutenção e obtenção do custo   |  |  |
|                      | operacional ótimo                                  |  |  |
|                      | 30 minutos<br>1 dia à frente                       |  |  |

<span id="page-22-0"></span>Tabela 3: Classificação horizonte de previsão da geração de energia eólica.

Fonte: VARGAS, 2015.

Portanto, é possível visualizar que a previsão do vento traz como alternativas áreas distintas do mercado, desde o planejamento de manutenção operacional nos parques eólicos até o planejamento energético do país.

Estudos de previsão do vento são encontrados em áreas distintas por se tratar de uma variável complexa e sofrer muitas influências. Portanto, existe na bibliografia mundial diversas alternativas para predição dessa variável estocástica. No estudo de VIAN (2021) são expostos alguns métodos bibliográficos utilizados na previsão do vento, como: Método de persistência, físicos, estatísticos, por correlação espacial, de inteligência artificial e, por fim, métodos híbridos.

CAMELO (2018), apresenta um estudo realizado com o apoio do *software* livre *R* para a obtenção de um novo modelo híbrido, combinando componente linear no ARIMA (modelo Auto-Regressivos Integrados à Média Móvel com variáveis exógenas) e a componente nãolinear na RNA, a fim de fundir séries temporais lineares e não-lineares. Os dados doados pelos aeroportos das regiões de estudo, oriundos de uma torre anemométrica a 10 m de altura foram a pressão, temperatura e a precipitação, todos estes diretamente relacionados com a velocidade do vento. Utilizou-se métodos estatísticos de erro (Erro Médio Absoluto (MAE), Raiz do Erro Quadrático Médio (RMSE) e Média do Erro Absoluto Percentual (MAPE)) para verificar a acurácia dos modelos de previsão propostos.

CRUZ (2017), expõem a viabilidade de instalações de parques eólicos na região do nordeste brasileiros (Craíbas-AL) a partir da análise do comportamento do vento, utilizando dados de abril 2014 a março 2015 do Projeto Previsão de Ventos para Parques Eólicos do Nordeste brasileiro (PVPN). Os dados observados são oriundos de uma torre anemométrica a 100 m de altura foram convertidos de dados horários para dados diários e, estatisticamente, transformados em velocidade média mensal e anual. O *software* WAsP foi utilizado para elaboração da rosa dos ventos com os dados de direção do vento também extraída das torres, e utilizou-se a distribuição estatística de Weibull para avaliar o potencial eólico de uma região. Apresentou-se como resultado uma ótima opção para instalação de aerogerador, pois a velocidade do vento demonstrou-se superior a 6,5 m/s e constante no sentido SE.

## <span id="page-23-0"></span>2.2. Potência eólica

Para obtenção da energia elétrica oriunda dos ventos é necessário realizar uma série de conversões de formas de energia, iniciando pela energia cinética em função do deslocamento de massas de ar, convertendo-se para energia mecânica a partir da movimentação das hélices do aerogerador, e por fim, transformando-se em energia elétrica.

A energia cinética é uma energia baseada no deslocamento de uma massa em uma determinada velocidade como, conforme exposta na mecânica clássica, é descrita na Equação (1):

$$
E = \frac{1}{2}mv^2\tag{1}
$$

Onde *m* (kg) é a massa de ar e o *v* (m/s)*,* de uma forma geral é a velocidade instantânea do vento. Porém essa massa sofre uma taxa de variação em função de uma área (área de varredura das pás do aerogerador) por um intervalo de tempo. Para chegar à potência estimada ( $P_e$ ), é aplicada a derivada em função da massa na Equação (1), obtemos a Equação (2) (DALMAZ, 2007).

$$
P_e = \frac{dE}{dt} = \frac{1}{2} \left(\frac{dm}{dt}\right) v^2 \tag{2}
$$

$$
\dot{m} = \frac{dm}{dt} = \rho A v \tag{3}
$$

Na Equação (3),  $\dot{m}$  é a taxa de variação de massa (kg/s),  $\rho$  a densidade do ar (Kg/m<sup>3</sup>) e *A* (m<sup>2</sup>) a área de varredura das pás do aerogerador. Com isso para encontrar a potência instantânea a partir da energia cinética substituímos a (3) em (2) e matematicamente temos a Equação (4) (DALMAZ, 2007):

$$
P_{\mathbf{w}=\frac{1}{2}}\rho A v^3\tag{4}
$$

Em DALMAZ (2007), apresenta-se a impossibilidade da extração de 100% do potencial eólico de uma região, uma vez que o fluxo de ar é impactado a partir do contato com as pás do aerogerador, servindo assim de bloqueio e, consequentemente, alterando a velocidade do vento. Para efeitos de medição são utilizados os parâmetros do rendimento de Lanchester Betz Joukowsky definido entre a razão da potência absorvida por um disco e a potência disponível em um escoamento de ar. Partindo dessa premissa, chega-se ao coeficiente de potência podendo alcançar o máximo teórico de 59,3% (diferenciado para cada turbina). Valor este também conhecido como rendimento limite de Betz.

O limite de Betz trata-se de uma restrição aerodinâmica e não uma questão de eficiência do aerogerador. Para encontrar a eficiência do aerogerador deve-se considerar o fator de capacidade da turbina, que é a relação entre a produção de energia real e a produção de energia nominal (SILVA, 2019).

GOUVEIA (2011) demonstra que para encontrar a potência instantânea (Equação 5) é adicionada a variável de coeficiente de potência *C<sup>p</sup>* na Equação 4 e apresenta em estudo que na prática o valor máximo alcançável para o coeficiente está entre 0,4 e 0,5 para turbinas de alta velocidade, sendo este último a potência máxima de eficiência do rotor do aerogerador.

$$
P_{\rm w=2} \rho A v^3 C_p \tag{5}
$$

### <span id="page-25-0"></span>2.3. A Matriz Elétrica Nacional

A matriz elétrica nacional tem passado por diversas alterações, como a inclusão das energias eólicas e solar no âmbito das energias renováveis (ou alternativas), que tem por objetivo reduzir a emissão de poluentes oriunda das fontes de energia não renováveis.

Entre os anos de 2016 e 2018 observou-se um crescimento nas capacidades instaladas de 8% nas hidroelétricas e de 42 % para as usinas eólicas no país (FGV ENERGIA, 2019). O Brasil tem como compromisso internacional, a mitigação de emissões de gases do efeito estufa até 2030, assumido durante a COP21, (21ª Conferência das Partes) entre as ações citam-se: Elevar o uso de fontes renováveis na matriz total de energia para uma participação de 28 % a 33 % e trazer a energia renovável para uso doméstico, aumentando o fornecimento de energia elétrica para um percentual acima de 22 % (GONÇALVES *et al*, 2018).

Segundo dados do boletim anual da geração de 2019 da ABEEólica, registrou-se um crescimento de 77,40 % nas hidroelétricas e 12,50 % em eólica. Na Figura 3, pode-se visualizar a distribuição das fontes de energia na matriz elétrica do país, apresentando a elevação da potência instalada de 18 GW de energia eólica, comparado a dezembro de 2018, quando a capacidade instalada era 14,07 GW (ABEEÓLICA, 2021).

<span id="page-26-0"></span>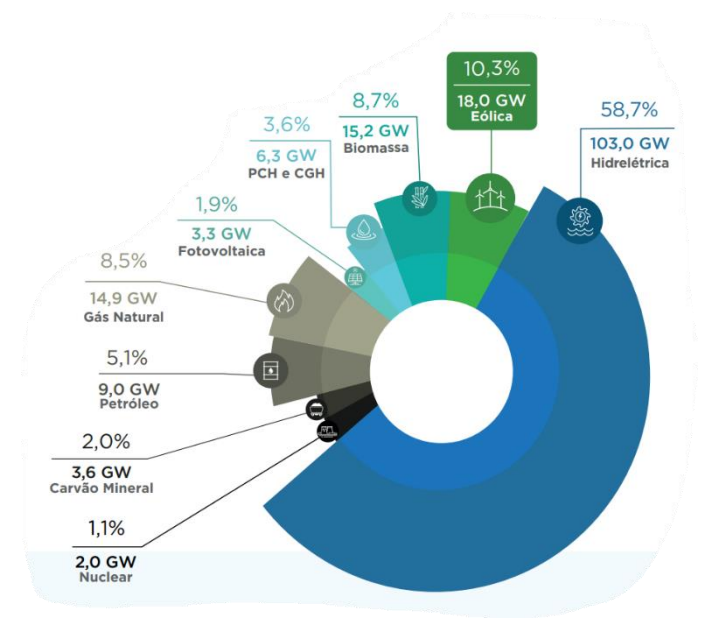

Figura 3: Matriz Elétrica Brasileira em GW

Fonte: ABEEÓLICA, 2021.

Na Figura 3, observa-se a dependência da matriz elétrica nas hidroelétricas. MACHADO (2020) apresenta estudos que apontam a necessidade do governo federal alterar em caráter de urgência a matriz elétrica nacional, uma vez que as hidroelétricas sofrem grandes problemas em função das ações climatológicas as quais estão expostas, principalmente em temporadas de secas (como ocorrido de agosto de 2000 e agosto de 2001), necessitando de ações de racionamento energético a fim de mitigar o colapso do sistema elétrico no país em função do baixo nível de água nos reservatórios, como pode-se visualizar na Figura 4 (ONS, 2020a).

<span id="page-27-0"></span>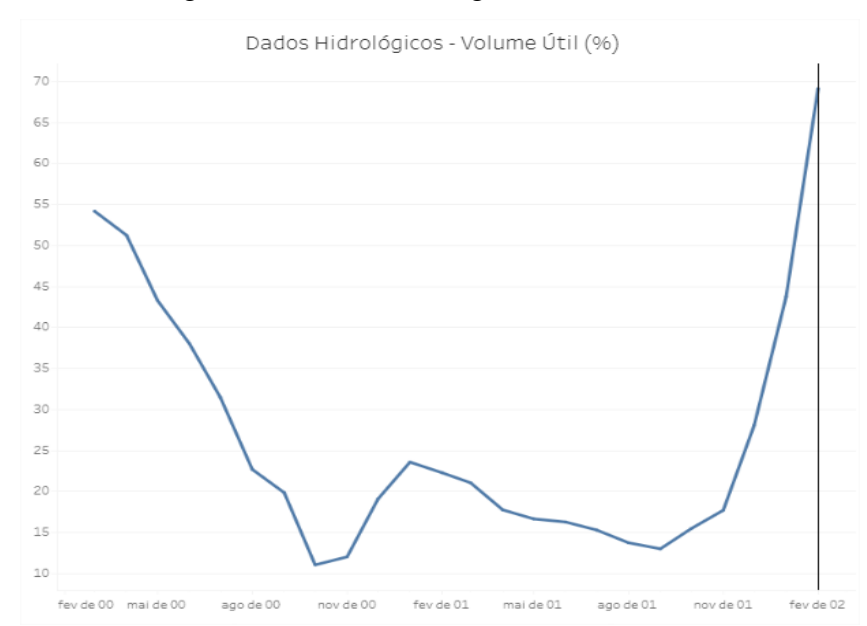

Figura 4: Dados Hidrológicos / Volumes

Fonte: ONS, 2020a.

### <span id="page-27-1"></span>2.4. Produção Eólica Nacional

Conforme PINHEIRO (2020), a partir da década de 90 houve um crescimento do consumo energético superior às capacidades instaladas no país, bem como uma crise na geração de energia elétrica em função das temporadas de secas, fazendo-se necessário elaborar alternativas de composição da matriz energética brasileira. Dentre as opções renováveis e não renováveis mais relevantes levadas em consideração pelo governo estavam: eólica, solar, gás natural, biocombustíveis e etanol.

SIMAS (2012), expõe o pioneirismo do Brasil na América Latina com a instalação do primeiro aerogerador de 75 KW instalado no arquipélago de Fernando de Noronha, no ano de 1992, obtendo como resultados a geração de até 10% da energia elétrica consumida na ilha. De acordo com o Atlas do potencial eólico brasileiro produzido em 2001, o território nacional demonstra uma capacidade de geração de energia eólica com potencial de 143 GW com maior aproveitamento nas regiões Nordeste, Sul e Sudeste que juntas representam 90% do potencial energético do país, utilizando como base deste estudo aerogeradores com altura de 50 m, tecnologia utilizada na época. Na região Nordeste do Brasil, devido à sua posição estratégica que favorece um maior volume e constância dos ventos, pode-se observar diversos parques eólicos e consequentemente grande número de aerogeradores instalados.

Em função da necessidade de soluções alternativas para composição da matriz elétrica brasileira somado a implementação do primeiro aerogerador na América latina, da elaboração do Atlas eólico e do lançamento do programa de incentivo às fontes alternativas de energia elétrica em 2002, denominado PROINFA, o Brasil passou a ingressar a energia eólica na matriz energética do país conforme exposto na Figura 5.

<span id="page-28-0"></span>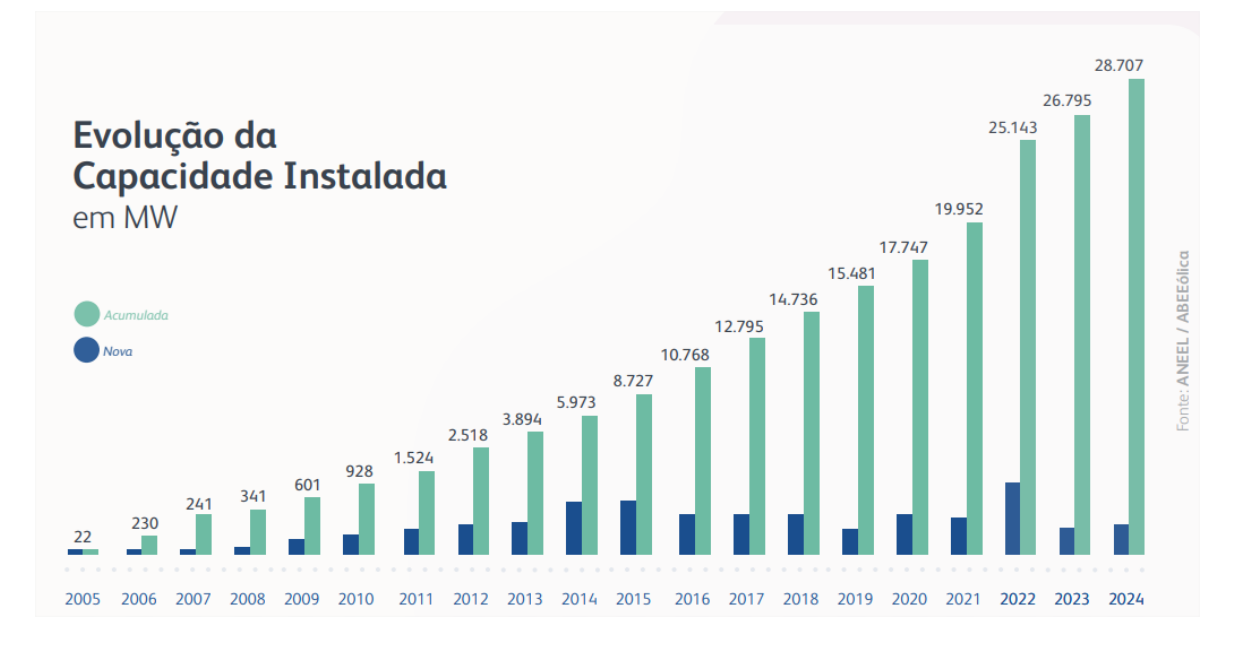

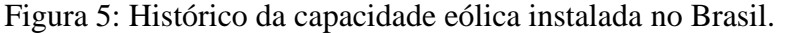

Fonte: ABEEÓLICA, 2021.

SIMAS (2012), apresenta detalhes do PROINFA, o qual visa atender a redução de emissão de gases de efeito estufa (GEE) e para isso sugere a inclusão de três tecnologias de energias renováveis. São elas: As usinas de biomassa, as pequenas centrais hidroelétricas (PCH) e as usinas eólicas. O programa foi dividido em duas grandes etapas, iniciando pela inclusão dos produtores independentes através de incentivos de acesso às tecnologias, proporcionando condições favoráveis ao financiamento através do banco nacional de desenvolvimento econômico e social (BNDES) estipulando o prazo de conclusão da primeira etapa para dezembro de 2011. Na segunda etapa, determinou-se como meta atender 10% do consumo anual com as novas tecnologias, reduziu-se as restrições para a participação do programa e buscou-se pela nacionalização dos equipamentos utilizados, fortalecendo assim a indústria nacional e fomentando o aumento da geração de emprego.

<span id="page-28-1"></span>2.5. Estações INMET

Com o avanço das tecnologias e os sistemas de informações geográficas (SIG), bem como dos sensores e dispositivos para medições meteorológicas, houve no Brasil um crescimento de estações remotas para aquisição de dados meteorológicos.

No estudo de VIANNA (2015), são apresentadas análises dos metadados das estações meteorológicas no estado de Santa Catarina que utilizam como referência as recomendações da organização mundial de meteorologia (OMM). Utilizou-se quatro bases de dados como referência para o estudo, que foram: Instituto Nacional de Meteorologia (INMET), Agritempo, Agência Nacional de Águas (ANA) e da Empresa de Pesquisa Agropecuária e Extensão Rural de Santa Catarina (Epagri). Os dados das estações do INMET e ANA foram obtidos através de *download* a partir de seus respectivos sites, porém as informações das demais instituições foram adquiridas através de solicitação formal. Todas as estações das instituições apresentaram erros de georreferenciamento (longitude, latitude e altitude) e encontrou-se ausência de metadados necessários para atender a organização mundial de meteorologia.

As estações do INMET são divididas em estações de medições convencionais (EMC) e estações de medições automáticas (EMA). No artigo de RIBEIRO *et. al* (2017) é exposta uma comparação entre as estações EMA e EMC a partir dos dados meteorológicos obtidos no estado do Piauí. Avaliou-se os dados de temperatura, umidade relativa, velocidade do vento, precipitação pluviométrica e pressão atmosférica e a partir dos indicadores estatísticos foi possível identificar qual das estações tem melhor precisão dos dados.

BRAZIL (2019), exibe um estudo para a elaboração de mapas Solarimétricos no estado do Rio Grande do Sul através do tratamento e interpolação de dados oriundos das trinta e quatro estações de medição automáticas de dados meteorológicos do INMET. Mesmas técnicas são aplicadas em SOARES (2018), para o tratamento e qualificação dos dados, onde em função da quantidade de horas/dias faltantes define-se um tipo de média dos dados mais próximos, dessa forma, complementa-se os dados faltantes. Com o suporte do *software Arcgis* utilizou-se a metodologia de krigagem<sup>1</sup> simples para auxiliar a elaboração do mapa do Rio Grande do Sul com os índices de irradiação nas regiões, utilizando como parâmetro de correção e análise os

<sup>1</sup> Técnica de regressão para previsão de novas coordenadas, através de medições de algumas localizações.

seguintes métodos estatísticos: Erro Quadrático Médio (MSE) e a Média do Erro Médio Quadrado (RMSE).

ALMEIDA (2019), utiliza onze anos da base de dados das estações de medição automáticas do INMET, localizada em Copacabana no Rio de Janeiro, para elaboração do Ano Meteorológico Típico (TMY). Os dados da estação (temperatura de bulbo, temperatura seco, temperatura do ponto de orvalho, velocidade do vento e radiação solar total global) foram submetidos a análises e comparados com os dados da Estação Pluviométrica de Copacabana, da Prefeitura do Rio de Janeiro, para em seguida aplicar o método de elaboração do TMY, em que foram aplicadas técnicas estatísticas especificas. O projeto encontrou 7,41% de dados ausentes e 7,88% foram reprovados. Dessa maneira, a aplicação foi satisfatória no desenvolvimento do ano meteorológico típico a partir dos dados das estações automáticas do INMET.

### <span id="page-30-0"></span>2.6. Redes Neurais Artificiais

As redes neurais artificiais são parte do estudo da inteligência artificial que buscam simular a capacidade de aprendizagem do cérebro humano. A partir do uso da inteligência artificial, os computadores desenvolvem a habilidade de aprendizagem utilizando como base as informações de entrada e, com isso, desenvolvem diversas aplicações como análises de séries temporais, reconhecimento de padrões e processamento de sinais de controle (HAYKIN, 2010).

As Redes Neurais Artificiais foram criadas utilizando como referência cérebro humano, que é constituído entre outras coisas, por milhares de neurônios responsáveis pela capacitação do aprendizado humano, tornando os seres aptos às tomadas de decisões (FURTADO, 2019). Em 1943, McCullosch e Pitts desenvolveram o primeiro neurônio artificial a partir de um modelo matemático (HAYKIN, 2010).

# <span id="page-30-1"></span>2.7. Histórico das Redes Neurais Artificiais

O matemático Alan Turing em 1936, criou a máquina de Turing, considerada uma inovação para a matemática por apresentar uma nova noção de matemática de *procedimento* 

efetivo<sup>2</sup>, que consiste na mudança de configuração da máquina em função da mudança de estado da máquina (TEIXEIRA, 1990).

MARIA (2021), apresenta uma reflexão após um artigo publicado por Alan Turing com o título: *Computing Machinery And Intelligence.* Neste, o autor afirma que a partir do momento em que uma máquina é aprovada no teste de Turing, possuiria inteligência idêntica à dos humanos. Após uma série de críticas de cientistas, Hubert Dreyfus expõe em seu livro como mais promissor o estudo das redes neurais a partir de modelos computacionais inspirados no sistema nervoso humano, comparado ao exposto por Alan Turing em replicar sistemas baseados em lógicas.

O cérebro é um sistema de processamento de informações altamente complexo, nãolinear e paralelo. Ele processa dados e executa tarefas em função de estímulos (impulsos elétricos) que são enviados pelas diferentes entradas sensoriais, também chamados de receptores, que conectados à rede neural respondem através dos atuadores, responsáveis pela conversão dos impulsos elétricos em saídas do sistema (HAYKIN, 2010). Apresenta-se na Figura 6 uma visão do sistema nervoso dividida em três estágios.

Figura 6: Divisão dos estágios do sistema nervoso.

<span id="page-31-0"></span>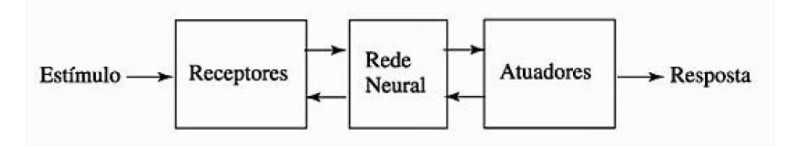

Fonte: HAYKIN, 2010.

Na rede neural existem os seguintes níveis hierárquicos de organização: microcircuitos neurais, as árvores dentritais e os neurônios. Na Figura 7 apresenta-se o modelo matemático de um neurônio biológico, o qual serve como base para implementação de projetos de redes neurais artificiais.

<sup>2</sup> Um conjunto de comandos que, a partir de um estado inicial, após um período de tempo finito, produz um estado final previsível e bem definido (TEIXEIRA, 1990)

Figura 7: Modelo Matemático de um neurônio biológico.

<span id="page-32-0"></span>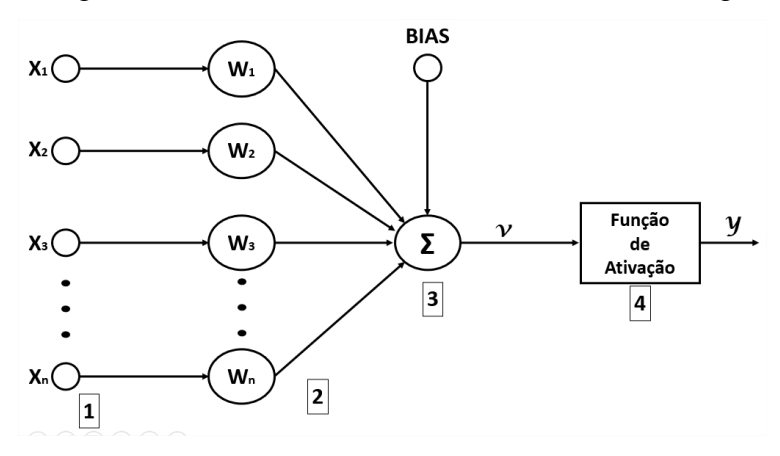

Fonte: Autoria Própria

No conceito básico de neurônio artificial, tem-se (1) *x<sup>n</sup>* é o sinal de entrada, análogo as entradas sinápticas do neurônio humano que entram em contato com os neurônios da primeira camada e são multiplicados pelos (2) pesos sinápticos - *Wn*, diferenciados da referência humana pelo fato de incluir valores negativos ou positivos, em seguida (3) o combinador linear ou somatório das entradas  $(\Sigma)$  ponderadas pelos respectivos pesos sinápticos e por fim, chegando a (4) função de ativação ou função restritiva (HAYKIN, 2000).

#### <span id="page-32-1"></span>2.7.1. Funções de Ativação

A função de ativação ou função de transferência define a função de saída do neurônio *y* em função da resposta do somatório das entradas *v.* Este tem como um dos objetivos introduzir a não-linearidade no modelo, dessa maneira facilitando a modulação de sistemas não lineares. Em CASILLO (2020), são sinalizados os principais tipos de funções de ativação:

1) Função sigmóide logística: Normalmente utilizada para propagações positivas, uma vez que a resposta ou saída constituem em valores sempre positivos;

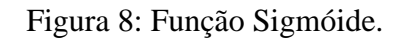

<span id="page-33-0"></span>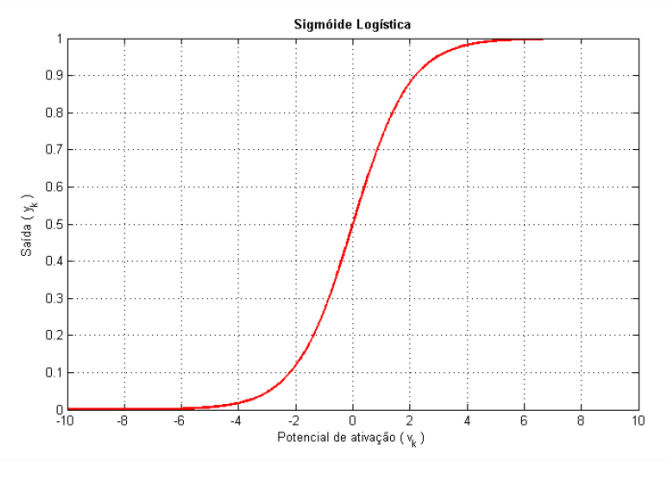

Fonte: GOUVEIA, 2011.

<span id="page-33-1"></span>2) Função hiperbólica: Podendo assumir valores positivos e negativos, porém na faixa de operação entre -1 e 1;

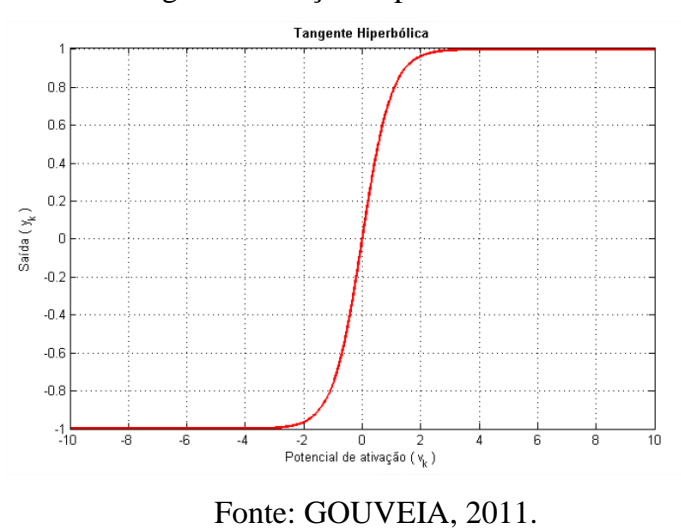

Figura 9: Função Hiperbólica.

3) Função linear: Sendo encontrada com mais frequência nas camadas de saídas, quando não alteram o efeito das outras funções;

Figura 10: Função Linear.

<span id="page-34-0"></span>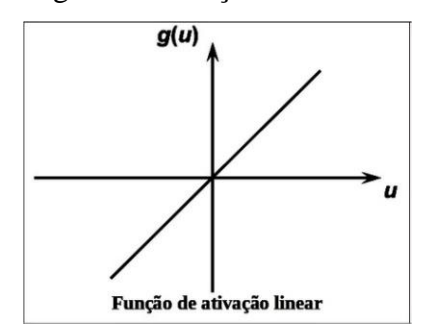

Fonte: KOPILER, 2019.

<span id="page-34-1"></span>4) Função degrau: Conhecida também como função limiar e tem sua saída limitada em 0 e 1.

Figura 11: Função degrau.

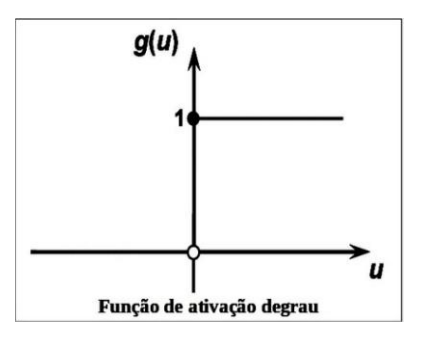

Fonte: KOPILER, 2019.

Das funções de ativação listadas acima, as funções 1 e 2 são utilizadas com mais frequência, pois apresentam comportamento gradual na região de ativação (KOPILER, 2019). Para a escolha da função de ativação adequada, é necessário conhecer o tipo do problema que se busca solucionar.

## <span id="page-34-2"></span>2.7.2. Arquitetura de Redes Neurais Artificiais

Uma RNA é constituída por vários neurônios que se conectam através das camadas, sendo uma camada de entrada, *n* camadas intermediárias e uma camada de saída. A definição do número de camadas intermediárias a serem utilizadas é muito importante. Uma rede com apenas uma camada apresenta restrições no seu treinamento, já que os padrões de entrada resultam em uma saída similar, gerando assim uma incapacidade de aprendizado.

Já nas redes multicamadas, cada camada tem sua respectiva função. A camada de saída recebe os resultados das intermediárias, gerando assim um resultado estimado. Nas camadas intermediárias, seus pesos são modificados de forma dinâmica, para que o erro gerado entre a saída desejada e a saída da rede seja mínimo.

Para a organização dos neurônios, suas camadas e subcamadas, faz-se necessário definir a arquitetura que será utilizada em função do problema. Em FURTADO (2019) são apresentadas as distribuições dos tipos de arquiteturas fundamentais comumente utilizadas para implementação de uma rede neural artificial:

<span id="page-35-0"></span>1) Rede *Feedforward* de uma camada (*Perceptron* de camada simples): Na Figura 12 é exibido apenas um neurônio e apenas uma camada configurando uma rede *perceptron* de camada simples e pertencente a arquitetura *feedforward,* esta caracterizada por sentido único em direção à saída sem retroalimentação dos valores. Contudo a rede *perceptron* torna-se limitada quanto aos problemas mais complexos (SILVA, 2016).

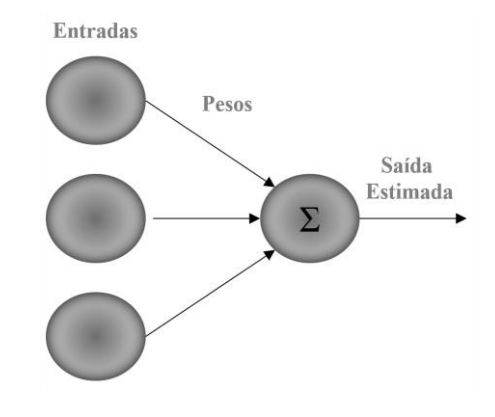

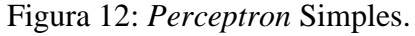

Fonte: Autoria Própria.

2) Rede *Feedforward* multicamadas (*Perceptron* de Múltiplas Camadas - PMC): Para implementação da PMC são necessárias mais de uma camada entre as camadas de entrada e saída, portanto apresentando uma camada intermediária ou camada oculta, dessa forma os sinais de entrada necessariamente passam pela camada oculta, aumentando os ajustes dos pesos e chegando à saída com maior precisão. Portanto a PMC (Figura 13) atinge uma gama maior de respostas para os problemas, uma vez que cada camada contém uma função de ativação para melhorar a resolução (SILVA, 2016).
Figura 13: Rede *Perceptron* de Múltiplas Camadas.

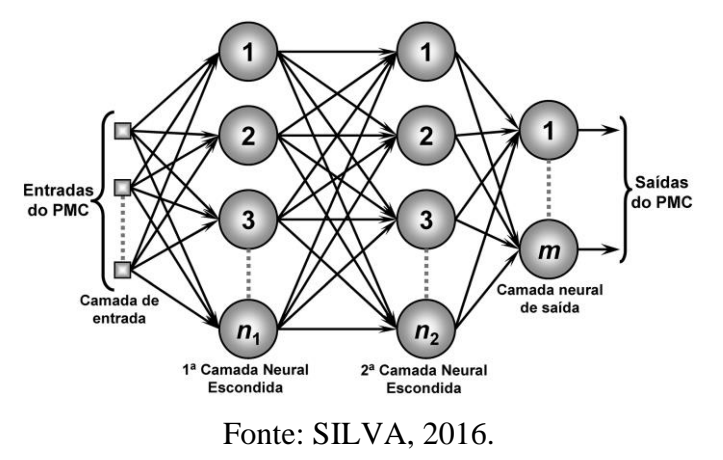

3) Rede Recorrente ou Realimentada (Figura 14): Com realimentação da rede faz-se necessário a introdução de um dispositivo de atraso que apresentando um deslocamento na rede e gerando os elementos regressores para armazenamento das informações de saída, para complementar a entrada atual;

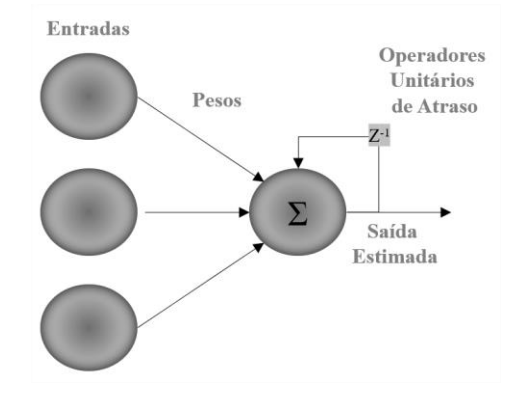

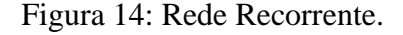

Fonte: Autoria Própria.

#### 2.7.3. Tipos e Classificação de Redes Neurais Artificiais

As redes neurais artificiais podem lidar com alguns problemas flexíveis para isso é necessário classificar tipos de tarefas mais típicos e comuns em: (1) Classificação, consiste em categorizar os *n* elementos em um grupo a partir de um conjunto de entradas assim realizando um reconhecimento de padrões. O método de classificação é comumente utilizado para previsão, uma vez que é um tipo de filtragem dinâmica, na qual os valores passados de uma ou mais séries temporais são usados para prever valores futuros; (2) A regressão, recomendado para mapeamento entre um conjunto de dados de entradas numéricas e um conjunto de destino, sendo possível avaliar a resposta usando métodos estatísticos como o erro quadrático médio e análise de regressão. E, por fim, (3) Agrupamento (*Clustering*), é um outro tipo de tarefa onde devemos agrupar dados, porém não rotulados. Dessa forma, são utilizadas informações como a similaridade interna dos dados. Esse último tipo é comum em problemas de gerenciamento de perfis de usuário ou recuperação de imagens (HAUWEI, 2020).

#### 2.7.4. Funções de treinamento

Para obter melhor performance as redes neurais artificiais dispõem de funções de treinamento ou algoritmos de aprendizagem. A partir de um conjunto de entrada e suas respectivas saídas, os dados de entrada são alterados pelos pesos e bias iniciais e produzem uma nova saída, os algoritmos de treinamento fazem cálculos comparativos nas saídas da rede e ajustam os pesos sinápticos e o *bias*, buscando reduzir o erro a cada iteração.

Esta dissertação utilizará duas funções de treinamento para análises das redes propostas, a função de Levenberg-Marquardt e a Regularização Bayesiana, ambas são baseadas no método de Newton proposto para resoluções de sistemas não lineares.

O método de Levenberg-Marquardt (LM) tem como propósito ajustar um conjunto de dados de forma a reduzir o problema dos mínimos quadrados não linear, minimizando a soma dos quadrados das distâncias entre os pontos ajustados e os pontos amostrados (FRANCO, 2019). Provocando atualização nos pesos e bias, em função do uso de técnicas de múltiplas iterações e acelerando a convergência do processo, uma vez que utiliza derivadas de segunda ordem do erro quadrático em relação aos pesos. Portanto, é uma das funções mais rápidas apresentadas no MATLAB*®* e é utilizada com padrão para as RNAs (Rocha, 2019).

O método da Regularização Bayesiana (do inglês - *Bayesian Regularization* (BR)) é uma função de treinamento que reduz a combinação de erros e pesos quadrados, determinando a combinação mais adequada capaz de criar uma rede que generalize de maneira satisfatória. Esta regularização ocorre dentro do algoritmo de LM e mostra-se capaz de fornecer uma estimativa para toda a distribuição dos parâmetros dos modelos em vez de obter um conjunto único de pesos de rede (KELEMEN; LIAN, 2003).

#### 2.8. Métodos estatísticos

Este capítulo tem como intuito conceituar de maneira simplificada os métodos estatísticos que serão utilizados como ferramenta de verificação de acurácia das RNA's, que são: coeficiente de correlação de Pearson, Erro Médio Quadrático.

O coeficiente de correlação de Pearson é uma medida que apresenta o nível de relação de crescimento entre variáveis, podendo ser:

- Positiva Quando o aumento de uma variável provoca o aumento da outra variável;
- Negativa Onde para o aumento de uma variável acarreta a diminuição da outra;

A partir da Equação (6), calcula-se o coeficiente de correlação de Pearson (LIDIANE, 2018):

$$
\rho = \frac{\Sigma(x_i - \bar{x}) \cdot (y_i - \bar{y})}{\sqrt{(\Sigma(x_i - \bar{x})^2) \cdot (\Sigma(y_i - \bar{y})^2)}}
$$
(6)

Para encontrar o valor de correlação ρ na Equação (6), são utilizados os valores das amostras x,y onde o  $x_i$  é a entrada e o  $\bar{x}$  é a média, o mesmo se aplica para a variável y.

SOUSA (2019), o coeficiente de correlação, também chamado de coeficiente de correlação produto-momento de Pearson (ρ), que pode ser interpretado como a força da relação entre as variáveis é indicada pela proximidade do valor absoluto do coeficiente (ρ), onde quanto esse valor esta mais próximo de 1, significa uma forte relação entre o conjunto de variáveis. São apresentadas na Tabela 4, determinadas faixas para os valores de correlação, buscando facilitar o entendimento da variável SHIMAKURA (2006).

Tabela 4: Interpretação para os valores do coeficiente de correlação.

**Coeficiente de correlação (+ ou -) Interpretação**

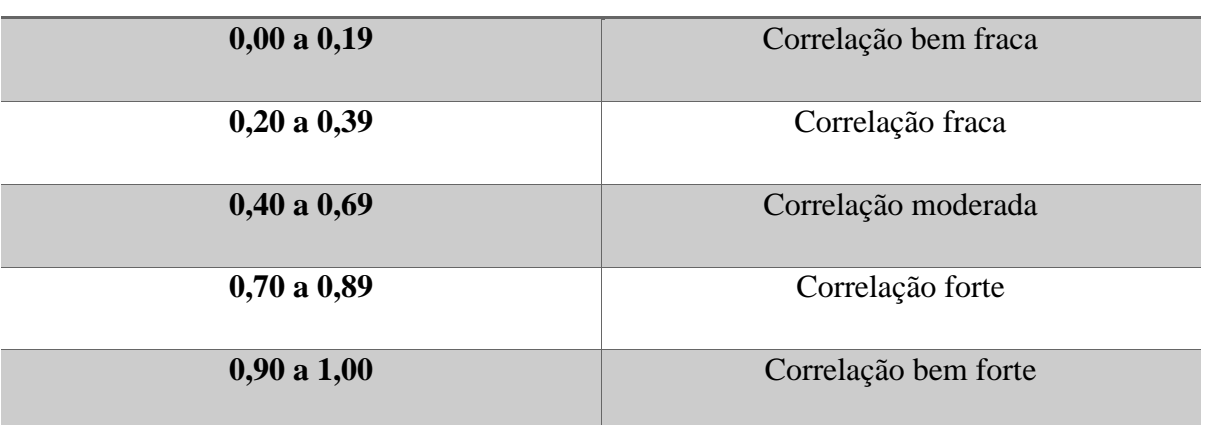

Fonte: Adaptado de SHIMAKURA, 2006

O Erro Quadrático Médio (EQM), é uma métrica utilizada comumente para verificar a precisão de modelos numéricos. O EQM é semelhante ao erro absoluto médio por elevar as diferenças individuais ao quadrado, ao mesmo tempo em que demonstra maior vulnerabilidade aos grandes erros. O EQM é representado pela Equação (7) citada abaixo (HALLAK, 2011).

$$
EQM = \sum_{i} \frac{(y_i - \bar{y})^2}{n}
$$
 (7)

A Equação (7), é composta pelo somatório entre o quadrado da diferença entre as entradas previstas  $y_i$  e o valor obtido  $\bar{y}$  e divido pelo número da amostra *n*.

Média móvel é um método de projeção fundamentado na repetição do último valor da série histórica, mostrando-se capaz de prever que a demanda do próximo período seria igual ao valor do período imediatamente anterior. Este modelo de projeção tende a produzir estimativas variáveis uma vez que agrega na previsão toda a variação da demanda (LUSTOSA, 2008).

2.9. Estado da arte - Modelos preditivos do vento: um resgate dos principais estudos.

Na literatura existem estudos para previsão do vento de curto, médio, longo e longuíssimo prazo, onde se pode visualizar a utilização de várias técnicas e modelos de previsão numérica de tempo, modelos atmosféricos, modelos matemáticos, modelos de mesoescala<sup>3</sup>.

GONÇALVES (2011) utilizou o modelo ETA (modelo de previsão numérica de tempo) e dados observados de uma torre anemométrica, e a partir do tratamento nos dados, bem como a sincronia de data e hora, foi aplicado uso de redes neurais artificiais para o refinamento da resposta e realizada a previsão da potência na região do nordeste brasileiro, baseado em um aerogerador de 2,1 MW.

Em VARGAS (2015), para a previsão da geração de energia eólica a curto prazo produzida, é adotada a estratégia de dividir em três estágios: (1) iniciando por uma Análise Espectral Singular (*Singular Spectrum Analysis* - SSA) onde serão efetuadas as previsões horárias da velocidade do vento, (2) no segundo estágio será elaborada uma curva de potência em função do histórico da velocidade dos ventos e da potência gerada e no (3) terceiro momento, combinando esta curva de potência estimada com a velocidade do vento prevista será realizada a predição de energia eólica produzida.

<sup>3</sup> Modelos meteorológicos que abrangem grande áreas geográficas.

Na pesquisa de SILVA (2017) a partir dos DADOS OBSERVADOS (OBS), são plicados ao modelo WRF (sistema numérico de previsão do tempo *(Weather Research and Forecasting - WRF*)), e em seguida e realizado um refinamento dessa modelagem em uma RNA. Com isso obteve-se três bases de dados (OBS, WRF e WRF+RNA). Aplicou-se a comparação entre os resultados: (1) Dados de velocidade do vento OBS + WRF sem refinamento; (2) Dados de velocidade do vento OBS + WRF com refinamento utilizando modelos físico-estatístico (MODEST); (3) Dados de velocidade do vento OBS + WRF com refinamento utilizando a RNA; e (4) Dados de velocidade do vento OBS + WRF com refinamento duplo com RNA e MODEST, por fim, comprovando o uso das redes neurais artificiais trouxe uma melhor resposta para o modelo MODEST.

Em GOMES (2017), desenvolve-se um estudo para estimar a potência gerada para uma região a partir dos dados observados de um aerogerador. Dados históricos da potência do aerogerador (para modelagem da curva de potência) e da velocidade do vento (aplicados a uma rede neural artificial não-linear autorregressiva (NAR) gerando a predição da velocidade do vento). Portanto, com base nas informações do modelo da curva de potência e a predição do vento, foi possível estimar a potência gerada na região com o aerogerador em questão. Metodologicamente o trabalho foi fracionado em três estágios, são eles: a realização da modelagem da curva de potência do aerogerador, seguido pela predição do vento utilizando métodos híbridos (redes neurais artificiais tipo *Nonlinear Auto Regressive model* (NAR) e o método de Regressão por Vetores-Suporte (SVR), e no último estágio, a estimativa do potencial energético em função resposta dos primeiros estágios.

Em SANTOS (2019d), é realizado um estudo utilizando a modelagem numérica regional com o modelo WRF para previsão do vento na região do semiárido do Ceará, especificamente na bacia do Jaguaribe, a partir de uma série de parametrizações bibliográficas e comparando com dados observados das estações do INMET, localizadas nas regiões próximas, tendo a validação do modelo a partir do Erro Absoluto Médio (MEA) e da Raiz do Erro Quadrático Médio (do inglês - *Root Mean Square Error -* RMSE) e ainda, o índice de Willmontt. Baseado nos valores encontrados após a modelagem, se classificou o potencial eólico para velocidade média dos ventos e da densidade de potência média, a 10 metros e a 5 metros utilizando como base para classificação os critérios do Laboratório Nacional de Energia Renovável (NREL, do inglês *National Renewable Energy Laboratory*). Por fim, a utilização do modelo WRF apresentou resultados interessantes próximos aos reais comparados com as estações INMET, porém a classificação do potencial eólico na região mostrou-se pobre no quesito de potencial energético.

Em SILVA (2018), é apresentado um estudo de validação do modelo WRF para região do estado de Alagoas/Brasil, a pesquisa visa equiparar a resposta do modelo obtido com os dados observados de uma torre anemométrica para previsão do vento.

LEAL JUNIOR (2018), também apresenta um modelo híbrido a partir da combinação de funções lineares e não lineares para previsibilidade dos ventos de curto e de longo prazo na região do nordeste brasileiro. Sendo a previsão com a RNA a componente não linear, associada a resposta do modelo *Holt-Winters* (apresentado na literatura como modelo para previsão de séries temporais) e realizando a validação e acurácia dos modelos através de análises estatísticas de erro.

ZUCATELLI (2018) apresenta um modelo híbrido para previsão de vento, porém somente para curto prazo, através da modelagem matemática para criação da RNA mais adequada, foi realizado uma série de testes com a variação da arquitetura e do modelo da RNA, com uso do *Multilayer Perceptron* e com algoritmo de treinamento *Feed-forward Backpropagation.* A partir de dados observados de uma torre anemométrica e validando através de métodos estatísticos, (Erro mínimo, Erro máximo, Coeficiente de correlação de Pearson ρ e Coeficiente de regressão R2) obtém-se como resposta a arquitetura mais adequada, e sugere novas pesquisas para trabalhar com um maior número de dados e em outras alturas para testes similares.

É possível verificar o uso das redes neurais artificiais na pesquisa de MAGALHÃES (2019), que a partir do uso das ferramentas convencionais associadas as RNAs (conhecidos por modelos híbridos) e treinadas com redes neurais tipo *Wavelet* (RNW), trazem melhoria significativa para a predição e uma maior capacidade de generalizar a rede implementada. As RNW, apresentaram uma redução significativa no erro MAPE e uma maior capacidade de extrapolação dos dados, porém foi necessário um maior tempo de treinamento, pela sua característica de forte dependência na inicialização dos pesos na camada oculta da rede.

Em PAULA (2020), foi realizado um estudo comparativo entre os tipos de RNAs com os dados do EPE para buscar melhorias na previsão do vento na região da Bahia. Os dados apresentados primeiramente foram tratados e verificados através de uma correlação entre as variáveis (temperatura, umidade do ar, e direção do vento) e o vento, chegando à conclusão de que elas não traziam uma boa correlação, dessa forma descartando-as e certificando que para predição do vento, a variável mais adequada como o parâmetro de entrada na rede neural é velocidade do vento. No tratamento dos dados optou-se por realizar uma varredura do período de dados com menor quantidade de erros/falhas. Na etapa seguinte, com o auxílio da ferramenta MATLAB*®,* os dados foram aplicados à uma rede neural artificial do modelo MLP e modelo

NARX (faz uso das múltiplas camadas com realimentação). Por fim, obtendo como resposta conclusiva, verificou-se que a utilização da rede neural artificial na NARX apresentou um erro médio quadrático (MSE) e um erro médio absoluto (MAPE) menor do que a rede MLP.

Logo adiante será trabalhado o capítulo 3, o qual aborda as metodologias que foram aplicadas para a elaboração da dissertação em questão, partindo da definição da base de dados, seguido pela organização das janelas de dados obtidas a partir da amostra e modelo e, concluindo com a apresentação da arquitetura de rede neural artificial determinada para a aplicação.

## 3. MATERIAIS E MÉTODOS

A partir da adaptação do diagrama SIPOC, *Supply* (fornecedor), *Input* (entrada), *Process* (processo), *Output* (saída) e *Customer* (cliente), a fim de facilitar a visualização das etapas e metodologias que serão utilizadas na dissertação a Figura 15 mostra de forma simplificada a distribuição de cada etapa para encontrar os dados mais adequados para aplicação em uma RNA e a consolidação do resultado.

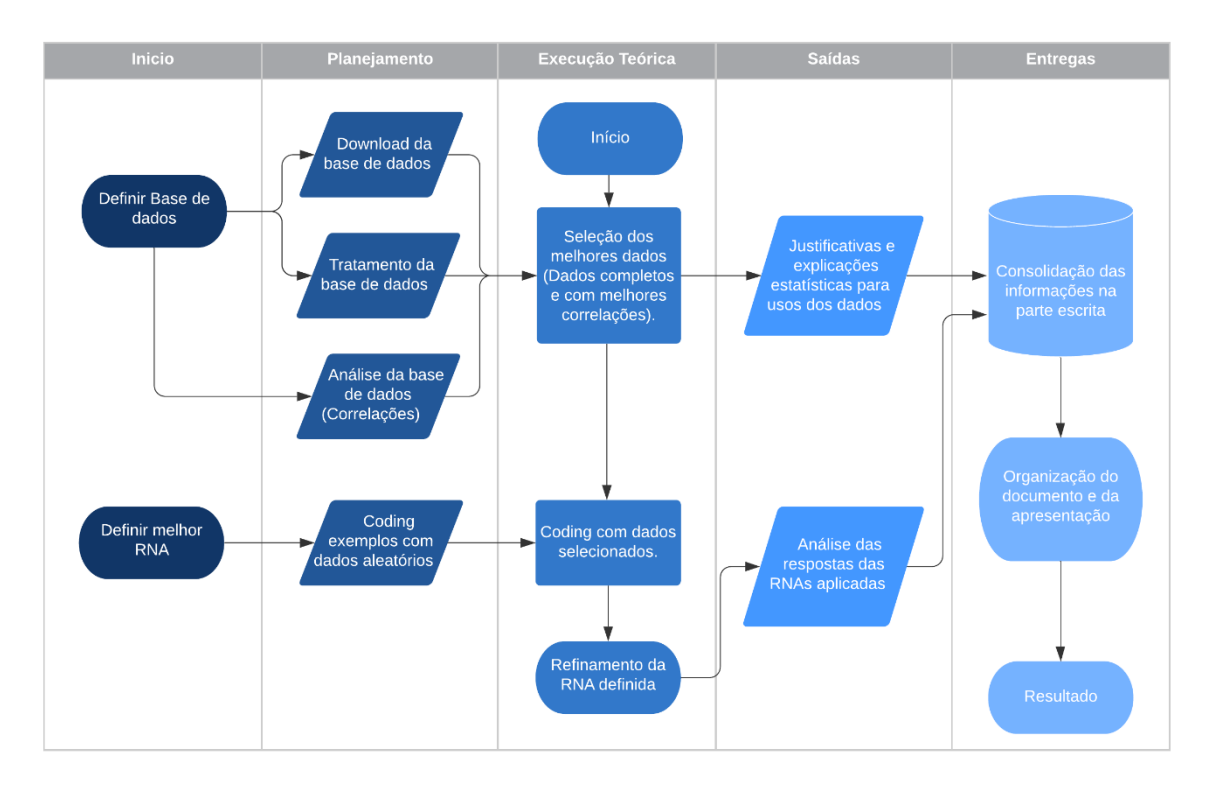

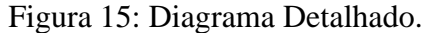

Fonte: Autoria própria

Conforme a Figura 15, a primeira etapa (início) trata-se do levantamento da base de dados e consequentemente define-se o modelo de rede neural artificial utilizado no projeto. Seguindo pelo planejamento que será tratado mais adiante na seção TRATAMENTO DE DADOS e ainda os primeiros passos para a adequação da RNA aos dados encontrados. Na execução teórica, a terceira etapa do fluxograma mostrado na Figura 15, existe uma seleção dos melhores dados a fim de selecioná-los para sua utilização na RNA mais adequada. Como saídas da terceira etapa do fluxograma temos as justificativas e explicações estatísticas para uso dos dados, bem como análise da resposta das RNA's aplicadas no projeto, por fim toda consolidação do estudo realizado para a previsão do vento a partir de dados observados.

Esta proposta de dissertação consiste na elaboração de um sistema implementado utilizando o *software* MATLAB*®*, para leitura de variáveis de entrada (dados de entrada da RNA velocidade do vento), então realizar a modelagem e análises estatísticas para melhor configuração da arquitetura da rede, bem como os números de neurônios adequados para enfim chegar à resposta com maior e melhor eficiência.

#### 3.1. Dados do INMET

Para realização da pesquisa de previsão do vento, foi necessário um levantamento de dados para viabilizar a implementação do projeto e que faz necessário o uso de grande quantidade e boa qualidade de dados para treinamento da Rede Neural Artificial (RNA). Para aquisição de dados básicos de irradiação solar, umidade, temperatura, direção e velocidade do vento faz-se necessária uma estrutura mínima para realizar estas medições, portanto não são encontradas facilmente online e de forma gratuita. Uma das plataformas gratuitas existentes é a rede de Sistema de Organização Nacional de Dados Ambientais (SONDA). Apesar de tratar-se de um projeto do Instituto Nacional de Pesquisa Espaciais (INPE) que tem como propósito melhorar a quantidade de dados confiáveis e válidos de recursos renováveis, não apresenta em seu banco de dados quantidade satisfatória para aplicação em uma RNA.

Outra plataforma com disponibilidade de informações observadas é a Rede de Meteorologia (REDEMET), através do comando da aeronáutica do Brasil fornece dados meteorológicos georreferenciados, seguros e de forma rápida. Contudo, os dados cedidos pela REDEMET têm principal finalidade atender e alertar as condições metrológicas nos aeródromos e no espaço aéreo. Portanto não atenderam as necessidades do projeto, uma vez que a localização dos dados não está de acordo com as áreas favoráveis para instalações de parques eólicos, sendo ponto fundamental para a dissertação.

Por fim, consultou-se o portal do Instituto Nacional de Meteorologia (INMET) que é um órgão do Ministério da Agricultura, Pecuária e Abastecimento, que busca suprir informações meteorológicas a sociedade, o qual foi escolhido para ser a fonte de dados obtidos para o desenvolver do estudo desta dissertação. Após extração de todos os dados necessários para implementação da RNA foi realizado um tratamento de todos os dados uma vez que foram obtidos através de uma base (tabela, em formato *.xlsx*) que consistiu na limpeza de dados falsos ou dados errôneos gerados em função de falhas de sensores encontrados na base de dados.

Conforme sinalizado na plataforma *online* do INMET, todas as estações (divididas em estações convencionais e automática, Figura 16) são padronizadas e distribuídas pelo Brasil totalizando 598 estações automáticas.

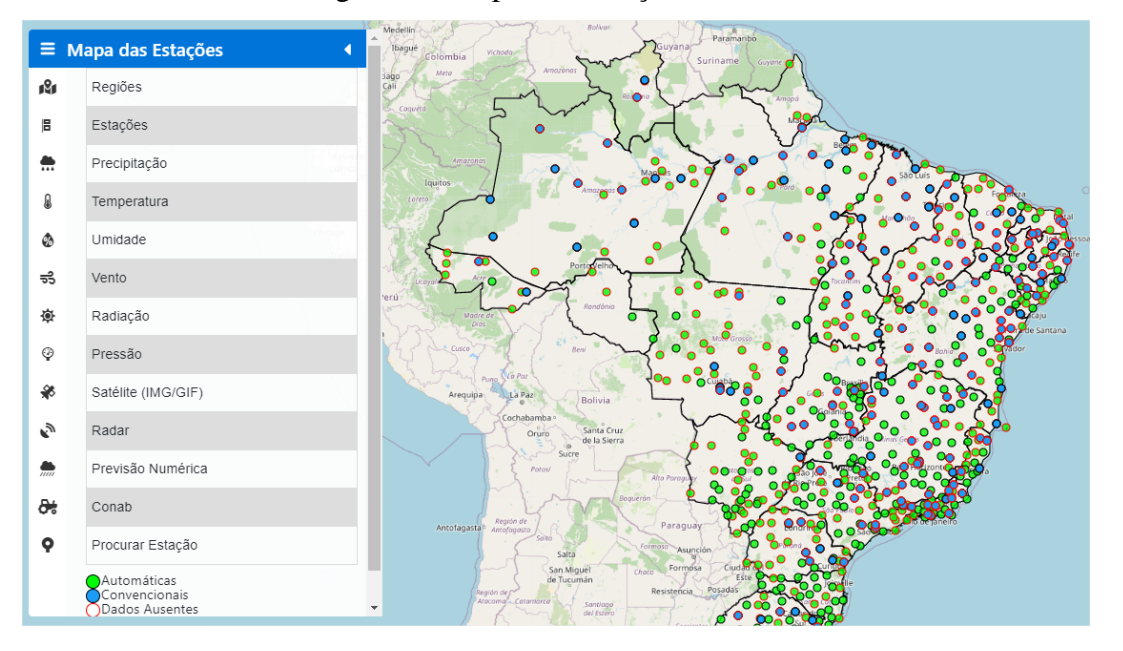

Figura 16: Mapa das Estações do INMET.

Fonte: Plataforma do INMET.

Na Tabela 5, encontra-se de maneira detalhada (especificando seus respectivos tipos e modelos) todos os hardwares e sensores que são encontrados nas estações automáticas da INMET (HOBECO, 2015). Os dados dos sensores são armazenados por um dispositivo eletrônico capaz de monitorar e armazenar informações em tempo real, ao longo do tempo e independente de posicionamento geográfico, chamado *datalogger*. A extração desses dados é possível através de ferramentas digitais (on-line) via de satélite, viabilizados a partir das antenas e dos sistemas que estão disponíveis na estação.

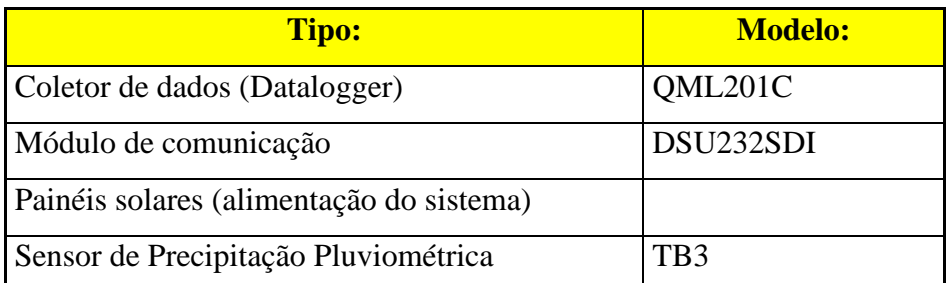

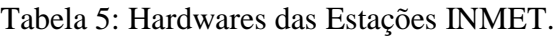

| Sensor de Pressão Atmosférica                     | BARO-1            |
|---------------------------------------------------|-------------------|
| Sensor de Radiação Solar                          | CMP <sub>6</sub>  |
| Sensor de Umidade e Temperatura do Ar             | <b>HMP155</b>     |
| Sensor de Temperatura do Ar                       | <b>QMT102</b>     |
| Sensor de Velocidade do Vento                     | WA15              |
| Sensor de Direção do Vento                        | <b>WAV151</b>     |
| Sensor de Velocidade e Direção do Vento<br>Sônico | <b>WINDSONIC</b>  |
| <b>Transmissor satelital</b>                      | $GOES - QST102-3$ |
| Antena Direcional dipolo cruzado                  | <b>GOES 443A</b>  |
| Antena                                            | <b>GPS</b>        |

Fonte: Adaptado do HOBECO, 2015.

Sabe-se que de forma preventiva e/ou corretiva todas as estações passam periodicamente por rotinas de manutenções, levando em consideração a região e posicionamento geográfico na qual está localizada. Essa manutenção tem como intuito manter o nível elevado no que se refere ao controle de qualidade e blindar os dados, proporcionando assim maior confiabilidade e credibilidade, quando aplicados a critérios rígidos internacionais, conforme citado no estudo de PINTO (2017). Visando ainda controlar e registrar todas as informações pertinentes a estação, existem equipes locais responsáveis por manter as informações em constantes atualizações através de um livro de acompanhamento das manutenções já realizadas e as que futuramente acontecerão, preservando a organização e potencializando a confiabilidade dos dados que são gerados por ela, bem como sua frequência.

O sensor de velocidade do vento (WA-15) como apresentado na Figura 17, utilizado na estação disponibiliza dados brutos e não passam por um processo de validação, conforme apresentado no Manual de Treinamento das Estações Meteorológicas (HOBECO, 2015), documento este amplamente utilizado para o treinamento de manutenção e operação das estações de medição convencionais e automáticas do INMET.

Figura 17: Sensor de Velocidade do Vento – WA-15.

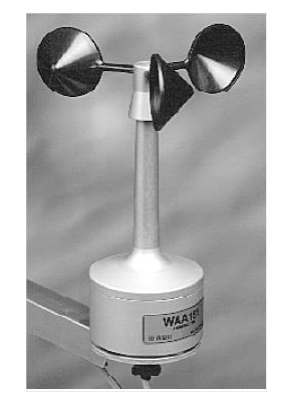

Fonte: HOBECO, 2015.

### 3.1.1. Tratamento dos dados

Inicialmente utilizou-se o mapa extraído a partir da plataforma *online Global Wind* Atlas<sup>4</sup>, assim como site do INMET, para realizar o cruzamento dos mapas a fim de encontrar a localização geográfica das estações mais adequadas. Com as análises das áreas que possuíam maior incidência e constância dos ventos foi possível localizar as estações apropriadas e assim, efetivar os *downloads* das bases de dados da plataforma online do INMET.

No presente trabalho, optou-se por utilizar a estação da cidade de Touros, localizada no estado do Rio Grande do Norte, denominada pelo INMET como A344 CALCANHAR (Figura 18). Conforme apresentado na Tabela 6, a estação utilizada como base do trabalho foi instalada em maio de 2008 e teve o encerramento das operações em janeiro de 2019 em função das intempéries locais e de restrições financeiras (HORN, 2021).

<sup>4</sup> Global Wind Atlas (GWA 3.1) é o produto de uma parceria entre o Departamento de Energia Eólica da Universidade Técnica da Dinamarca (DTU Wind Energy) e o Grupo do Banco Mundial.

Figura 18: Foto da Estação Calcanhar.

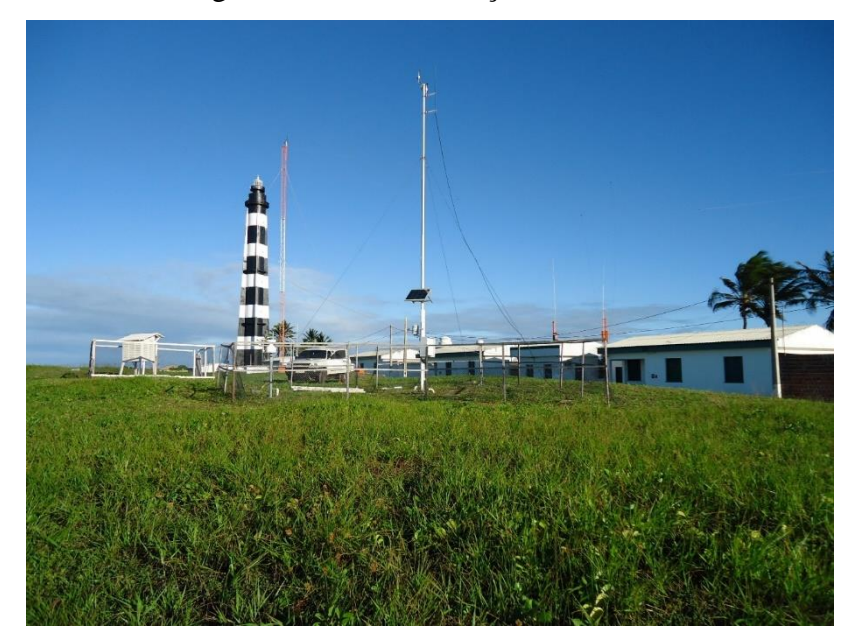

Fonte: HORN, 2021.

Os arquivos apresentavam dados diários separados por hora (24 dados de vento) totalizando anualmente aproximadamente 8.730 dados de vento. Esta base de dados foi submetida a uma separação utilizando como critérios os meses do ano, seguidos de uma limpeza, em que foram localizados os dados perdidos e os que apresentavam falhas. O *software* utilizado como apoio foi o Excel®.

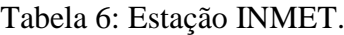

| <b>Código INMET</b>  | A344                    |
|----------------------|-------------------------|
| <b>Nome</b>          | <b>CALCANHAR</b>        |
| UF                   | <b>RN</b>               |
| <b>Latitude</b>      | $-5.159.925$            |
| Longitude            | $-35.487.616$           |
| <b>Altitude</b>      | 9,82 metros             |
| Data instalação      | 08/05/2008              |
| Período de Aquisição | 01/05/2008 a 31/01/2019 |

Fonte: Autoria própria

#### 3.1.2. Análise dos dados

Esta etapa consiste em extrair os dados propícios para a aplicação e a utilização deles na RNA. Após realizar etapa de tratamento de dados descrito na sessão anterior, é possível visualizar na Figura 19 a situação dos dados de velocidade do vento que foram encontrados na estação de medição automática do INMET, em todo seu período de operação.

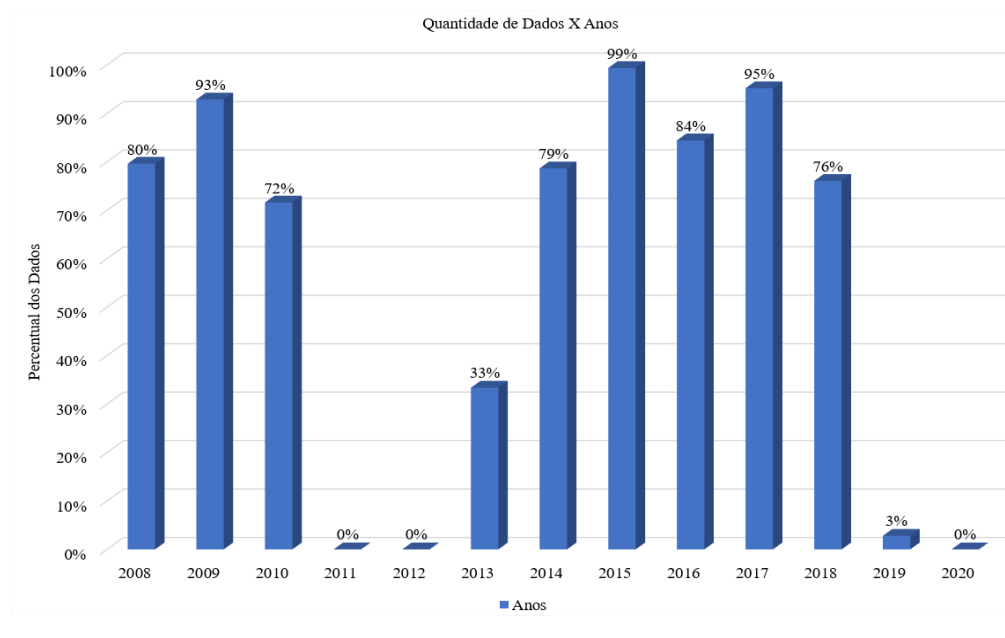

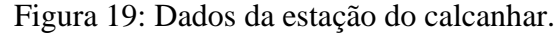

Com base na quantidade de dados para cada ano, realizou-se um filtro para os anos com maior quantidade de dados válidos, optando-se pelos anos de 2014 a 2017, os quais apresentam percentuais acima de 75%. Na Tabela 7 é apresentado um aprofundamento na seleção dos dados definidos para o treinamento e as simulações da RNA e é possível verificar uma série de dados faltantes para alguns meses. Dessa maneira, acarretando maior dificuldade para treinamento e consequentemente diminuindo a precisão da rede. Portanto, faz-se necessária a redução da quantidade da amostra limitando os períodos para testes na RNA.

Fonte: Autoria própria

| Anos | Info.                | Jan. | Fev. | Mar. | Abr. | Maio | Jun. | Jul. | Ago. | Set. | Out. | Nov. | Dez. |
|------|----------------------|------|------|------|------|------|------|------|------|------|------|------|------|
|      | Médias $(m/s)$       | 0,0  | 0,0  | 0,0  | 6,6  | 5,6  | 6,0  | 6,3  | 7,0  | 7,5  | 8,6  | 8,4  | 8,1  |
| 2014 | Dados<br>Válidos (%) | 82%  | 0%   | 0%   | 56%  | 100% | 100% | 100% | 100% | 100% | 100% | 100% | 100% |
|      | Médias $(m/s)$       | 8,1  | 7,2  | 6,1  | 5,8  | 6,6  | 5,7  | 6,4  | 7,4  | 8,5  | 8,6  | 8,1  | 7,7  |
| 2015 | Dados<br>Válidos (%) | 100% | 100% | 100% | 100% | 100% | 100% | 97%  | 100% | 100% | 100% | 100% | 96%  |
|      | Médias (m/s)         | 6,1  | 8,4  | 7,0  | 6,4  | 5,9  | 6,4  | 7,0  | 7,4  | 8,1  | 8,4  | 8,4  | 7,9  |
| 2016 | Dados<br>Válidos (%) | 27%  | 14%  | 69%  | 100% | 100% | 100% | 100% | 100% | 100% | 100% | 100% | 100% |
|      | Médias (m/s)         | 7,9  | 7,1  | 6,4  | 5,9  | 5,9  | 5,9  | 6,8  | 7,2  | 7,7  | 8,3  | 8,7  | 8,2  |
| 2017 | Dados<br>Válidos (%) | 100% | 100% | 100% | 100% | 100% | 100% | 100% | 100% | 100% | 100% | 92%  | 51%  |

Tabela 7: Detalhamento dos dados para os anos escolhidos.

Fonte: Autoria própria

Para encontrar os dados com melhores tendências e menor ruído, realizou-se estudos estatísticos da verificação do erro médio quadrático a partir da média móvel. A partir dos meses que apresentaram maior correlação (próximos ao valor de 1), obteve-se como melhores dados a serem utilizados, dois períodos distintos: a Janela de dados 1, que compreende os meses de abril, maio e junho, para os anos de 2015 a 2017 e a Janela de dados 2 de agosto, setembro e outubro, para o intervalo de 2014 a 2017.

## 3.1.3. Rede Neural Artificial Autorregressiva Não Linear

Para aplicação das RNA's nos dados apresentados no capítulo anterior, optou-se pela utilização do modelo NAR. A rede NAR funciona como um filtro dinâmico, uma vez que utiliza valores passados ou séries temporais para previsão de valores futuros.

MELO (2018) expõe que as redes neurais artificiais podem ser classificadas em duas categorias, sendo elas: (1) redes estáticas, caracterizadas pela sua propagação direta (conhecida como *feedforward*), onde a partir de uma entrada em um instante t*,* determina uma saída no instante t, e (2) redes dinâmicas, estas reconhecias como redes neurais com memória, em virtude de as saídas dependerem tanto da entrada atual, quanto das passadas. Por efeito dessa realimentação (ou *feedback*) estas redes dinâmicas apresentam um bom desempenho quando implementadas para resolução de problemas de previsões futuras.

O modelo de rede NAR, é definida matematicamente pela Equação (8), o que justifica ser uma rede dinâmica e para uso de séries temporais.

$$
\hat{y}(n+1) = f(y(n), ..., y(n - d_y + 1))
$$
\n(8)

Encontra-se na saída os valores estimados para  $\hat{y}(n + 1)$ , com a dependência dos valores anteriores de  $y(n)$  e  $d<sub>v</sub> \ge 1$  sendo o retardo ou a memória da série temporal (GOMES, 2017).

No *software* MATLAB® encontra-se ferramentas de suporte e *toolboxes*, dentre elas a função *narnet*, que dispõe de uma série de variações para sua implementação, bem como a opção de configuração dos parâmetros da rede, por exemplo: a divisão das amostras, métrica para verificação do erro, função de otimização, número de neurônios da camada oculta, valores dos pesos e bias, número máximo de iterações, taxa de aprendizagem, tempo máximo de treinamento e definição das funções de ativação.

As RNAs implementadas, passam por três etapas (Treinamento, Validação e os Testes) e se faz necessário a configuração da divisão das amostras (dados de entrada - velocidade do vento). Silva (2010), exibem-se percentuais que são praticados para uma resposta adequada da rede neural artificial de 60% a 90% para valores de treinamento e entre 10% e 40% para validações e testes. O *software* MATLAB*®* define como padrão 70% para os dados de treinamento e 30% para validações e testes, divididos igualmente entre estes. A variação desses percentuais tem como premissa a qualidade dos dados, a quantidade, assim como o problema proposto para resolver.

A RNA-NAR implementada no MATLAB® pela função *narnet* é subdividida em três estágios, (1) o treinamento da rede sem *loop* ou rede de malha aberta (conforme Figura 20), ou seja, sem realimentação, a rede de malha aberta mostra-se mais eficiente durante o treinamento quando comparada a rede realimentada (*loop* fechado). (2) Após o treinamento a rede entra em modo de realimentação (apresentada na Figura 21) ou qualquer outra forma de configuração realizada pelo desenvolvedor, e por fim (3) o estágio de teste, onde é verificar o MSE (exibido na Figura 22).

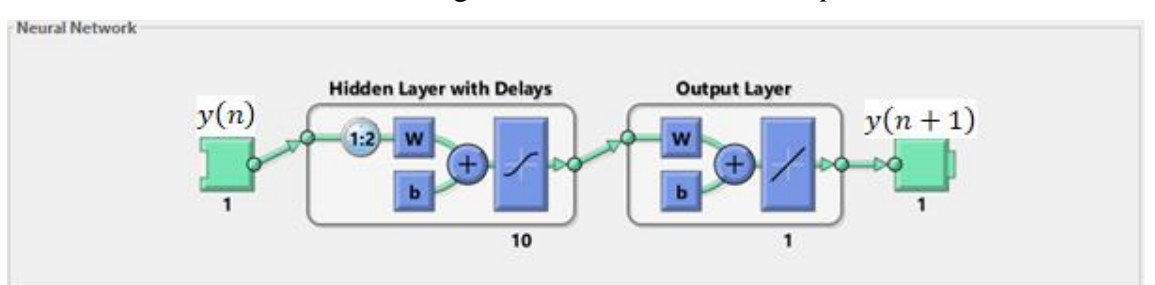

Figura 20: RNA-NAR sem *loop*.

Fonte: Adaptado de Demuth et al., 2015.

Na fase do treinamento da rede, inicialmente é realizada a seleção dos dados, o que ocorre de forma aleatória e são redefinidos a cada nova configuração. Esta etapa tem como principal finalidade o ajuste dos pesos de acordo com o erro encontrado (Demuth et al., 2017).

Figura 21: RNA-NAR *loop* fechado.

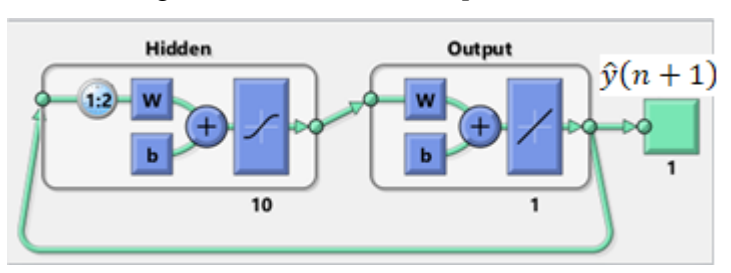

Fonte: Adaptado de Demuth et al., 2015.

O processo de validação executado na rede, tem o intuito de medir sua capacidade de generalização no que diz respeito a resposta final em função das entradas anteriores, e interromper o treinamento quando não tiver acréscimos significativos da medida. A Figura 22 apresenta um exemplo de representação gráfica o dado momento em que o teste é interrompido.

Figura 22: Representação gráfica do encerramento do treino.

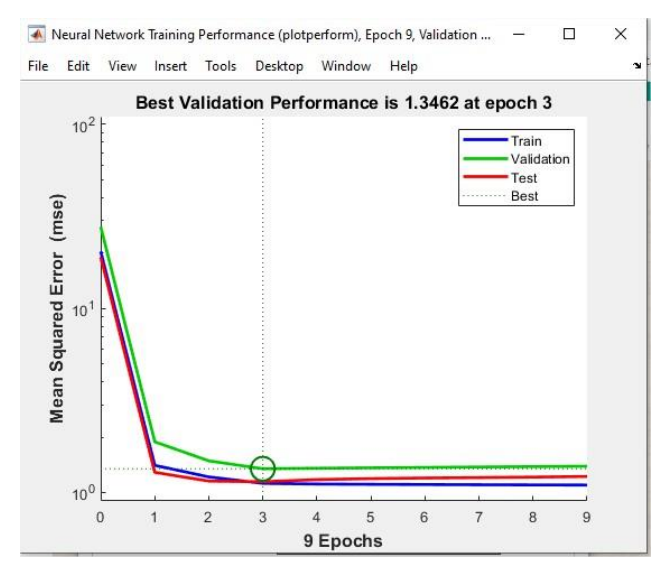

Fonte: Autoria própria

A circunferência exibida na Figura 22, demonstra o ponto de limite dos testes em função do erro médio quadrático (Mean Square Error - MSE), sendo esta uma das opções de critério de parada da RNA disponível no *software* MATLAB*®*.

Utilizou-se neste trabalho como alternativas três métodos estatísticos que tiveram como intuito avaliar a performance da RNA-NAR aplicada aos dados do INMET, são eles: 1. MSE aplicado a rede; 2. o coeficiente de correlação de Pearson (ρ) (aplicados na resposta da rede com os dados de entrada e no comparativo com as simulações realizadas com o restante da amostra, com o intuito verificar a eficiência da RNA implementada); e 3. A correlação (ρ) entre a médias de velocidade de vento dos dados OBS e da Resposta da RNA-NAR.

No próximo capítulo serão apresentadas as estruturas utilizadas para os treinamentos, o detalhamento das amostras de dados (especificamente da janela de dados 1 e 2), as respostas dos treinamentos das RNA-NARs e, por fim, as simulações realizadas a partir das redes treinadas, validadas e testadas. Todos os treinamentos e simulações foram analisados e a partir dos métodos estatísticos e da performance apresentada.

#### 4. RESULTADOS

Neste capítulo são apresentados os intervalos de dados selecionados, as arquiteturas das RNA's (estrutura, configuração e erro) e a resposta da rede. A partir da resposta de rede apresentada foi realizada uma análise comparativa dos dados que foram observados de anos seguintes. A fim de facilitar a leitura e o entendimento do capítulo, foram elaboradas as seguintes nomenclaturas e a subdivisões:

Treinamento 1(T1): Alteração no número de neurônios na camada escondida, utilizando a função de treinamento de Levenberg;

Treinamento 2 (T2): Alteração no tempo de atraso na entrada da rede, utilizando a função de treinamento de Levenberg;

Treinamento 3 (T3): Alteração no número de neurônios na camada escondida, utilizando a função de treinamento Bayesian Regularization;

Treinamento 4 (T4): Alteração no tempo de atraso na entrada da rede, utilizando a função de treinamento de Bayesian Regularization.

Para os treinamentos T1, T2, T3 e T4, implementou-se quatro RNA-NAR (RNA-NAR1, RNA-NAR2, RNA-NAR3, RNA-NAR4), divididas nas duas janelas de dados (chamadas de "J1" e "J2") e para os testes na rede implementada foram utilizados os anos seguintes. Na Figura 23 é apresentado o fluxograma executado para os treinamentos com amostra total de dados.

## Figura 23: Fluxograma de treinamento.

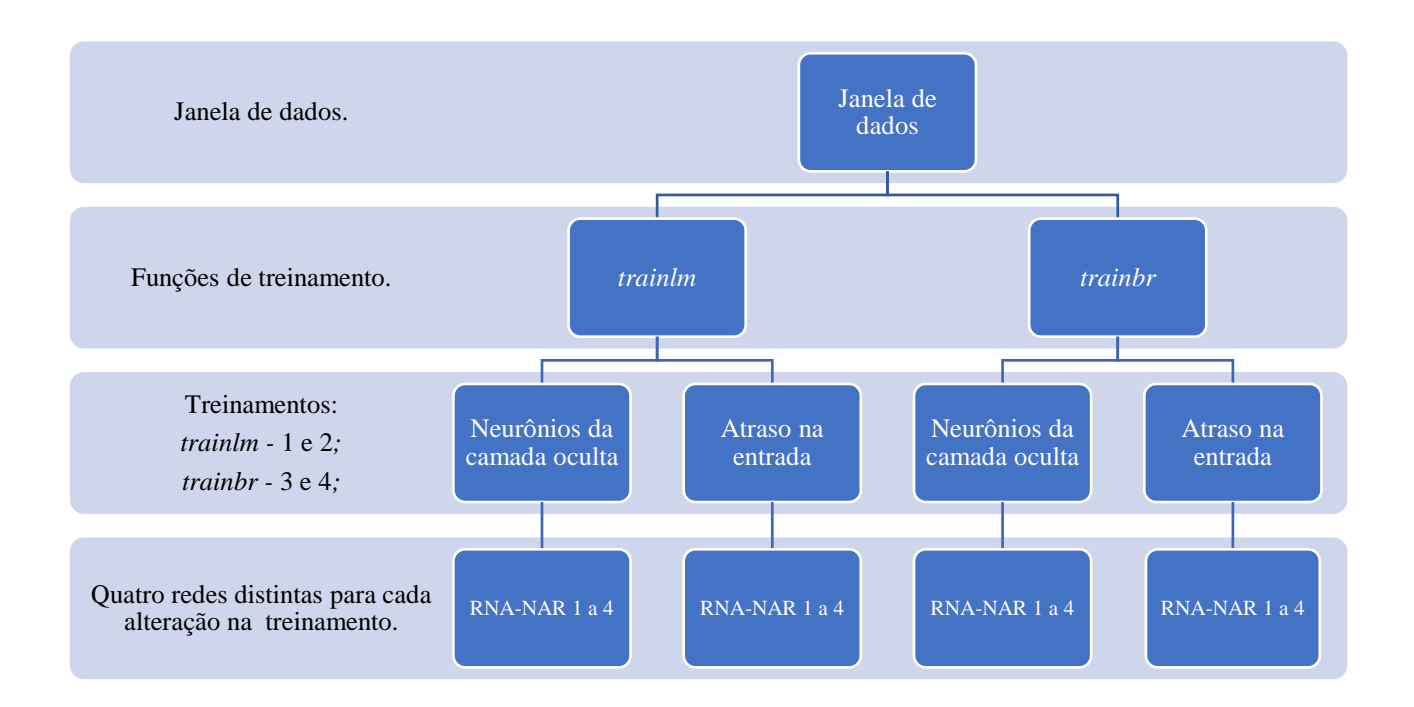

### Fonte: Autoria própria

#### 4.1.1. Intervalos de dados

Na primeira janela de dados obtida após tratamento e remoção de falhas encontradas, é visto graficamente através da Figura 24, onde são exibidos os dados de velocidade do vento (eixo y) e as amostras distribuídas no tempo (eixo x). Os dados apresentados para os anos de 2015, 2016 e 2017 não apresentam oscilações de subida e de queda semelhantes e, consequentemente, são interpretados como baixa relação entre os anos exibidos. Essa baixa relação entre os dados é medida pelo valor do coeficiente de correlação de Pearson, podendo apresentar dificuldades para o treinamento da rede, consequentemente a convergência da rede para o valor esperado.

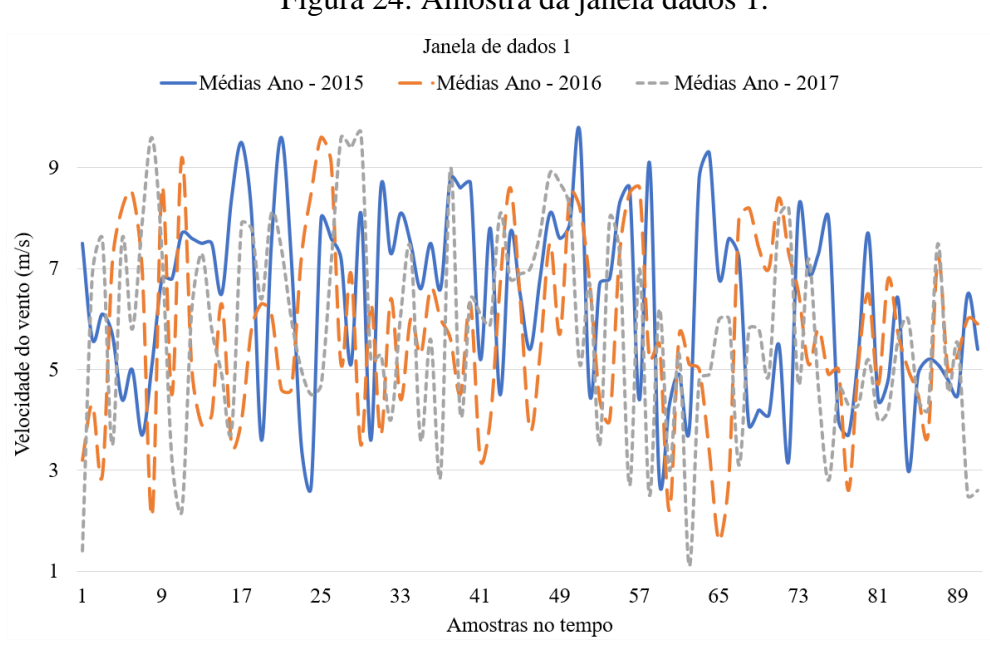

Figura 24: Amostra da janela dados 1.

Fonte: Autoria própria

Conforme a Tabela 8, para a correlação entre os anos de 2015-2017 e 2016-2017, o valor do coeficiente foi de 0,34 e para 2015-2016 o coeficiente foi 0,35. Conforme estudo apresentando em SHIMAKURA (2005), os valores absolutos entre 0,20 e 0,39 podem ser interpretados como uma correlação fraca, dessa maneira, optou-se por trabalhar os meses separadamente para facilitar o entendimento e visualização dos dados.

Tabela 8: Correlação anual das amostras da Janela 1.

|                        | 2016 | 2017 |  |  |  |
|------------------------|------|------|--|--|--|
| 2015                   | 0,35 | 0,34 |  |  |  |
| 2016                   | 1,00 | 0,34 |  |  |  |
| Fonte: Autoria própria |      |      |  |  |  |

Para um detalhamento mensal, são apresentadas nas Figuras 25, 26 e 27 com os gráficos e suas respectivas correlações nas Tabelas 9, 10 e 11, sendo possível constatar a disparidade dos dados entre os meses.

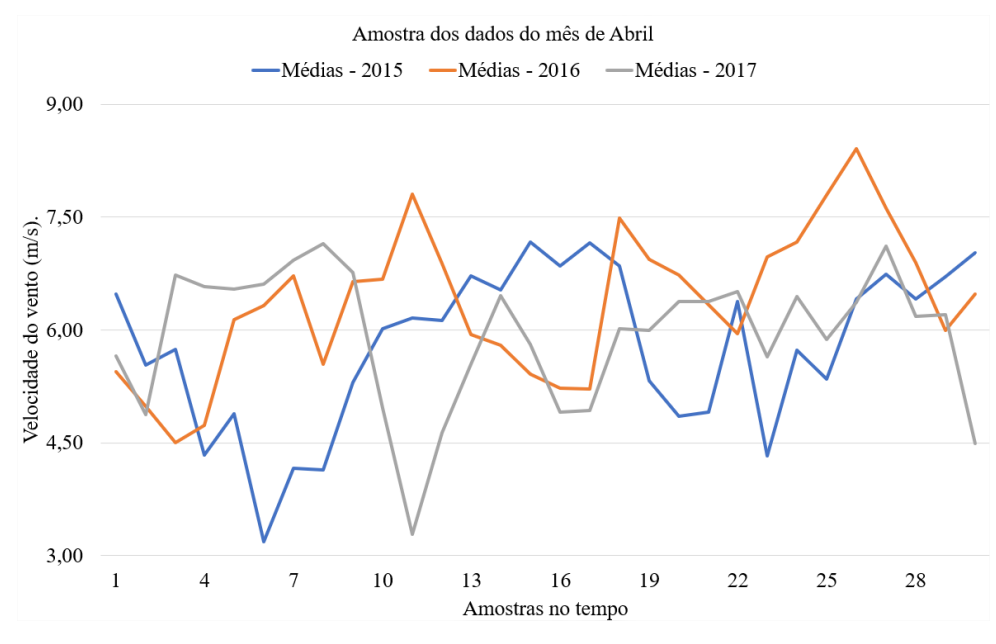

Figura 25: Média dos ventos no mês abril.

Fonte: Autoria própria

Tabela 9: Correlação anual de abril.

|      | 2016 | 2017 |
|------|------|------|
| 2015 | 0,27 | 0,29 |
| 2016 | 1,00 | 0,36 |

Fonte: Autoria própria

Figura 26: Média dos ventos no mês maio.

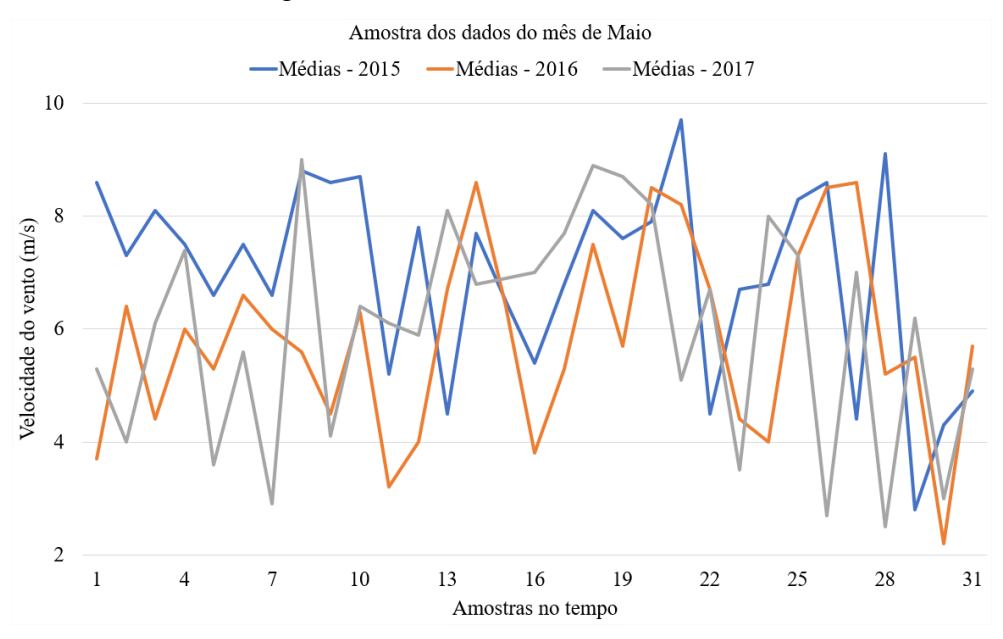

Fonte: Autoria própria

Tabela 10: Correlação anual de maio.

|      | 2016 | 2017 |
|------|------|------|
| 2015 | 0,49 | 0,31 |
| 2016 | 1,00 | 0,35 |

Fonte: Autoria própria

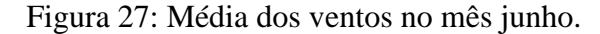

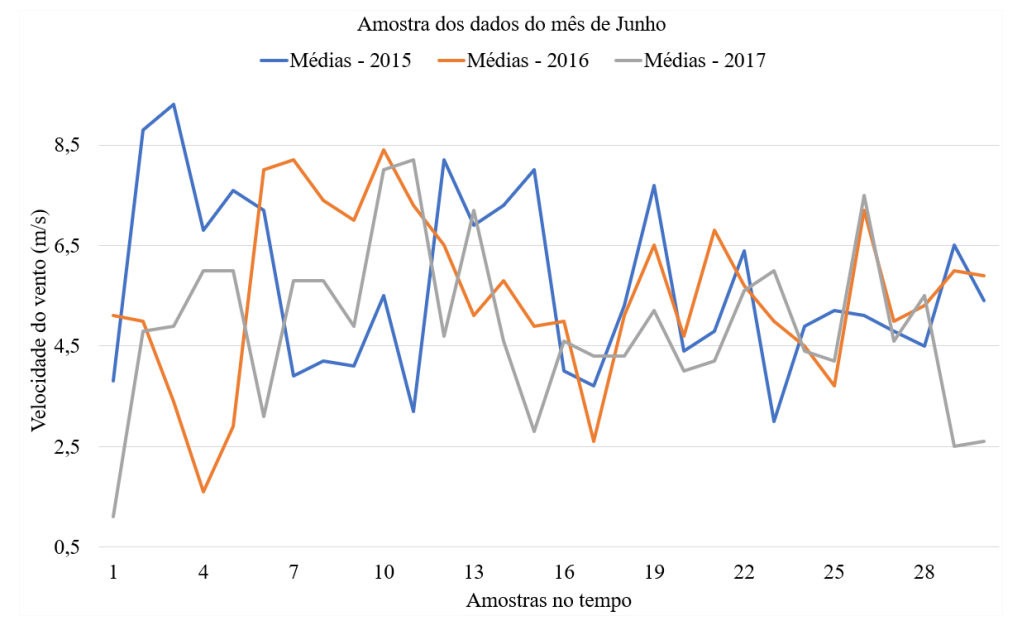

Fonte: Autoria própria

Tabela 11: Correlação anual de junho.

|      | 2016 | 2017 |
|------|------|------|
| 2015 | 0,38 | 0,44 |
| 2016 | 1,00 | 0,32 |

Fonte: Autoria própria

A partir das correlações apresentadas nas Tabelas 9, 10 e 11, estas com valores inferiores a 0,5, é possível concluir o comportamento aleatório da variável (velocidade do vento) em um intervalo de tempo de três anos.

Na Figura 28, exibe-se a velocidade do vento (eixo y) em função da segunda janela de dados (eixo x) da amostra total que contempla 4 anos de dados de velocidade do vento, especificamente para o intervalo dos meses de agosto a outubro.

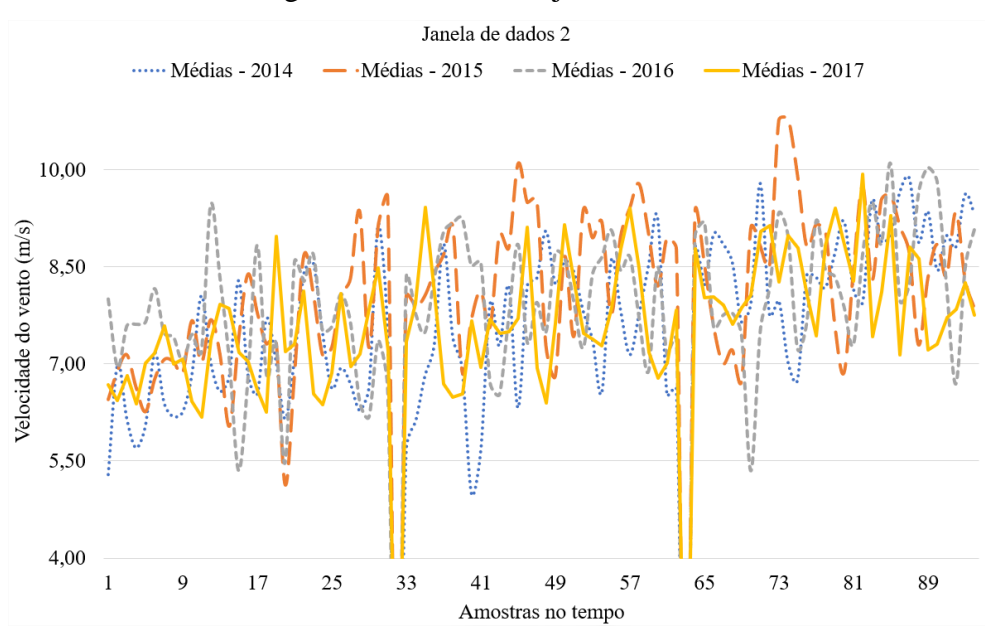

Figura 28: Amostra da janela da dados 2.

Fonte: Autoria própria

Na Tabela 12, pode-se constatar uma melhora na relação das amostras anuais de velocidade do vento para o mesmo período, quando comparada com a primeira janela de dados (Tabela 8), porém, é possível observar que os valores de correlação continuam abaixo do satisfatório, considerando a tabela apresentada em SHIMAKURA (2005), onde para os valores dos coeficientes de correlações obtidos são classificados entre fraco e moderado.

Tabela 12: Correlação anual das amostras da Janela 2.

|      | 2015 | 2016 | 2017 |
|------|------|------|------|
| 2014 | 0,39 | 0,44 | 0,49 |
| 2015 | 1,00 | 0,39 | 0,47 |
| 2016 |      | 1,00 | 0,50 |

Fonte: Autoria própria

Com o intuito de obter uma análise mais detalhada nos dados realizou-se a correlação anual para cada mês da amostra, que estão expostos nas Figuras 29, 30 e 31 e juntamente com os seus respectivos valores de coeficientes nas Tabelas 13, 14 e 15.

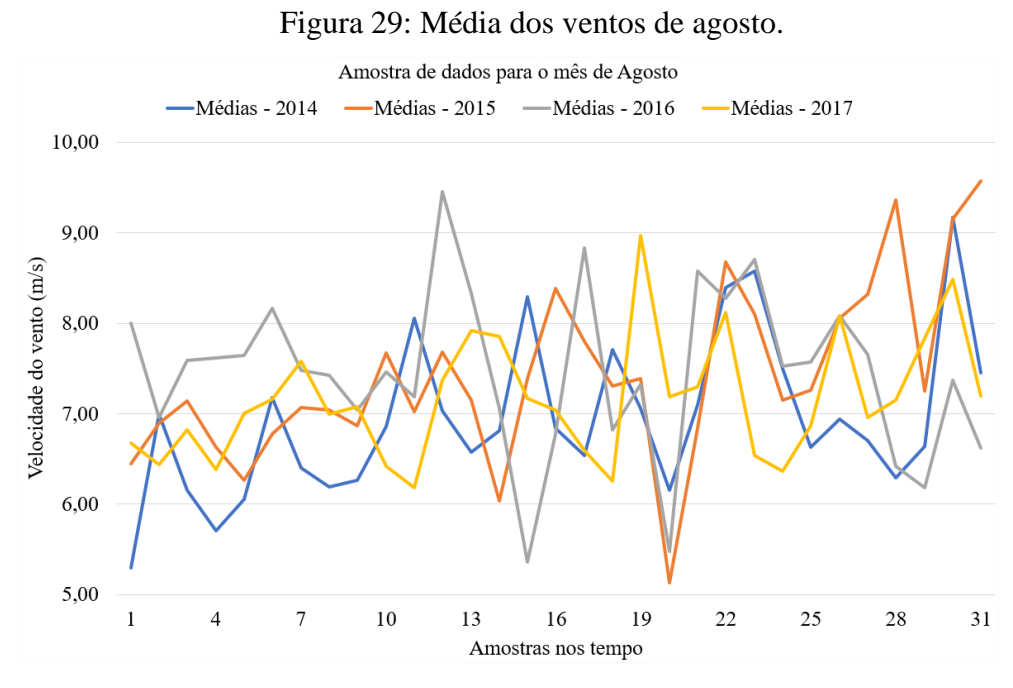

Fonte: Autoria própria

É possível localizar alguns intervalos da amostra, apresentado na Figura 29, onde existe uma inversão completa para da velocidade do vento. Por exemplo, no eixo X no intervalo de 18 a 22, os ventos de 2017 apresenta uma crescente, à medida que decresce para os demais anos. Essas inversões encontradas ao longo da amostra, influenciam negativamente no valor de correlação entre os anos, apresentados na Tabela 13.

Tabela 13: Correlação anual para agosto.

|                        |  | 2015 2016 2017        |             |  |  |  |
|------------------------|--|-----------------------|-------------|--|--|--|
| 2014                   |  | 0,68 0,52 0,68        |             |  |  |  |
|                        |  | $2015$ 1,00 0,59 0,65 |             |  |  |  |
| 2016                   |  |                       | $1,00$ 0.58 |  |  |  |
| Fonte: Autoria própria |  |                       |             |  |  |  |

Fonte: Autoria própria

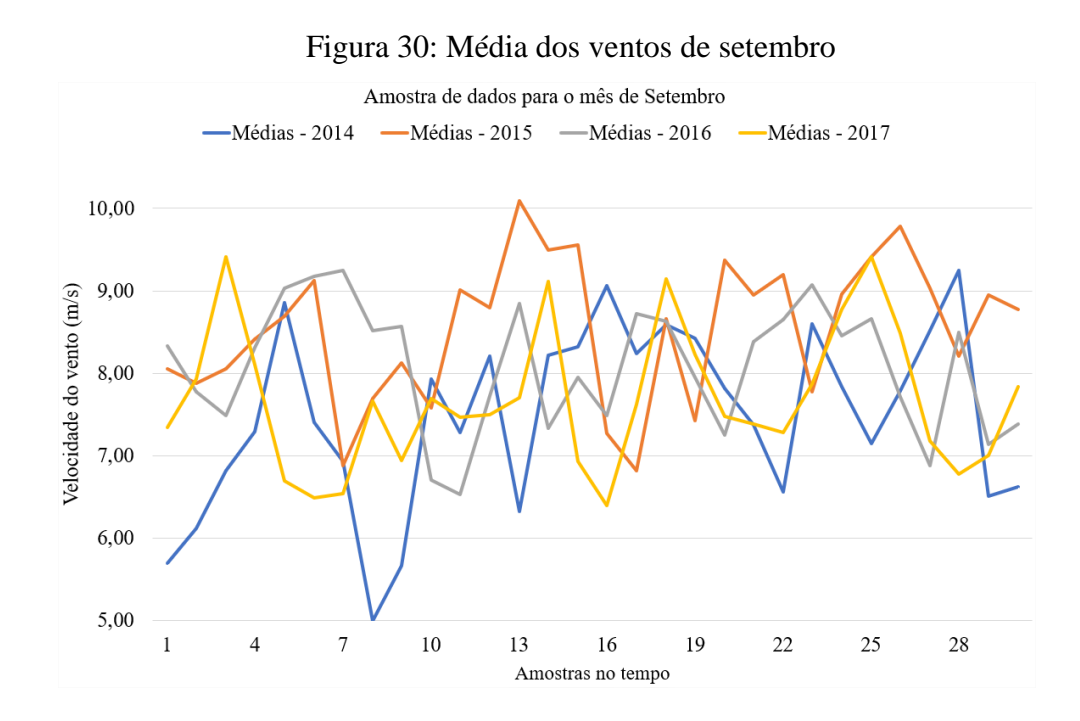

Tabela 14: Correlação anual para setembro.

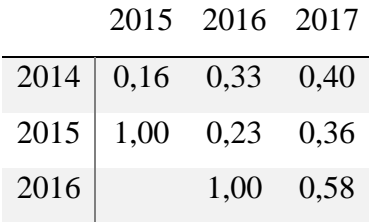

Fonte: Autoria própria

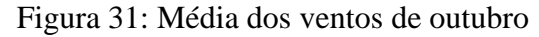

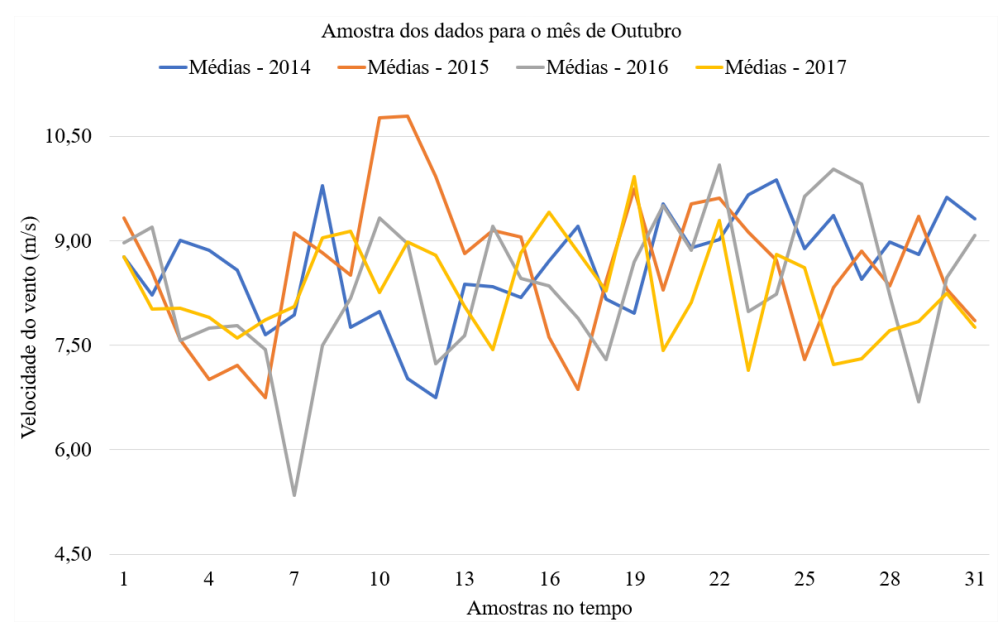

Fonte: Autoria própria

|                        |      | 2015 2016 2017 |      |  |  |  |
|------------------------|------|----------------|------|--|--|--|
| 2014                   | 0,10 | $0,38$ 0.28    |      |  |  |  |
| 2015                   | 1,00 | 0,21           | 0,30 |  |  |  |
| 2016                   |      | 1,00           | 0,26 |  |  |  |
| Fonte: Autoria própria |      |                |      |  |  |  |

Tabela 15: Correlação anual para outubro.

## 4.1.2. Treinamentos

Para realizar os treinamentos da rede com os dados apresentados no capítulo anterior (J1, referente aos meses de abril a junho para os anos de 2015 a 2017 e J2, referente aos meses de agosto a outubro para os anos de 2014 a 2017), também foi necessário realizar uma subdivisão, a fim de encontrar resultados mais precisos e configurações mais adequadas na rede. Definiuse pegar o ano mais antigo de ambas as janelas de dados, sendo 2015 para J1 e 2014 para J2, e utilizá-los como referência para treinamento das redes implementadas. Após o treinamento as redes foram submetidas as simulações com os demais anos (dois anos à frente para J1 e três anos à frente para J2) para verificar sua eficiência. Portanto, para o treinamento foram observados os índices de correlação e o EQM.

Em busca de um resultado mais adequado para a RNA-NAR foram alterados alguns parâmetros da rede, como por exemplo: a quantidade de neurônios da camada oculta, o atraso na entrada (realimentação da RNA) e a função de treinamento. Todas as alterações realizadas na redes foram atraves do *prompt* de comando do MATLAB*®*. Os parâmetros alterados da rede para execução dos treinamentos, validações e testes, partiram da configuração padrão apresentada abaixo:

- [1] Função de treinamento Levenberg-Marquardt (*trainlm*);
- [2] Função de ativação na camada oculta Tangente hiperbólica (*tansing*);
- [3] 5 neurônios na camada escondida;
- [4] Função de ativação na saída Linear (*purelin*);
- [5] Atraso na entrada de 1:2;
- [6] Funções de processamento Antes/Depois, utilizando:
	- I. *removeconstantrows* Removendo as linhas com valores constantes;
	- II. *mapminmax* Suavizar os picos e vales com a normalização dos valores entre -1 e 1.
- [7] Configuração para divisão da amostra 70% Treinamento, 15% Validação e 15% - Testes - com escolha aleatória dos índices;

[8] Erro Médio Quadrado (EQM – traduzindo para o inglês MSE) como critério de parada no treinamento da rede.

4.1.2.1. Treinamento 1

O primeiro parâmetro alterado para realizar os testes foi o número de neurônios na camada escondida, que foi submetido a uma variação de 5, 10, 15, 20.

Na Tabela 16, são apresentados os testes realizados com a J1, onde é possível observar que os valores em destaque obtiveram melhores indicies de correlação, bem como menor EQM, constatando-se o melhor desempenho da tabela. São expostas também as correlações das simulações com os anos seguintes (2016 e 2017).

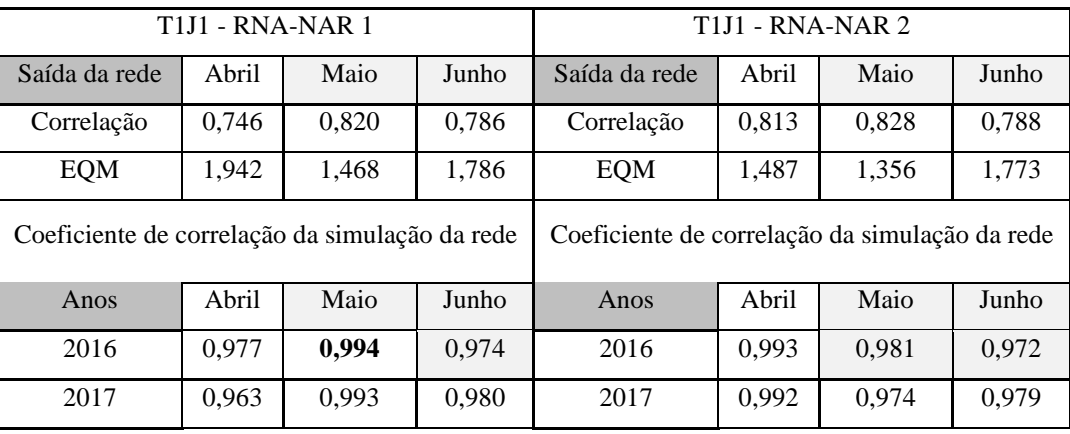

Tabela 16: Resultado do Treinamento 1 com a Janela de dados 1.

| $T1J1 - RNA-NAR$ 3                             |       |       |                                                |               | <b>T1J1 - RNA-NAR 4</b> |       |       |
|------------------------------------------------|-------|-------|------------------------------------------------|---------------|-------------------------|-------|-------|
| Saída da rede                                  | Abril | Maio  | Junho                                          | Saída da rede | Abril                   | Maio  | Junho |
| Correlação                                     | 0,812 | 0,828 | 0,792                                          | Correlação    | 0,819                   | 0,836 | 0.793 |
| <b>EQM</b>                                     | 1,475 | 1,360 | 1,744                                          | EQM           | 1,457                   | 1,302 | 1,738 |
| Coeficiente de correlação da simulação da rede |       |       | Coeficiente de correlação da simulação da rede |               |                         |       |       |
| Anos                                           | Abril | Maio  | Junho                                          | Anos          | Abril                   | Maio  | Junho |
| 2016                                           | 0.960 | 0.979 | 0.928                                          | 2016          | 0.940                   | 0,958 | 0.914 |
| 2017                                           | 0,966 | 0,972 | 0,938                                          | 2017          | 0,977                   | 0,933 | 0,962 |

Fonte: Autoria própria

Como síntese do T1J1, temos:

- Valores dos coeficientes de correlações de saída da rede: Mínimo de 0,745 e Máximo de 0,836;
- Valores do EQM: Mínimo de 1,302 e Máximo de 1,942;
- Simulações com a rede treinada: Mínimo de 0,914 e Máximo de 0,994.

Na J2, é possível observar melhores valores para os coeficientes de correlações (apresentados na Tabela 17), uma vez que os dados apresentam uma maior estabilidade e o acréscimo de mais um ano de dados (aproximadamente 2208 dados – ano de 2014), quando comparada com a J1.

|                                                | <b>T1J2 - RNA-NAR 1</b>       |          |         |                                                | <b>T1J2 - RNA-NAR 2</b> |          |         |  |
|------------------------------------------------|-------------------------------|----------|---------|------------------------------------------------|-------------------------|----------|---------|--|
| Saída da rede                                  |                               |          |         |                                                | Saída da rede           |          |         |  |
| Saída da rede                                  | Outubro<br>Setembro<br>Agosto |          |         |                                                | Agosto                  | Setembro | Outubro |  |
| Correlação                                     | 0,869                         | 0.855    | 0,807   | Correlação                                     | 0,868                   | 0,799    | 0,857   |  |
| EQM                                            | 1,154                         | 1,152    | 1,211   | 1,130<br>EQM<br>1,263<br>1,163                 |                         |          |         |  |
| Coeficiente de correlação da simulação da rede |                               |          |         | Coeficiente de correlação da simulação da rede |                         |          |         |  |
| Anos                                           | Agosto                        | Setembro | Outubro | Anos                                           | Agosto                  | Setembro | Outubro |  |
| 2015                                           | 0.999                         | 0.996    | 0.948   | 2015                                           | 0,998                   | 0,977    | 0.934   |  |
| 0,998<br>2016<br>0,996<br>0.907                |                               |          |         | 2016                                           | 0,997                   | 0,986    | 0,985   |  |
| 2017                                           | 0,999                         | 0,997    | 0,980   | 2017                                           | 0,997                   | 0,986    | 0.981   |  |

Tabela 17: Resultado do Treinamento 1 com a Janela de dados 2.

|               | <b>T1J2 - RNA-NAR 3</b>                        |          |                |                                                | <b>T1J2 - RNA-NAR 4</b> |          |         |  |
|---------------|------------------------------------------------|----------|----------------|------------------------------------------------|-------------------------|----------|---------|--|
| Saída da rede |                                                |          |                |                                                | Saída da rede           |          |         |  |
| Saída da rede | Agosto                                         | Setembro | <b>Outubro</b> | Saída da rede<br>Setembro<br>Agosto            |                         |          |         |  |
| Correlação    | 0,868                                          | 0.804    | 0.847          | Correlação                                     | 0,865                   | 0,808    | 0.851   |  |
| EQM           | 1,178                                          | 1,231    | 1,258          | 1,219<br>1,182<br>1,218<br>EQM                 |                         |          |         |  |
|               | Coeficiente de correlação da simulação da rede |          |                | Coeficiente de correlação da simulação da rede |                         |          |         |  |
| Anos          | Agosto                                         | Setembro | Outubro        | Anos                                           | Agosto                  | Setembro | Outubro |  |
| 2015          | 0.979                                          | 0.942    | 0.965          | 2015                                           | 0,982                   | 0,946    | 0.983   |  |
| 2016          | 0.979                                          | 0,969    | 0.977          | 2016                                           | 0.986                   | 0,948    | 0,980   |  |
| 2017          | 0,977                                          | 0,972    | 0.971          | 2017                                           | 0,984                   | 0,965    | 0,984   |  |

Fonte: Autoria própria

Como síntese do T1J2, temos:

- Valores dos coeficientes de correlações de saída da rede: Mínimo de 0,799 e Máximo de 0,869;
- Valores do EQM: Mínimo de 1,130 e Máximo de 1,263;
- Simulações com a rede treinada: Mínimo de 0,907 e Máximo de 0,999.

## 4.1.2.2. Treinamento 2

No T2 (Tabela 18), aplica-se o padrão de configuração estabelecido no início desta sessão e altera-se o tempo de atraso na entrada, este responsável pela realimentação da rede com os dados anteriores (conhecida por dar memória ao sistema). Para o treinamento foram aplicados os valores de 10, 20, 25 e 30. O valor padrão no *software* MATLAB*®* é 2.

| <b>T2J1 - RNA-NAR 1</b>                        |       |       |                                                | <b>T2J1 - RNA-NAR 2</b> |       |       |       |
|------------------------------------------------|-------|-------|------------------------------------------------|-------------------------|-------|-------|-------|
| Saída da rede                                  | Abril | Maio  | Junho                                          | Saída da rede           | Abril | Maio  | Junho |
| Correlação                                     | 0,823 | 0,850 | 0.793                                          | Correlação              | 0,829 | 0,748 | 0,803 |
| EQM                                            | 1,491 | 1,188 | 1,759                                          | EQM                     | 1,412 | 2,028 | 1,733 |
| Coeficiente de correlação da simulação da rede |       |       | Coeficiente de correlação da simulação da rede |                         |       |       |       |
| Anos                                           | Abril | Maio  | Junho                                          | Anos                    | Abril | Maio  | Junho |
| 2016                                           | 0,968 | 0.944 | 0,955                                          | 2016                    | 0,815 | 0.797 | 0,853 |
| 2017                                           | 0,959 | 0,932 | 0,958                                          | 2017                    | 0,893 | 0,791 | 0,873 |

Tabela 18: Resultado do Treinamento 2 com a Janela de dados 1.

| <b>T2J1 - RNA-NAR 3</b>                        |       |       |       | <b>T2J1 - RNA-NAR 4</b>                        |       |       |       |
|------------------------------------------------|-------|-------|-------|------------------------------------------------|-------|-------|-------|
| Saída da rede                                  | Abril | Maio  | Junho | Maio<br>Abril<br>Junho<br>Saída da rede        |       |       |       |
| Correlação                                     | 0.818 | 0.815 | 0,828 | Correlação                                     | 0,856 | 0,826 | 0,853 |
| EQM                                            | 1,431 | 1,434 | 1,502 | EQM                                            | 1,162 | 1,375 | 1,320 |
| Coeficiente de correlação da simulação da rede |       |       |       | Coeficiente de correlação da simulação da rede |       |       |       |
| Anos                                           | Abril | Maio  | Junho | Anos                                           | Abril | Maio  | Junho |
| 2016                                           | 0.875 | 0.902 | 0.895 | 2016                                           | 0.909 | 0.905 | 0,860 |
| 2017                                           | 0,880 | 0,887 | 0,905 | 2017                                           | 0.904 | 0,888 | 0,881 |

Fonte: Autoria própria

Como síntese do T2J1, temos:

- Valores dos coeficientes de correlações de saída da rede: Mínimo de 0,748 e Máximo de 0,856;
- Valores do EQM: Mínimo de 1,162 e Máximo de 2,028;
- Simulações com a rede treinada: Mínimo de 0,791 e Máximo de 0,968.

Para a J2, o seu respectivo treinamento mostrou-se superior ao treinamento aplicado na J1, apresentando melhores valores para os coeficientes e menores para os EQM´s, como exposto na Tabela 19.

|                                                | <b>T2J2 - RNA-NAR 1</b> |          |                                                |               | <b>T2J2 - RNA-NAR 2</b> |          |         |  |
|------------------------------------------------|-------------------------|----------|------------------------------------------------|---------------|-------------------------|----------|---------|--|
| Saída da rede                                  |                         |          |                                                |               | Saída da rede           |          |         |  |
| Saída da rede                                  | Agosto                  | Setembro | <b>Outubro</b>                                 | Saída da rede | Setembro                | Outubro  |         |  |
| Correlação                                     | 0,886                   | 0,864    | 0.819                                          | Correlação    | 0,900                   | 0,872    | 0,821   |  |
| EQM                                            | 0,994                   | 1,057    | 1,161                                          | EQM           | 0,887                   | 1,052    | 1,168   |  |
| Coeficiente de correlação da simulação da rede |                         |          | Coeficiente de correlação da simulação da rede |               |                         |          |         |  |
| Anos                                           | Agosto                  | Setembro | <b>Outubro</b>                                 | Anos          | Agosto                  | Setembro | Outubro |  |
| 2015                                           | 0,956                   | 0.970    | 0.920                                          | 2015          | 0,958                   | 0.935    | 0,946   |  |
| 0,952<br>2016<br>0.978<br>0.940                |                         |          |                                                | 2016          | 0,947                   | 0,951    | 0,960   |  |
| 2017                                           | 0,955                   | 0,982    | 0,943                                          | 2017          | 0,951                   | 0,962    | 0,955   |  |

Tabela 19: Resultado do Treinamento 2 com a Janela de dados 2.

|                                                | <b>T2J2 - RNA-NAR 3</b> |          |                | <b>T2J2 - RNA-NAR 4</b>                        |        |          |         |  |
|------------------------------------------------|-------------------------|----------|----------------|------------------------------------------------|--------|----------|---------|--|
|                                                | Saída da rede           |          |                | Saída da rede                                  |        |          |         |  |
| Saída da rede                                  | Agosto                  | Setembro | <b>Outubro</b> | Saída da rede                                  | Agosto | Setembro | Outubro |  |
| Correlação                                     | 0,911                   | 0.876    | 0,820          | Correlação                                     | 0,908  | 0,825    | 0,839   |  |
| <b>EQM</b>                                     | 0,794                   | 0.977    | 1,170          | 0,818<br>1,070<br>1,353<br><b>EOM</b>          |        |          |         |  |
| Coeficiente de correlação da simulação da rede |                         |          |                | Coeficiente de correlação da simulação da rede |        |          |         |  |
| Anos                                           | Agosto                  | Setembro | <b>Outubro</b> | Anos                                           | Agosto | Setembro | Outubro |  |
| 2015                                           | 0,922                   | 0,928    | 0.934          | 2015                                           | 0.917  | 0,796    | 0,878   |  |
| 2016                                           | 0.907                   | 0,937    | 0.943          | 2016                                           | 0.907  | 0,877    | 0.922   |  |
| 2017                                           | 0.925                   | 0,957    | 0,940          | 2017                                           | 0.912  | 0,931    | 0,917   |  |

Fonte: Autoria própria

Como síntese do T2J2, temos:

- Valores dos coeficientes de correlações de saída da rede: Mínimo de 0,819 e Máximo de 0,911;
- Valores do EQM: Mínimo de 0,794 e Máximo de 1,353;
- Simulações com a rede treinada: Mínimo de 0,877 e Máximo de 0,982.

## 4.1.2.3. Treinamento 3

Para o T3 foram praticados os mesmos critérios do T1 (Incremento do número de neurônios na camada oculta), porém aplicou-se a função baseada na Regularização Bayesiana (*trainbr*), conforme apresenta-se na Tabela 20.

| <b>T3J1 - RNA-NAR 1</b>                        |       |       |                                                | <b>T3J1 - RNA-NAR 2</b>                 |       |       |       |
|------------------------------------------------|-------|-------|------------------------------------------------|-----------------------------------------|-------|-------|-------|
| Saída da rede                                  | Abril | Maio  | Junho                                          | Maio<br>Abril<br>Saída da rede<br>Junho |       |       |       |
| Correlação                                     | 0,817 | 0,828 | 0.783                                          | Correlação                              | 0,817 | 0,831 | 0,776 |
| <b>EQM</b>                                     | 1.441 | 1,362 | 1,808                                          | EQM                                     | 1,441 | 1,334 | 1,858 |
| Coeficiente de correlação da simulação da rede |       |       | Coeficiente de correlação da simulação da rede |                                         |       |       |       |
| Anos                                           | Abril | Maio  | Junho                                          | Anos                                    | Abril | Maio  | Junho |
| 2016                                           | 0.998 | 0.985 | 0.989                                          | 2016                                    | 0.999 | 0,986 | 0.991 |
| 2017                                           | 0,997 | 0,969 | 0,988                                          | 2017                                    | 0.999 | 0,978 | 0,991 |

Tabela 20: Resultado do Treinamento 3 com a Janela de dados 1

| <b>T3J1 - RNA-NAR 3</b>                        |       |       |                                                | <b>T3J1 - RNA-NAR 4</b> |       |       |       |
|------------------------------------------------|-------|-------|------------------------------------------------|-------------------------|-------|-------|-------|
| Saída da rede                                  | Abril | Maio  | Junho                                          | Saída da rede           | Abril | Maio  | Junho |
| Correlação                                     | 0.817 | 0,836 | 0.786                                          | Correlação              | 0,818 | 0,828 | 0.787 |
| <b>EQM</b>                                     | 1,440 | 1,303 | 1,786                                          | <b>EQM</b>              | 1,429 | 1,356 | 1,785 |
| Coeficiente de correlação da simulação da rede |       |       | Coeficiente de correlação da simulação da rede |                         |       |       |       |
| Anos                                           | Abril | Maio  | Junho                                          | Anos                    | Abril | Maio  | Junho |
| 2016                                           | 0.999 | 0.914 | 0.981                                          | 2016                    | 0.995 | 0.991 | 0.982 |
| 2017                                           | 0.998 | 0,775 | 0,985                                          | 2017                    | 0.993 | 0,983 | 0,985 |

Fonte: Autoria própria.

Como síntese do T3J1, temos:

- Valores dos coeficientes de correlações de saída da rede: Mínimo de 0,776 e Máximo de 0,836;
- Valores do EQM: Mínimo de 1,303 e Máximo de 1,858;
- Simulações com a rede treinada: Mínimo de 0,775 e Máximo de 0,999.

Na Tabela 21, é apresentado a T3J2, onde aplica-se a função baseada no Regularização Bayesiana (*trainbr*), para o treinamento com aumento de neurônios na camada oculta. Para os campos que apresenta mesmos valores até a terceira casa decimal, adicionou-se mais uma casa, a fim de facilitar a leitura.

|                                                | <b>T3J2 - RNA-NAR 1</b> |          |                                                |               | <b>T3J2 - RNA-NAR 2</b> |          |         |  |  |
|------------------------------------------------|-------------------------|----------|------------------------------------------------|---------------|-------------------------|----------|---------|--|--|
| Saída da rede                                  |                         |          |                                                | Saída da rede |                         |          |         |  |  |
| Saída da rede                                  | Agosto                  | Setembro | Outubro                                        | Saída da rede | Setembro                | Outubro  |         |  |  |
| Correlação                                     | 0,869                   | 0,854    | 0,803                                          | Correlação    | 0,869                   | 0,854    | 0,805   |  |  |
| <b>EQM</b>                                     | 1,154                   | 1,156    | 1,239                                          | EQM           | 1,152                   | 1,155    | 1,225   |  |  |
| Coeficiente de correlação da simulação da rede |                         |          | Coeficiente de correlação da simulação da rede |               |                         |          |         |  |  |
| Anos                                           | Agosto                  | Setembro | Outubro                                        | Anos          | Agosto                  | Setembro | Outubro |  |  |
| 2015                                           | 0,9996                  | 0.9992   | 0,9912                                         | 2015          | 0,9993                  | 0.9981   | 0,9801  |  |  |
| 2016                                           | 0,9995                  | 0.9991   | 0,9943                                         | 2016          | 0,9991                  | 0.9984   | 0,9831  |  |  |
| 2017                                           | 0,9996                  | 0.9991   | 0,9952                                         | 2017          | 0.9991                  | 0.9993   | 0,9853  |  |  |

Tabela 21: Resultado do Treinamento 3 com a Janela de dados 2.

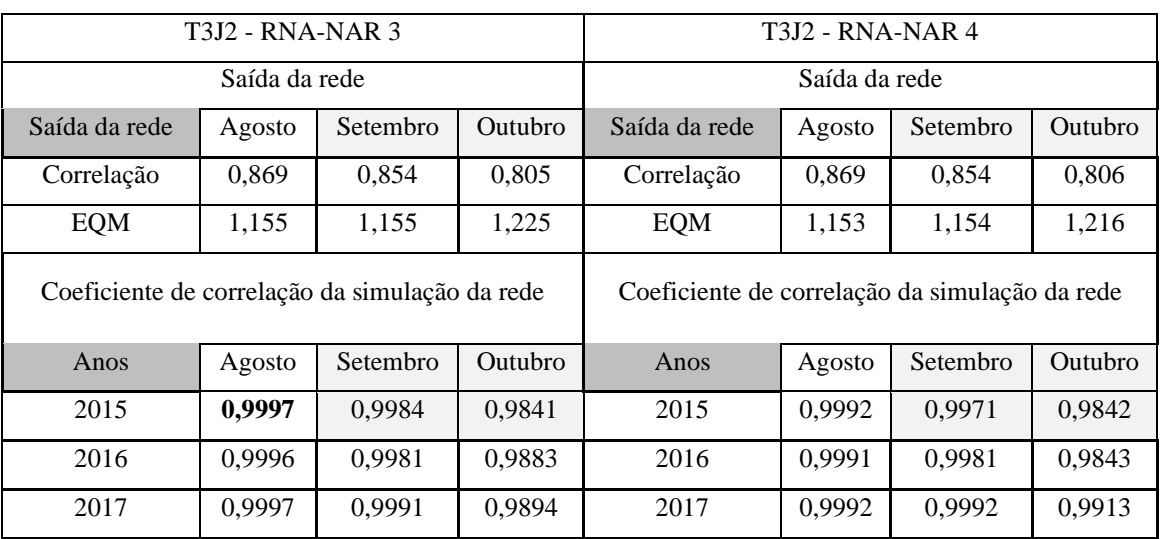

Fonte: Autoria própria.

Como síntese do T3J2, temos:

- Valores dos coeficientes de correlações de saída da rede: Mínimo de 0,803 e Máximo de 0,869;
- Valores do EQM: Mínimo de 1,152 e Máximo de 1,239;
- Simulações com a rede treinada: Mínimo de 0,980 e Máximo de 0,9997.

## 4.1.2.4. Treinamento 4

Para o T4, foram utilizados os mesmos critérios do T2, porém será aplicada a função baseada no Regularização Bayesiana (*trainbr*), como podemos observar na Tabela 22.

|                                                | <b>T4J1 - RNA-NAR 1</b> |       |                                                |                                         | <b>T4J1 - RNA-NAR 2</b> |       |       |  |
|------------------------------------------------|-------------------------|-------|------------------------------------------------|-----------------------------------------|-------------------------|-------|-------|--|
| Saída da rede                                  | Abril                   | Maio  | Junho                                          | Maio<br>Abril<br>Junho<br>Saída da rede |                         |       |       |  |
| Correlação                                     | 0.851                   | 0,831 | 0.820                                          | Correlação                              | 0.872                   | 0.870 | 0.842 |  |
| <b>EQM</b>                                     | 1,201                   | 1,326 | 1,545                                          | EQM                                     | 1,028                   | 1,036 | 1,388 |  |
| Coeficiente de correlação da simulação da rede |                         |       | Coeficiente de correlação da simulação da rede |                                         |                         |       |       |  |
| Anos                                           | Abril                   | Maio  | Junho                                          | Anos                                    | Abril                   | Maio  | Junho |  |
| 2016                                           | 0.936                   | 0,967 | 0.932                                          | 2016                                    | 0.911                   | 0.931 | 0.897 |  |
| 2017                                           | 0,922                   | 0.964 | 0.939                                          | 2017                                    | 0.913                   | 0,898 | 0.913 |  |

Tabela 22: Resultado do Treinamento 4 com a Janela de dados 1.

|                                                | <b>T4J1 - RNA-NAR 3</b> |       |                                                |                                         | <b>T4J1 - RNA-NAR 4</b> |       |       |  |
|------------------------------------------------|-------------------------|-------|------------------------------------------------|-----------------------------------------|-------------------------|-------|-------|--|
| Saída da rede                                  | Abril                   | Maio  | Junho                                          | Maio<br>Abril<br>Junho<br>Saída da rede |                         |       |       |  |
| Correlação                                     | 0.879                   | 0.889 | 0,856                                          | Correlação                              | 0.887                   | 0,893 | 0.873 |  |
| EQM                                            | 0,983                   | 0,892 | 1,273                                          | <b>EOM</b>                              | 0.919                   | 0,857 | 1,139 |  |
| Coeficiente de correlação da simulação da rede |                         |       | Coeficiente de correlação da simulação da rede |                                         |                         |       |       |  |
| Anos                                           | Abril                   | Maio  | Junho                                          | Anos                                    | Abril                   | Maio  | Junho |  |
| 2016                                           | 0.891                   | 0.917 | 0.885                                          | 2016                                    | 0.873                   | 0.916 | 0.767 |  |
| 2017                                           | 0.864                   | 0.899 | 0.905                                          | 2017                                    | 0.845                   | 0.895 | 0,788 |  |

Fonte: Autoria própria.

Como síntese do T4J1, temos:

- Valores dos coeficientes de correlações de saída da rede: Mínimo de 0,820 e Máximo de 0,893;
- Valores do EQM: Mínimo de 0,767 e Máximo de 1,545;
- Simulações com a rede treinada: Mínimo de 0,767 e Máximo de 0,967.

# Na Tabela 23, apresentam-se os resultados da T4J2.

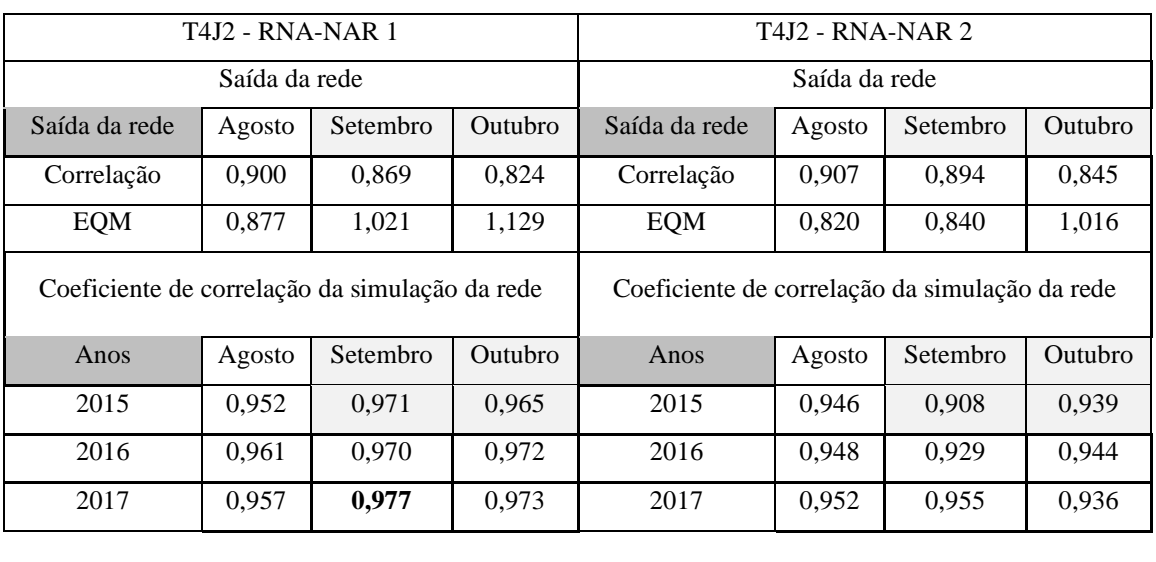

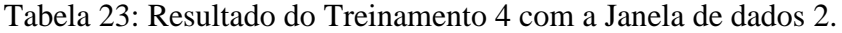

|               | <b>T4J2 - RNA-NAR 3</b>                        |          |                                                       |                                                | <b>T4J2 - RNA-NAR 4</b> |          |         |  |  |
|---------------|------------------------------------------------|----------|-------------------------------------------------------|------------------------------------------------|-------------------------|----------|---------|--|--|
| Saída da rede |                                                |          |                                                       | Saída da rede                                  |                         |          |         |  |  |
| Saída da rede | Agosto                                         | Setembro | <b>Outubro</b><br>Saída da rede<br>Setembro<br>Agosto |                                                |                         |          | Outubro |  |  |
| Correlação    | 0,923                                          | 0.893    | 0.866                                                 | Correlação                                     | 0,930                   | 0,902    | 0,886   |  |  |
| EQM           | 0,685                                          | 0,853    | 0.892                                                 | 0,629<br>0.775<br>EQM<br>0,780                 |                         |          |         |  |  |
|               | Coeficiente de correlação da simulação da rede |          |                                                       | Coeficiente de correlação da simulação da rede |                         |          |         |  |  |
| Anos          | Agosto                                         | Setembro | <b>Outubro</b>                                        | Anos                                           | Agosto                  | Setembro | Outubro |  |  |
| 2015          | 0.928                                          | 0.935    | 0.876                                                 | 2015                                           | 0.895                   | 0.891    | 0.764   |  |  |
| 2016          | 0,912                                          | 0,937    | 0.879                                                 | 2016                                           | 0,862                   | 0,914    | 0,784   |  |  |
| 2017          | 0,935                                          | 0,956    | 0,879                                                 | 2017                                           | 0,900                   | 0,927    | 0,759   |  |  |

Fonte: Autoria própria.

Como síntese do T4J2, temos:

- Valores dos coeficientes de correlações de saída da rede: Mínimo de 0,824 e Máximo de 0,930;
- Valores do EQM: Mínimo de 0,629 e Máximo de 1,129;
- Simulações com a rede treinada: Mínimo de 0,759 e Máximo de 0,977.

Todas as redes implementadas e apresentadas em forma de tabela, foram submetidas a repetidas simulações. É importante ressaltar que a rede está configurada para uma divisão aleatória de dados de treinamento, validação e testes, ou seja, o algoritmo *narnet* (função do MATLAB) define dentro da amostra de dados de entrada as informações que são utilizadas a cada etapa da execução da rede. Portanto, a RNA apresentará uma resposta com diferença mínima sempre que executado.

Os resultados mais precisos, os quais exibiram as melhores marcas para o coeficiente de correlação e EQM, serão apresentadas nas Tabela 24, 25, 26 e 27.

Conforme apresentado no fluxograma no início dessa sessão, T1J1 e T3J1 são semelhantes, diferenciados apenas pela função de treinamento. Na Tabela 24, exibem-se os resultados para o T1J1 e T3J1, os quais foram submetidas ao incremento do número de neurônios na camada oculta.

Tabela 24: Melhores marcas para Janela 1 - Treinamento 1 e 3.

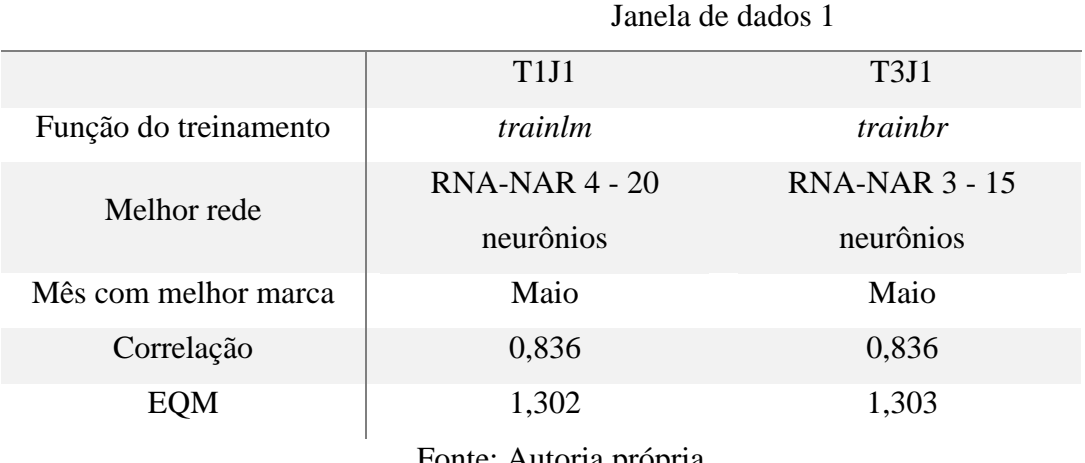

Fonte: Autoria própria.

Na Tabela 25, é exposto a segunda janela de dados utilizados no trabalho, o T1J2 e T3J2, diferenciados apenas pela função de treinamento.
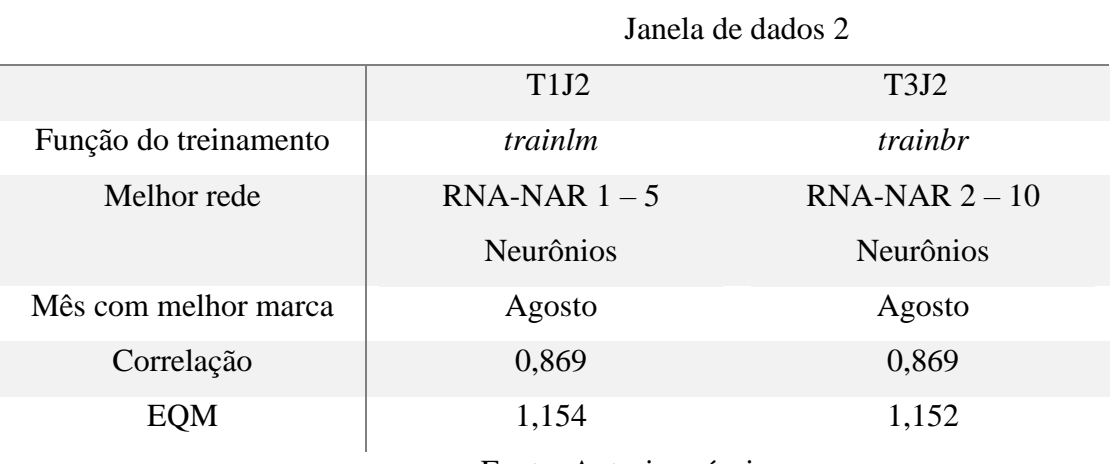

Tabela 25: Melhores marcas para Janela 2 - Treinamento 1 e 3.

Fonte: Autoria própria.

Visualmente pode-se observar melhores marcas encontradas para o T1 com a J2, ainda que apresentem proximidade quanto aos valores de correlação e EQM da J1.

Na Tabela 26 exibem-se os resultados para o T2J1 e T4J1, os quais foram submetidos ao incremento no atraso da entrada, diferenciados apenas pela função de treinamento.

Tabela 26: Melhores marcas para Janela 1 - Treinamento 2 e 4.

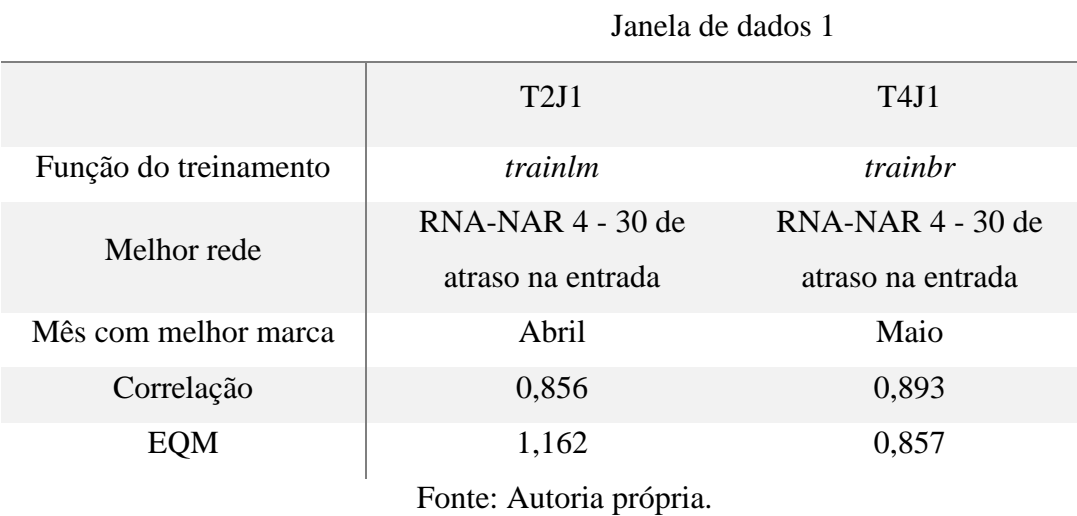

Na Tabela 27, é exposta a segunda janela de dados utilizados no trabalho, o T2J2 e T4J2, diferenciados apenas pela função de treinamento.

73

Tabela 27: Melhores marcas para Janela 2 - Treinamento 2 e 4.

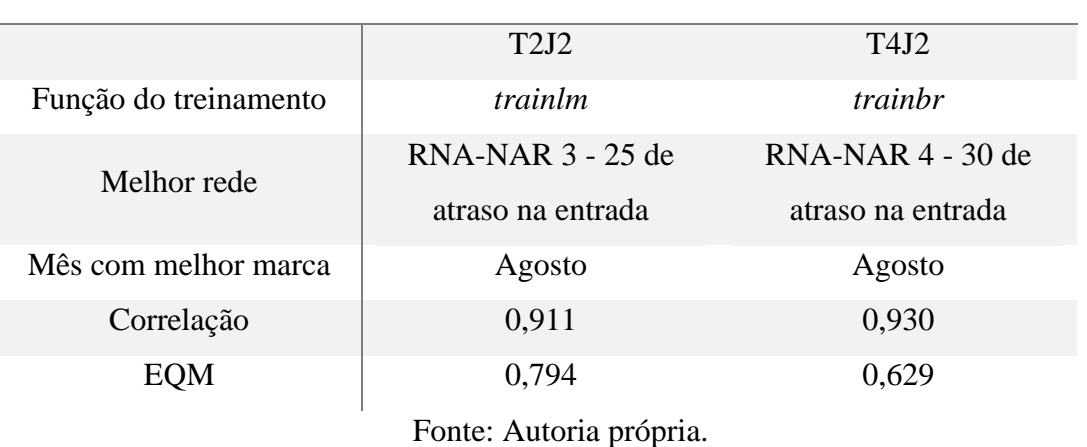

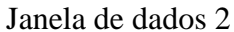

Para os treinamentos com a J1 obteve-se valores de coeficiente de correlação máximo de 0,893 (T4J1 - RNA-NAR 4) e EQM 0,857 (T4J1 - RNA-NAR 4). Já para os treinamentos com a J2 foram obtidos o valor de correlação máximo de 0,930 (T4J2 - RNA-NAR 4) e mínimos de EQM de 0,629 (T4J2 - RNA-NAR 4), constatando-se as melhores respostas das redes.

A fim de realizar um aprofundamento nas redes simuladas, foram elaborados gráficos para representar as simulações que apresentaram resultados mais precisos. Na Figura 32 observa-se o comparativo dos dados observados da J1e as respostas das redes com a função de treinamento de Levenberg–Marquardt (T1) e com a função de treinamento de Regularização Bayesiana (T3).

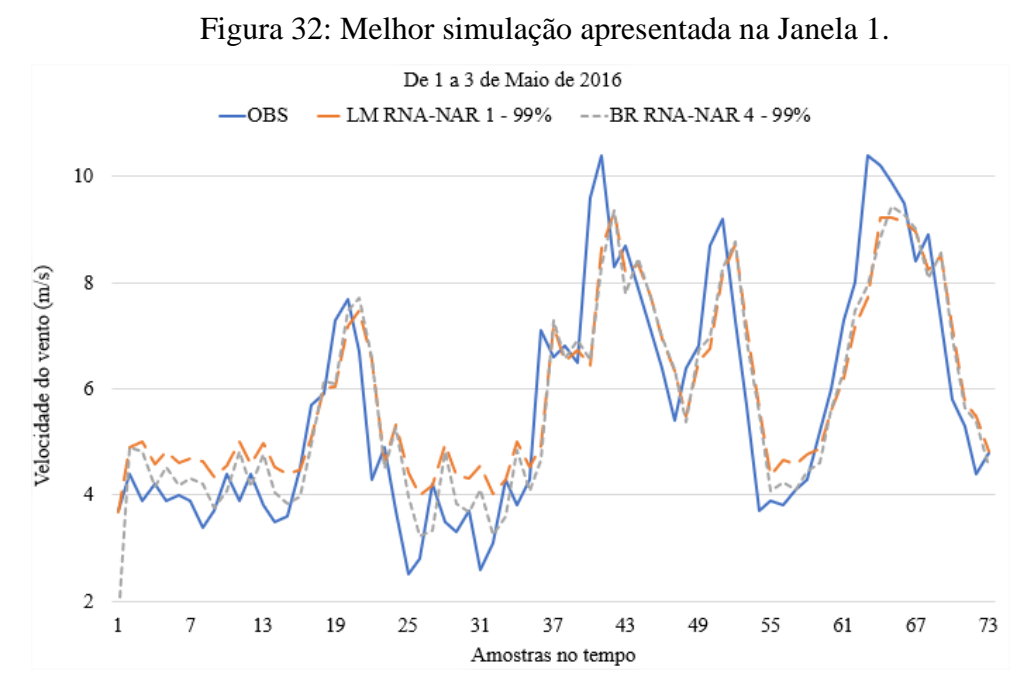

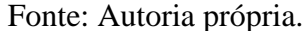

Foram recolhidos os dados do intervalo de três dias do mês de maio de 2016, a fim de facilitar a visualização gráfica.

A partir da interpretação da Figura 32, verificamos que as RNA´s sofrem um pequeno deslocamento em relação aos dados de entrada, bem como uma variação para os valores extremos (valores mais altos e mais baixo). O deslocamento, sendo a previsão estimada da velocidade do vento e o decréscimo dos valores, são justificados pelo uso das redes NAR treinada, onde nela já existe uma margem de erro em relação ao dado original.

Na Figura 33 são expostos os gráficos referentes as simulações realizadas com a J2. Partindo do mesmo princípio de contribuir com a visualização, foram retiradas amostras de três dias do mês de agosto de 2017.

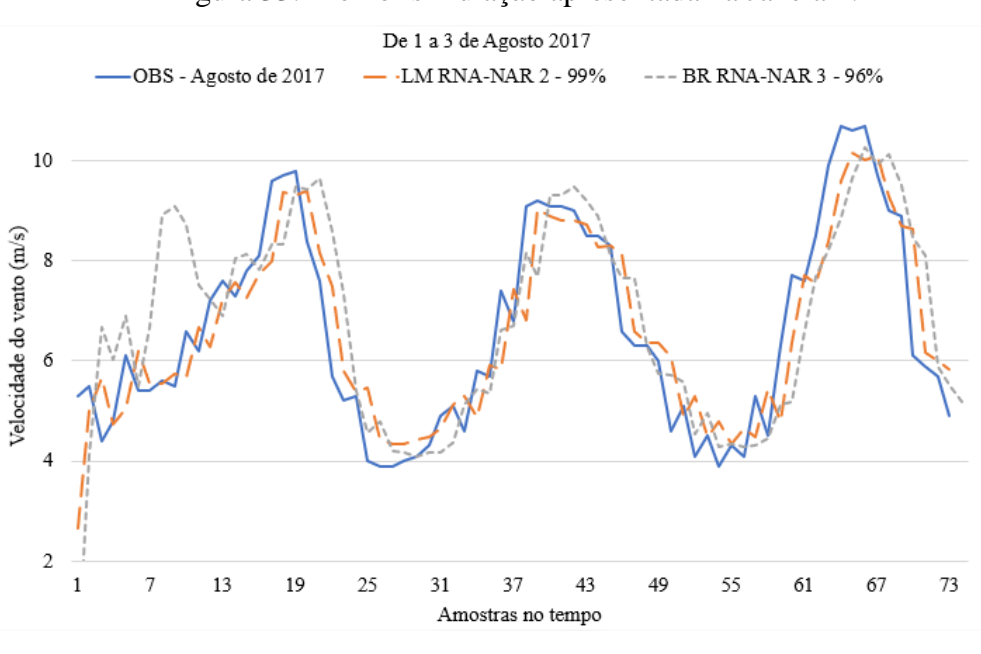

Figura 33: Melhor simulação apresentada na Janela 2.

Fonte: Autoria própria.

No intuito de obter índices ainda mais elevados de correlação e a redução nos valores do erro quadrático mínimo, as RNA-NAR foram submetidas a algumas modificações em seus parâmetros, e foram empregadas técnicas estatísticas na amostra, porém, as tentativas não obtiveram êxito.

Para as alterações na RNA, testou-se: (1) Alterações nas funções de ativação, tanto para a função da camada oculta, quanto para a camada de saída; (2) A remoção das funções Antes/Depois; (3) Configuração para divisão da amostra.

Como encerramento das simulações, é apresentada na Tabela 28 os dados horários de 1 dia de entrada e de saída da rede. Utilizou-se os dados de agosto de 2014 para treinamento da rede e em seguida aplicou-se a simulação com os dados de 2017. Os dados de velocidade do vento OBS a partir das estações do INMET foram aplicados na entrada na rede e para a saída prevista, os dados de velocidade do vento com antecipação do valor de 1h a frente.

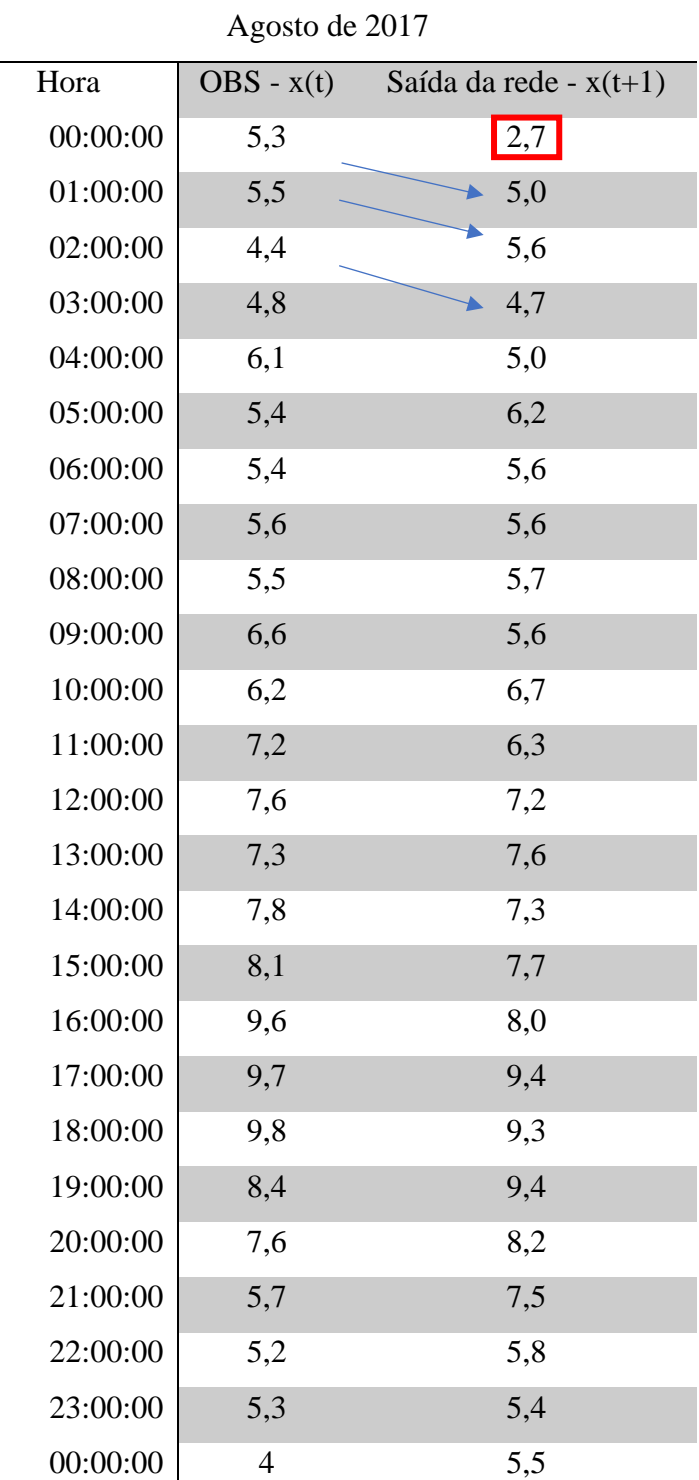

Tabela 28: Dados da melhor simulação.

Fonte: Autoria própria.

O quadrado em destaque, faz referência a primeira resposta da rede, que não tem base para realizar previsão, uma vez que a função NAR utiliza o valor original do OBS (x(t)) para prever o novo dado  $(x(t+1))$ .

Conforme exposto nesta sessão, podemos concluir que o uso de redes neurais artificiais a partir do modelo NAR é uma boa alternativa para implementação da previsão do vento a curto prazo.

Os dados das estações meteorológicas de medição automática do INMET apresentaram dados de velocidade de vento suficientes para realizar a elaboração da previsão do vento em determinadas janelas temporais, ainda que não seja viável para uma aplicação em tempo real, confirmada pela ausência de dados em lacunas temporais. Na sessão seguinte serão apresentadas as conclusões a partir do uso dos dados do INMET na RNA-NAR exibidos nesta dissertação.

## 5. CONCLUSÕES

A análise temporal do vento visando a sua previsão é um estudo complexo, levando em consideração que os processos sofrem a todo momento interferências atmosféricas e locais.

É fundamental que os dados das estações meteorológicas, cedidos pelas instituições responsáveis pelas redes de estações meteorológicas no Brasil, apresentem informações precisas e acessíveis, seguindo os padrões da *World Meteorological Organization* (WMO). A credibilidade dos estudos da climatologia é diretamente ligada ao padrão dos dados gerados pelas redes.

Neste trabalho observou-se a viabilidade do uso dos dados das estações de medições automáticas do INMET, apesar da existência de muitas falhas nos dados que acarretaram a limitação de previsão do vento. A fim de obter as melhores séries temporais dentro da amostra, foi essencial realizar uma limpeza e análise investigativa dos dados.

A aplicabilidade das RNA-NAR para previsão dos ventos mostrou-se satisfatória, apresentando boa acurácia para previsibilidade a curto prazo, num horizonte de 1 hora. A rede do tipo NAR foi submetida a uma série de testes e alterações em seus parâmetros, obtendo como melhores respostas para o coeficiente de correlação a marca de 0,93 e um erro médio quadrático de 0,5. Estes valores foram constatados a partir da correlação entre entradas com dados observados e as saídas após o treinamento.

Conclui-se então que a previsão do vento a curto prazo em parques eólicos, de forma contínua e com relativa confiabilidade, promove maior facilidade no planejamento energético da região. Mostrando-se uma boa estratégia para antecipar possíveis episódios de inconstância na geração de energia, bem como proporciona maior segurança na manutenção dos equipamentos e na prevenção de possíveis catástrofes, que são provocados em virtude da natureza aleatória do vento.

Como sugestões para trabalhos futuros, temos:

- Usar previsão da velocidade do vento para prever o potencial eólico de uma região;
- Buscar melhor base de dados disponíveis;
- Uso da rede NARX, utilizando como entrada externa a temperatura;
- Embarcar sistema com aplicação contínua de tempo real para melhoria em aerogeradores.

## REFERÊNCIAS

ABEEÓLICA - Associação Brasileira de Energia Eólica. **Boletim anual de geração eólica 2019**. Disponível em: [http://abeeolica.org.br/wp-content/uploads/2020/06/PT\\_Boletim-Anual](http://abeeolica.org.br/wp-content/uploads/2020/06/PT_Boletim-Anual-de-Gera%C3%A7%C3%A3o-2019.pdf)[de-Gera%C3%A7%C3%A3o-2019.pdf](http://abeeolica.org.br/wp-content/uploads/2020/06/PT_Boletim-Anual-de-Gera%C3%A7%C3%A3o-2019.pdf) – Acesso em Agosto de 2020.

ABEEÓLICA - Associação Brasileira de Energia Eólica. **Infovento-19**. Disponível em: http://abeeolica.org.br/wp-content/uploads/2021/02/2021\_02\_18\_InfoVento19.pdf – Acesso em Maio de 2021.

ALMEIDA, M. **Desenvolvimento do ano meteorológico típico para a estação meteorológica do INMET de Copacabana na cidade do rio de janeiro.** 2019. Conference: XV ENCONTRO NACIONAL DE CONFORTO NO AMBIENTE CONSTRUÍDO. João Pessoa, PB, Brasil, 2019.

BENATTI, K. A. **O Método de Levenberg-Marquardt para o Problema de Quadrados Mínimos não Linear.**2017, 108p, Dissertação (Mestrado) - Programa de Pós-Graduação em Matemática, Setor de Ciências Exatas, Universidade Federal do Paraná.2017.

CAMELO, H.N., LUCIO, P.S., JUNIOR, J.B.V.L., P, C.M.C. **Proposta para Previsão de Velocidade do Vento Através de Modelagem Híbrida Elaborada a Partir dos Modelos ARIMAX e RNA.** 2017. Revista Brasileira de Meteorologia, v. 33, n. 1, 115-129. 2018

CASILLO, L.A., VALE, M.R.B.G. **Aprendizado de máquina: RNA.** Mossoró. 2020. 84 slides, color, 25x20.

COSTA, L.M.F. **Investigação numérica de modelos de turbulência no escoamento do vento em pontes suspensas.** 2018, 150p. Dissertação (Mestrado) – Departamento de Engenharia de Construção Civil, Escola Politécnica da Universidade de São Paulo.2018.

CRUZ, N.S.D., LYRA, R.F.F., FILHO, W.L.F.C. **Caracterização do vento na região de Craíbas-AL para fins eólicos**. 2017. Revista Brasileira de Energias Renováveis, v.6, n.4, p. 811-823, 2017

DALMAZ, A**. Estudo do potencial eólico e previsão de ventos para geração de eletricidade em Santa Catarina**. 2007, 193p. Dissertação (Mestrado) –Engenharia Mecânica, Universidade Federal De Santa Catarina. 2007.

DEMUTH, H., BEALE, M., & HAGAN, M. (2015**). Neural Network Toolbox. User's Guide**. MATLAB®. Massachusetts: The MathWorks®, Inc.

DEMUTH, H., BEALE, M., & HAGAN, M. (2017**). Neural Network Toolbox. User's Guide**. MATLAB®. Massachusetts: The MathWorks®, Inc.

ENERGIA LATERAL. 2014. **Potencial Eólico**. Disponível em: http://www.energialateral.pt/energia-eolica.html – Acesso em Julho de 2021.

EPE - Empresa de Pesquisa Energética. **Balanço Energético Nacional 50 Anos.** Disponível em: https://www.epe.gov.br/sites-pt/publicacoes-dadosabertos/publicacoes/Documents/BEN%2050%20anos.pdf – Acesso em junho 2021.

FILHO, H.A.N.C. **Estudo do comportamento dinâmico de aerogeradores**. 2019. 99 f. il. Dissertação (Mestrado em Estruturas e Construção Civil) — Universidade de Brasília, Brasília, 2019.

FOLEY, A. M., LEAHY, P. G., MARVUGLIA, A., MCKEOGH, E. J. **Current methods and advances in forecasting of wind power generation**. Renewable Energy, 37(1), 1–8. 2012.

FURTADO, M.I.V. **Redes Neurais Artificiais: Uma Abordagem Para Sala de Aula**, 1. ed. Atena Editora. 2019.

FGV ENERGIA (2019). **Boletim de Conjuntura - Fevereiro/2019**. Disponível em: https://fgvenergia.fgv.br/sites/fgvenergia.fgv.br/files/fevereiro-2019\_final.pdf – Acesso em agosto de 2020.

FRANCO, R. A. P. et al. **Estimação de Parâmetros de Modelo de Sistemas Fotovoltaicos utilizando Algoritmo de Levenberg-Marquardt Modificado**, v. 19, n. 1, p. 79-92. 2018. Disponível em: <http://www.scielo.br/pdf/tema/v19n1/2179-8451-tema-19-01-79.pdf>. Acesso em: 03 out. 2019.

GONÇALVES, A.R. **Refinamento estatístico das previsões de vento do modelo ETA aplicado ao setor eólico elétrico do nordeste brasileiro.** 2011. Dissertação (Mestrado em Meteorologia) – Instituto Nacional de Pesquisas Espaciais – INPE, São José dos Campos, INPE, 2011a.

GONÇALVES, ANDRÉ R.; COSTA, RODRIGO S.; MARTINS, FERNANDO R.; PEREIRA, ENIO, B. **Cenários de expansão da geração solar e eólica na matriz elétrica brasileira**. In: VII - congresso brasileiro de energia solar, 2018, Anais...Gramado: Associação Brasileira de Energia Solar, 2018b.

GOMES, S.L. **Estimativa de produção de energia eólica em aerogeradores utilizando métodos de regressão sobre a curva de potência e redes neurais recursivas para prever a velocidade do vento**. 29 p. Dissertação (Mestrado em energias renováveis) – Instituto Federal de Educação, Ciência e Tecnologia do Ceará, Ceará, 2017.

GOUVEIA, H.T.V. **Previsão de ventos e geração eólico do sistema NE: Analisando diversos sítios e buscando a melhor modelagem através da inteligência artificial**. 2011. 133 p. Dissertação (Mestrado em engenharia elétrica) – Universidade Federal de Pernambuco, Recife, 2011a.

GOUVEIA, H.T.V. S**istema de previsão de geração eólica baseado em ferramentas de inteligência artificial.** 2018. 145 p. Tese (Doutorado em engenharia elétrica) – Universidade Federal de Pernambuco, Recife, 2018b.

HAYKIN, S. **Redes Neurais: Princípios e Prática**, 2. ed. Editora Bookman. 2000.

THE GLOBAL WIND ATLAS (2021) **Introduction**. Disponível em: https://globalwindatlas.info/about/introduction - Acesso 26 de maio de 2021.

HAUWEI. **Training material.** Huawei Technologies C., Ltd. 2020.

HOBECO. **WA15 Wind Set for High Performance Wind Measurement.** Disponível em: https://www.hobeco.net/sites/default/files/folheto\_wa15\_0.pdf - Acesso em 30 de Maio de 2021.

HOBECO . **Treinamento estação meteorológica MAWS301 INMET.** Hobeco Sudamericana Ltda.2015

INMET – Instituto Nacional de Meteorologia. **Estação Meteorológica de Observação de Superfície Automática**. Disponível em: <http://www.inmet.gov.br/portal/index.php?r=estacoes/estacoesAutomaticas>. Acesso em: 11 set. 2020.

HORN, S.C. **Dados Estações - Dissertação UFERSA**. Mensagem recebida por <silvio.horn@inmet.gov.br> em 30/06/2021. Acesso em: 30/06/2021.

INPE – Instituto Nacional de Pesquisas Espaciais. **Condições atuais do enos: fase neutra.**  Disponível em: http://enos.cptec.inpe.br/ - Acesso em 16 de junho de 2021.

KELEMEN, A.; LIAN, Y. Bayesian regularized neural network for multiple gene expression pattern classification. **Proceedings of the International Joint Conference on Neural Networks**, n. 1, pp. 654- 659, 2003.

LEAL JUNIOR, J.B.V.; CAMELO, H.N.; LUCIO, P.S.; CARVALHO, P.C.M. **Modelo híbrido de previsão de séries temporais para possíveis aplicações no setor de geração eólica**. Revista do Centro de Ciências Naturais e Exatas UFSM, v.40, p. 01-06, 2018.

LIMA, C.N.N; FERNANDES, C.A.C; FRANÇA, G.B.; MATOS, G.G. **Estimação do Impacto do El Niño/La Niña na Intensidade dos Ventos do Nordeste Brasileiro.** Anuário do Instituto de Geociências – UFRJ, Vol. 37 - 2 / 2014 p. 232-240.

LUSTOSA, L.J. MESQUITA, M.A. **Planejamento e controle da produção.** Elsevier Brasil, 2008.

MACHADO, M.G.A.; **Benefícios da implementação de energia eólica no estado do Ceará – brasil**. 2020. 63 p. Dissertação (Mestrado em Economia e Gestão do Ambiente) – Faculdade de economia – Universidade do Porto, Portugal 2020.

MAGALHÃES, A.S.; CHAGAS, T.P. **Predição da Velocidade do Vento Utilizando Redes Neurais Wavelet**.14° Simpósio Brasileiro de Automação Inteligente 2019. Ouro Preto – Minas Gerais.

MARIA, S., FREITAS, M. **Inteligência artificial poderá alcançar a inteligência humana?**. V Seminário de tecnologia gestão e educação. v. 3 n. 1 2021

MARINHA DO BRASIL. **Centro De Hidrografia Da Marinha.** Disponível em: https://www.marinha.mil.br/chm/sites/www.marinha.mil.br.chm/files/u2035/escala\_beaufort. pdf- Acesso em maio de 2020.

MELO, H.W.S. **Proposta de um sistema de negociação para auxiliar na tomada de decisão no mercado de ações utilizando redes neurais dinâmicas auto-regressivas.**2018. Faculdade de tecnologia programa de Pós-Graduação em Engenharia Elétrica, Universidade Federal Do Amazonas - UFMA, Manaus,2018.

NUNES, N.G. **A mesoescala em estudo regional: perspectivas na teoria da região.**  BrazilianJournal of Development 2019. v. 5, n. 7, p. 10206-10217. Curitiba

ONS - Operador Nacional do Sistema Elétrico. **Dados hidrológicos / volumes.** Disponível em: http://www.ons.org.br/Paginas/resultados-da-operacao/historico-daoperacao/dados\_hidrologicos\_volumes.aspx – Acesso em junho de 2020a.

ONS - Operador Nacional do Sistema Elétrico. **Boletim Mensal de Geração Eólica agosto/2020.** Disponível em: http://www.ons.org.br/AcervoDigitalDocumentosEPublicacoes/Boletim%20Mensal%20de%2 0Gera%C3%A7%C3%A3o%20E%C3%B3lica%202020-08.pdf – Acesso em Agosto de 2020b.

ONS - Operador Nacional do Sistema Elétrico. **Demanda Máxima (período 2015 a 2019)**. Disponível em: http://www.ons.org.br/Paginas/resultados-da-operacao/historico-daoperacao/demanda\_maxima.aspx – Acesso em junho de 2020c.

PASSOS, J.C. **Estudo do potencial eólico e previsão de ventos para geração de eletricidade em Santa Catarina**. Centro Tecnológico. Programa de Pós-graduação em Engenharia Mecânica, Universidade Federal de Santa Catarina. 2007

PAULA, M.; COLNAGO, M.; CASACA, W.; **Redes Neurais MLP e NARX Aplicadas na Previsão da Velocidade do Vento em Parques Eólicos do Estado da Bahia.** Proceeding Series of the Brazilian Society of Computational and Applied Mathematics, v. 7, n. 1, 2020.

PINHEIRO, M.C. **Previsão da produção de fontes renováveis e não renováveis selecionadas da matriz energética brasileira**. 2020. 78p. Dissertação (Mestrado) – Universidade Federal do Ceará – UFCE, Ceará, 2020.

PINTO, L.I.C. **Avaliação do modelo WRF para aplicação em previsão de recursos eólicos no nordeste brasileiro.** 2017. 245p. Tese (Doutorado) - Instituto Nacional de Pesquisas Espaciais – INPE, São José dos Campos, 2017.

REBOITA, M.S. KRUSCHE, N. AMBRIZZI, T. ROCHA, R.P. **Entendendo o Tempo e o Clima na América do Sul.** 2012 Terrae Didática, Campinas, SP, v. 8, n. 1, p. 34–50, 2012. REI, F.C.F.; GONÇALVES, A. F.; SOUZA, L.P. **Acordo de paris: reflexões e desafios para o regime internacional de mudanças climáticas.** Veredas do Direito, Belo Horizonte, v.14, n.29, p.81-99 .2017.

ROCHA, A.S.F. **Previsão Do Desempenho De Um Sistema Solar Fotovoltaico Conforme Dados Meteorológicos Da Região**.2019. 118p. Dissertação (Mestrado) - Universidade Federal Rural do Semi-Árido – UFERSA, 2019.

SANTOS, D.V.G.; LIRA, C.C.S.; LEAL JUNIOR, J.B.V. **Wind power assessment at the Jaguaribe's Valley in the Ceará State's semiarid using regional numerical modelin.**  Journal of Environmental Analysis and Progress V. 03 N. 01. 2018b.

SANTOS, I.G.S.; LYRA, R.F.F.; **Análise do Potencial de Previsão da Velocidade do Vento Utilizando Rede Neural Artificial.** 2019. Anuário do Instituto de Geociências – UFRJ, Rio de Janeiro, Vol. 43 - 4 / 2020 p. 11-17. 2020c.

SANTOS, I.G.S.; **Previsão da velocidade do vento na escala do parque eólico usando o Modelo WRF e Rede Neural Artificial.** 2019. 76p. Dissertação (Mestrado em Meteorologia) - Universidade Federal de Alagoas, Alagoas, 2019d.

SHIMAKURA, S. **Interpretação do coeficiente de correlação**. 08 de novembro de 2005. Disponível em: <http://leg.ufpr.br/~silvia/CE003/node74.html>. Acesso em: 29 de junho de 2021.

SILVA, A.R. **Caracterização do vento e potencial eólico no estado de Alagoas**. 2011. 19 p. Dissertação (Mestrado em Meteorologia) – Universidade Federal de Alagoas, Alagoas, 2011a.

SILVA, G.R. **CARACTERISTICAS DE VENTO DA REGIAO NORDESTE – Análise, modelagem e Aplicações para projetos de centreis eólicas.** 141 p. Dissertação (Mestrado em Engenharia Mecânica) – Universidade Federal de Pernambuco, Recife, 2003b.

SILVA, I.N., SPATTI, D.H, FLAUZINO, R.A. **Redes Neurais Artificiais para engenharia e ciências aplicadas**. São Paulo: Artliber. 2010c.

SILVA, S.S.; LYRA, R.F.F.; JUNIOR, R.S.S.; SILVA, S.M.S.; CRUZ, N.S.D. **Refinamento das estimativas da velocidade do vento feitas pelo modelo WRF usando redes neurais artificiais (RNA) e modelo físico-estatístico.** X Workshop Brasileiro Micro Meteorologia, 2017, Santa Maria – Rio Grande do Sul, 2017d.

SILVA, S.M.S., LYRA, R.F.F., JUNIOR, R.S.S., CRUZ*.*N.S.D., SILVA, S.S. **Avaliação do Desempenho do Modelo WRF para Prognóstico do vento na Região Central de Alagoas – Craíbas**. Revista do Centro de Ciências Naturais e Exatas UFSM, v.40, p. 187-192, 2018e.

SIMAS, M.S. **Energia Eólica e desenvolvimento sustentável no Brasil: Estimativa da geração de empregos por meio de uma matriz insumos-próprio ampliada**. 219 p. Dissertação (Mestrado em Ciência) - Universidade de São Paulo (Escola politécnica / Faculdade de Economia e Administração / Instituto de Eletrotécnica e Energia / Instituto de Física) - São Paulo, 2012

SOARES, R.S. TOMASZEWSKI, G.A. HAAG, R**. Elaboração de mapas solarimétricos para o estado do Rio Grande Do Sul através do tratamento e interpolação de dados oriundos de estações meteorológicas**. VII Congresso Brasileiro de Energia Solar –Gramado, 2018.

SOUSA, Á. (2019). **Coeficiente de correlação de Pearson e coeficiente de correlação de Spearman. O que medem e em que situações devem ser utilizados?.** «Correio dos Açores: Matemática», 21 de Março de 2019, p. 19.

BRAZIL, C. BIERHALS, E.E.J. SALVI, L. HAAG, R. **Comparative Analysis of the Third Generation of Research Data for Evaluation of Solar Energy Potential.** World Academy of Science, Engineering and Technology International Journal of Environmental and Ecological Engineering. Vol:13, No:3, 2019.

SOMAN, S. S.; ZAREIPOUR, H.; MALIK, O. & MANDAL, P. **A review of wind power and wind speed forecasting methods with different time horizons**. In North American Power Symposium (NAPS). Arlington, TX, (p. 1-8).2010.

TEIXEIRA, J. de F. (1990) **O que é Inteligência Artificial**. São Paulo. Ed. Brasiliense.

VARGAS, S.A. **Previsão da distribuição da densidade de probabilidade da Geração de Energia Eólica usando técnicas não paramétricas**.2015, 191p. Tese de Doutorado – Departamento de Engenharia Elétrica, Pontifícia Universidade Católica do Rio de Janeiro.

VIAN, A., TAHAN, C.M.V., AGUILAR, G.J.R., GOUVEA, M.R., GEMIGNANI, M.M.F. **Energia eólica: fundamentos, tecnologia e aplicações** -- São Paulo: Blucher, 2021.146p.

WANG, X., GUO, P., HUANG, X. **A Review of Wind Power Forecasting Models**. Energy Procedia, 12, 770–778. 2015.

ZHAO, X., WANG, S., LI, T. **Review of Evaluation Criteria and Main Methods of Wind Power Forecasting**. Energy Procedia, 12, 761-769. 2011.

ZUCATELLI, P.J.; NASCIMENTO, E.G.S.; AYLAS, G.Y.R.; SOUZA, N.B.P.; KITAGAWA, Y.K.L.; SANTOS, A.Á.B.; MOREIRA, D.M. **Previsão da velocidade do vento a curto prazo usando redes neurais artificiais em Mucuri, Bahia**. X Congresso Nacional de Engenharia Mecânica, Salvador – Bahia.2018.